## Trabajo Fin de Grado Grado en Ingeniería en Tecnologías Industriales

## Análisis de un problema de secuenciación en un taller de flujo con dos conjuntos de trabajos

Autor: Jesús Jiménez Blázquez Tutora: Paz Pérez González

> **Dep. Organización Industrial y Gestión de Empresas I Escuela Técnica Superior de Ingeniería Universidad de Sevilla**

Sevilla, 2020

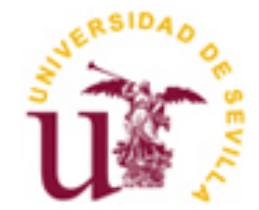

Trabajo Fin de Grado Grado en Ingeniería de las Tecnologías Industriales

## **Análisis de un problema de secuenciación en un taller de flujo con dos conjuntos de trabajos**

Autor:

Jesús Jiménez Blázquez

Tutora: Paz Pérez González

Dep. Organización Industrial y Gestión de Empresas I Escuela Técnica Superior de Ingeniería Universidad de Sevilla Sevilla, 2020

Trabajo Fin de Grado: Análisis de un problema de secuenciación en un taller de flujo con dos conjuntos de trabajos

Autor: Jesús Jiménez Blázquez

Tutor: Paz Pérez González

El tribunal nombrado para juzgar el Proyecto arriba indicado, compuesto por los siguientes miembros:

Presidente:

Vocales:

Secretario:

Acuerdan otorgarle la calificación de:

Sevilla, 2020

El Secretario del Tribunal

*A todo aquel que siempre estuvo conmigo.*

<span id="page-7-0"></span>Tras cuatro intensos años de sacrificio y perseverancia, han sido muchas las personas que me han ayudado a lidiar con los sinsabores que entraña la carrera. Es por ello que estoy enormemente agradecido a mis familiares y amigos por haberse volcado conmigo en esta dura andadura estudiantil. Sin vuestro apoyo todo hubiera sido más complejo y menos llevadero, por lo que no sé si hubiera llegado hasta aquí.

De igual forma, han sido muchos los profesores que he conocido desde que comencé mi formación académica cuando era un crío hasta la presente fecha. Me siento muy afortunado de haber podido adquirir gran parte de los conocimientos que me habéis tratado de inculcar.

A todos vosotros, simplemente gracias.

*Jesús Jiménez Blázquez Graduado en Ingeniería de Tecnologías Industriales Sevilla, 2020* <span id="page-9-0"></span>En este presente documento se aborda el análisis de un problema de secuenciación en un taller de flujo con dos máquinas y dos conjuntos de trabajos. Más concretamente, el objetivo es estudiar la resolución en un entorno *Flow Shop* de un problema multicliente cuando los objetivos son la tardanza total y el tiempo de finalización máximo.

Para llevar a cabo la investigación, se han configurado las baterías de problemas mediante un modelo de programación lineal entera mixta capaz de resolverlas de manera eficiente. La creación de dicho modelo se ha realizado mediante la herramienta MATLAB® mientras que la resolución de cada problema se ha efectuado mediante el optimizador de GUROBI®.

Finalmente, se detallan los resultados obtenidos mediante tablas y se procede al análisis del tiempo computacional de GUROBI®, así como al de los valores de las funciones objetivo.

<span id="page-11-0"></span>This document deals with the analysis of a two-agent scheduling problem in a two-machine flowshop. More specifically, the goal is to study the resolution of a flowshop environment of a multi-agent problem when the objectives are the total tardiness and the maximum completion time.

To carry out the research, the problem batteries have been configured using a mixed integer linear programming model able to solve them efficiently. The creation of said model have been conducted using the MATLAB® tool, while the resolution of each problem has been carried out using the GUROBI® optimizer.

Finally, the results obtained by means of tables are detailed and the computational time of GUROBI® is analyzed, as well as that of the values of the objective functions.

<span id="page-12-0"></span>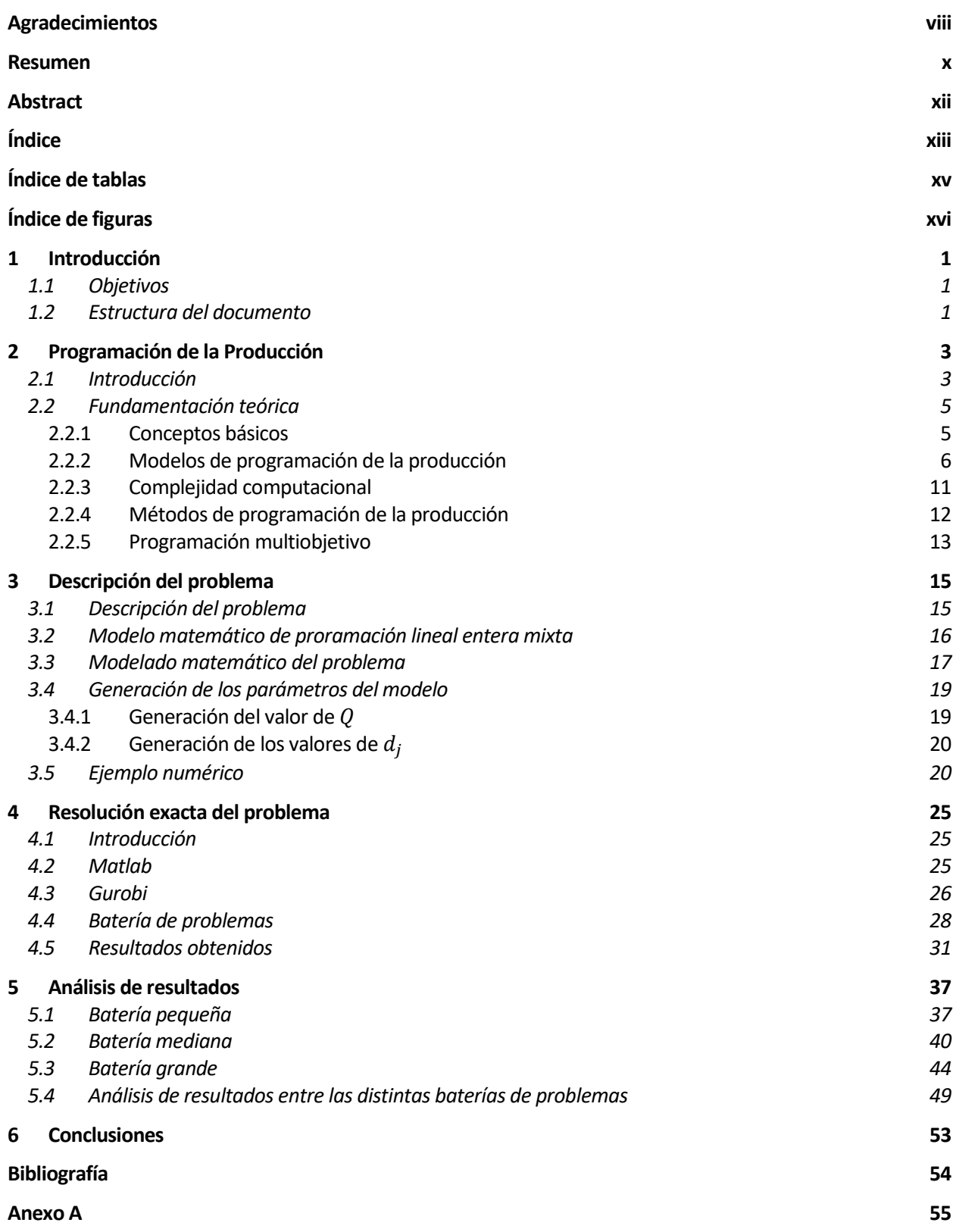

**[Anexo B](#page-84-0) 67**

# **ÍNDICE DE TABLAS**

<span id="page-14-0"></span>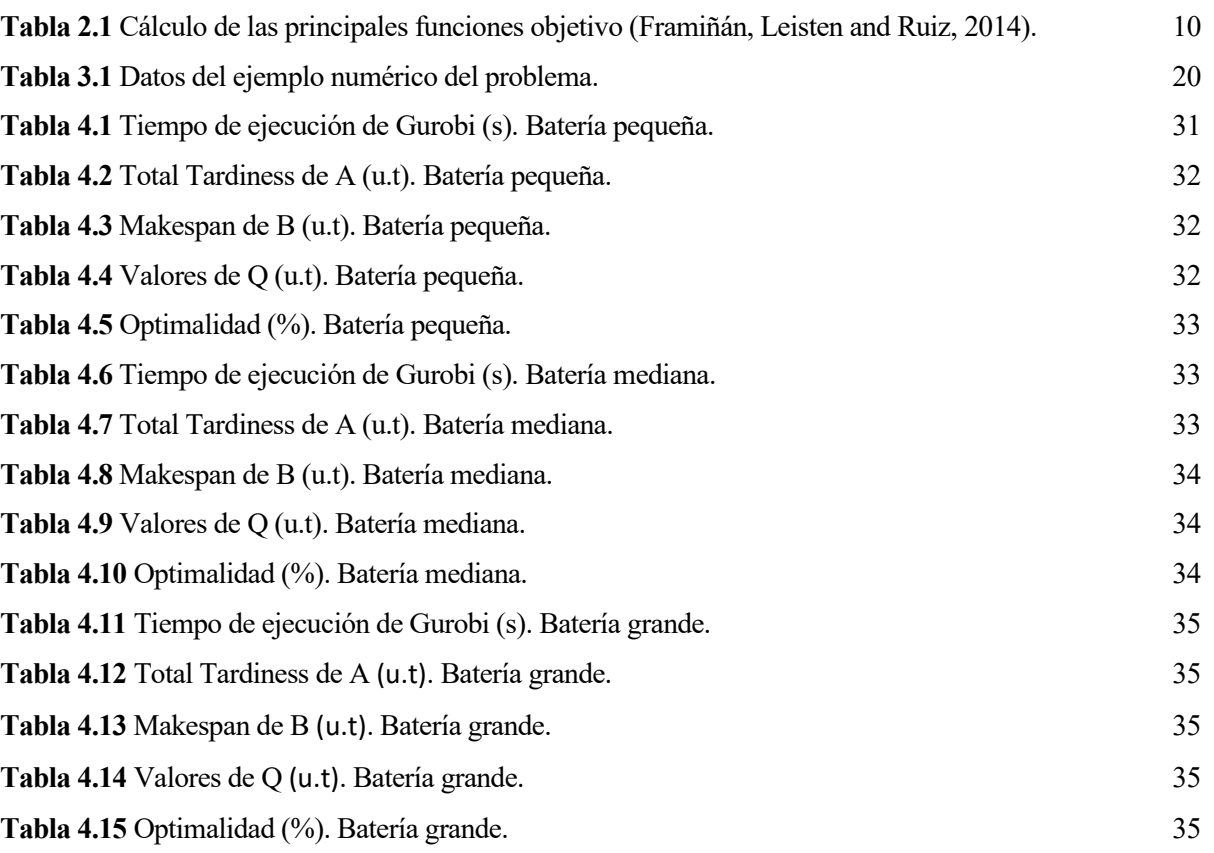

# **ÍNDICE DE FIGURAS**

<span id="page-15-0"></span>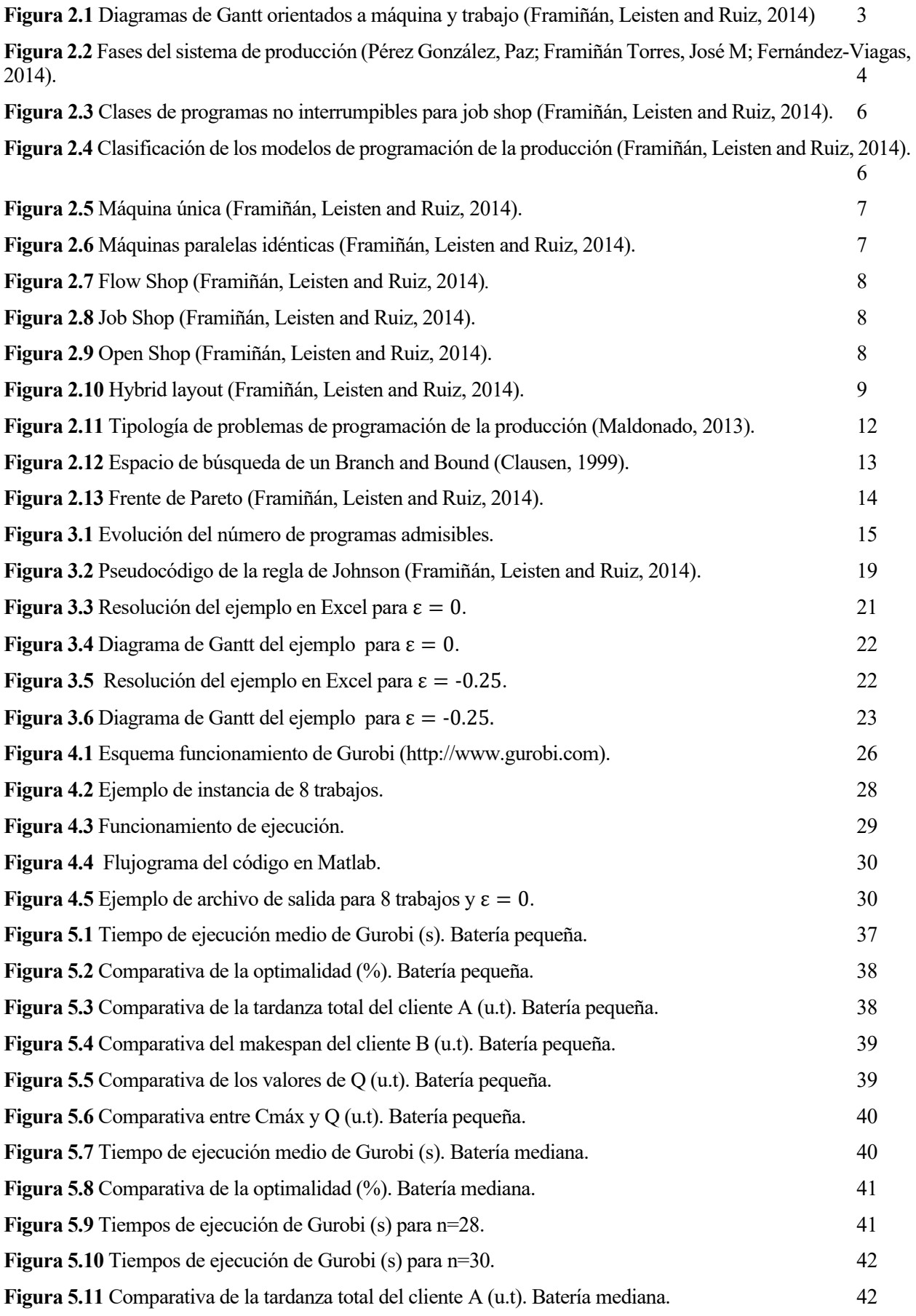

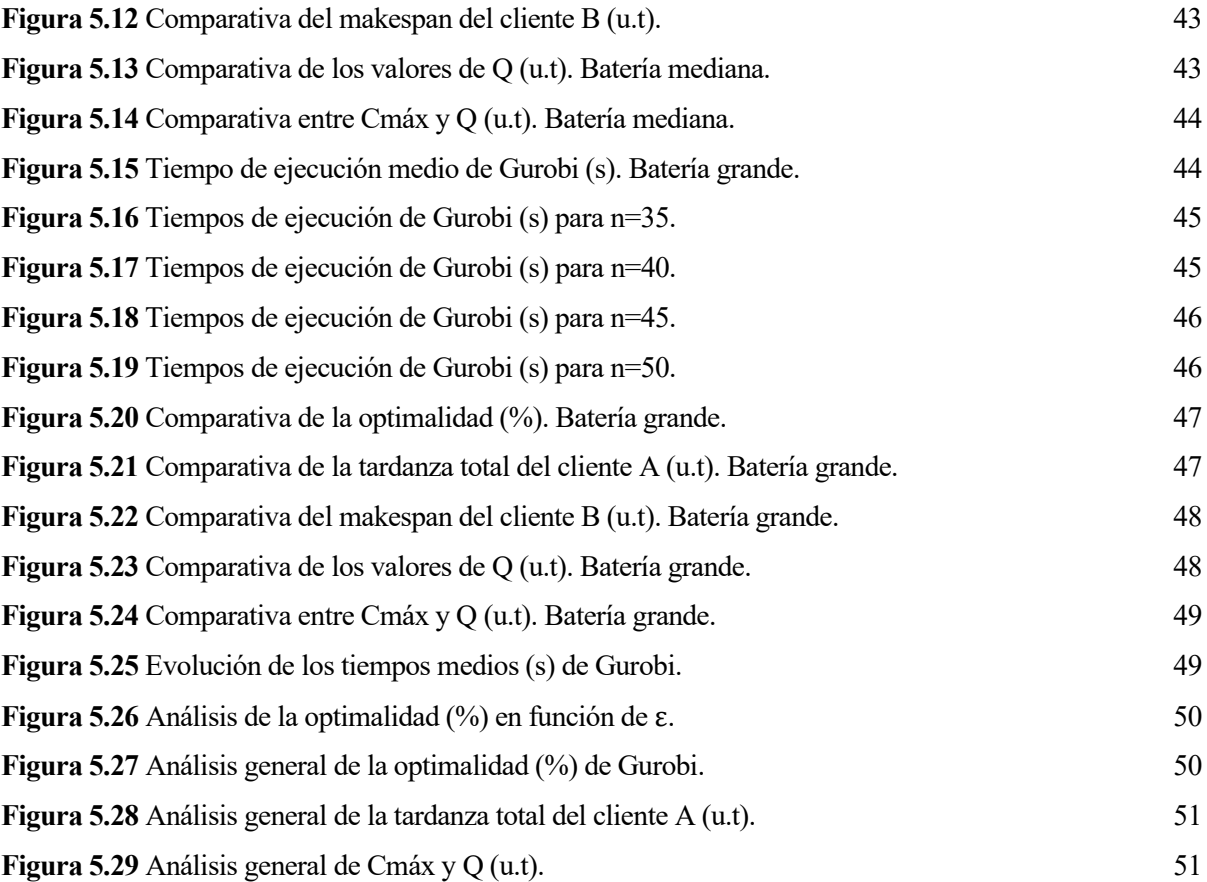

## **1 INTRODUCCIÓN**

#### <span id="page-18-1"></span><span id="page-18-0"></span>**1.1 Objetivos**

El principal objetivo de este Trabajo Fin de Grado es estudiar, analizar y resolver un problema de programación de la producción. En concreto, se pretende secuenciar los trabajos de manera eficiente de dos clientes distintos en un taller de flujo. Para lograr esto, se asignarán los distintos recursos a los diferentes trabajos provenientes de ambos entornos y cuyos tiempos de proceso y fechas de entrega vienen previamente establecidos.

La programación de la producción es una tarea compleja pues, en la mayoría de ocasiones, no existen soluciones exactas para un número de trabajos elevado, tal y como ocurre en una empresa real. Cada industria realiza la programación de la producción de manera particular, sin atender a las reglas que dicta la programación. Esto conlleva a errores y a pérdidas abismales de dinero ya que se evita el cambio a la programación por el mero hecho de que hasta la presente fecha la empresa ha trabajado de una forma determinada. Por esta razón, es de vital importancia la implantación de la programación, lo que supone un aumento de beneficios, optimizando el rendimiento de la planta. Actualmente, es primordial cumplir con los plazos de entrega, siendo necesario para ello cumplir, a su vez, con los plazos de producción. Por consiguiente, la programación de la producción se convierte en una herramienta de primera necesidad dentro de cualquier industria, tanto en empresas de servicios para disminuir la mano de obra como en empresas de logística para reducir al máximo los costes de transporte (y logística inversa).

En una planta productiva, los recursos que aparecen van desde las propias máquinas que posee la empresa hasta los operarios. Los trabajos pueden ser operaciones simples, como por ejemplo el cortado de una chapa, u operaciones concatenadas que se realicen en una determinada sección de la fábrica. Los objetivos principales son muy diversos, por ejemplo, minimizar la tardanza total, el tiempo de finalización máximo o los retrasos. Además, es muy relevante el entorno de producción ya que no es lo mismo trabajar en un entorno de varias máquinas en paralelo o en un taller de flujo; la manera de secuenciación es completamente diferente.

En este documento se pretende dar solución a un problema de secuenciación en un taller de flujo (*Flow Shop)* con dos máquinas y dos conjuntos de trabajos o clientes diferentes. El objetivo es analizar cómo varían los tiempos computacionales del problema F2 | prmu  $|\sum T_j^A : C_{max}^B \le Q$ . Además, los criterios que se pretenden minimizar son: la tardanza total del primer cliente y el tiempo de finalización máximo del segundo cliente. Para dar solución a este problema, se ha modelado, generando un modelo de programación lineal entera mixta (MILP).

#### <span id="page-18-2"></span>**1.2 Estructura del documento**

Este documento se compone de un total de 6 capítulos, en los que se estudia y se analiza el problema de programación de la producción, y dos anexos, en los que se muestra el código del modelo de programación lineal en la herramienta Matlab (*Anexo A*) y todos los datos obtenidos de la resolución del problema (*Anexo B*).

En el capítulo 2 se describe la programación de la producción, empezando por una breve reseña histórica y continuando con los conceptos básicos empleados en este documento relacionados con ella.

Bajo este contexto teórico, en el capítulo 3 se procede a la explicación de manera detallada de un taller de flujo, enlazando con el concepto de programación multiobjetivo. Tras esto, se explica el problema que es objeto de estudio en este Trabajo Fin de Grado, realizando una breve descripción del mismo. Además, se explica el concepto de modelo de programación lineal entera mixta para entender bien el modo de resolución del problema en cuestión. En suma, se expresa el modelo matemático del problema, así como su implementación mediante la herramienta Matlab. Finalmente, se ilustra el problema con un ejemplo numérico sencillo que expone la idea de resolución y cómo se ordenan los trabajos dentro de la secuencia. El ejemplo se resuelve con el solver de Excel dado que se trata de un ejemplo sencillo con un número de trabajos muy reducido.

En el capítulo 4, se mostrarán los programas necesarios que permitirán visualizar los resultados obtenidos. Concretamente, se ha utilizado el lenguaje de programación de Matlab para generar el modelo de programación lineal que se pasa al solver. Este modelo será resuelto posteriormente por el optimizador de Gurobi, proporcionando el valor de la función objetivo para los conjuntos de trabajos de los dos clientes y el tiempo de cómputo necesario para obtener la solución para cada instancia del problema. Después de ello, se procede a explicar cómo se han ejecutado las tres baterías de problemas. Una vez presentados los programas necesarios para resolver de forma óptima el problema y las características de las instancias de los problemas que se van a resolver, el capítulo concluye con la presentación de los resultados obtenidos.

En el capítulo 5 se analizan los distintos resultados obtenidos en cada una de las tres baterías de problemas mediante gráficas que muestran la evolución de las funciones objetivo y el tiempo de cómputo conforme varían los parámetros del problema. Además, se compararán las tres baterías entre sí y se estudiará para qué valores del número de trabajos el problema empieza a obstruirse, en otras palabras, se analizará para qué valores del número de trabajos el tiempo de cómputo es demasiado grande. En base a ello, el análisis del problema es interesante para descubrir entre qué valores del número de trabajos es conveniente emplear un modelo de programación lineal entera mixta y para cuáles es aconsejable utilizar una metaheurística para resolver el problema.

A continuación, el capítulo 6 enuncia las conclusiones obtenidas en este proyecto y expresa las posibles líneas de mejora para futuras investigaciones en este entorno y bajo este problema concreto.

Para concluir, aparecen los dos anexos que sirven de apoyo al documento. En el *Anexo A* se muestra el código elaborado para la creación del MILP, mientras que en el *Anexo B* se exhiben los resultados obtenidos para las tres baterías de problemas.

#### <span id="page-20-1"></span><span id="page-20-0"></span>**2.1 Introducción**

La programación de la producción comenzó a mediados del siglo XX, después la Segunda Guerra Mundial, pues se produjo una importante evolución en la investigación operativa. Entre los principales autores, conviene resaltar los trabajos de Johnson (1954), Jackson (1955) y Smith (1956), cuyo principal objetivo era la minimización del número medio de trabajos existentes en el taller (ver Velasco Sánchez, 2013). Años más tarde, Garey y Johnson (1979) formulan la teoría de la complejidad computacional, dado que, para muchos problemas, aún no existía un algoritmo capaz de resolver el problema de manera exacta en un tiempo polinomial acotado (Garey and Johnson, 1979). Por ello, dependiendo del número de recursos empleados para su resolución, los problemas se pueden clasificar en polinomiales (P) y no polinomiales (NP) y, dentro de estos, se encuentran los no polinomiales más complejos (NP-hard), tal y como se verá en el subcapítulo 2.4 con más detalle (Pinedo, 2016).

Gracias al avance computacional, se añadió cierta incertidumbre a los modelos de optimización para investigar su repercusión. De esta manera, se distinguen dos grandes grupos de modelos de optimización en programación de la producción: los deterministas y los estocásticos (Pinedo, 2016). Por un lado, los modelos deterministas son aquellos en los que las mismas entradas darían lugar a las mismas salidas, sin tener presente el azar o incertidumbre. Por otro lado, los modelos estocásticos son aquellos que introducen componentes aleatorios que producen incertidumbre, viéndose alteradas las salidas ante las mismas entradas, tal y como ocurre en la propia naturaleza. En general, los primeros son menos realistas, pero también es más sencillo su estudio, aunque, en muchas ocasiones, ofrecen soluciones que se encuentran cerca de las que se podrían obtener en los modelos estocásticos.

Actualmente, la programación de la producción es un proceso que representa un papel primordial en el sector industrial y que consiste en la toma de un número elevado de decisiones a lo largo del tiempo para asegurarse la entrega al cliente de los productos con la máxima calidad, mínimo coste y menor tiempo de entrega (Pérez González, Paz; Framiñán Torres, José M; Fernández-Viagas, 2014). Por tanto, la finalidad de la programación de la producción es establecer un instante de inicio y fin de cada trabajo en cada una de las máquinas o estaciones necesarias con el objeto de obtener el producto final (Pinedo, 2016). El resultado de este proceso es, idealmente, un programa en el que se especifica qué trabajo se debe introducir en cada recurso, y cuándo (Framiñán, Leisten and Ruiz, 2014). Evidentemente, el programa debe ser factible, es decir, tiene que cumplir con las restricciones del problema de tal forma que la asignación de las operaciones en las distintas máquinas sea válida.

Históricamente, para representar los programas se han utilizado los llamados *Diagramas de Gantt*. Estos consisten en la representación de los trabajos en cada una de las máquinas o viceversa, dependiendo si están orientados a la máquina o al trabajo, frente al tiempo. Ambos casos se encuentran representados en la *Figura 2.1*. A lo largo de todo el documento, siempre haremos referencia a los diagramas orientados al trabajo.

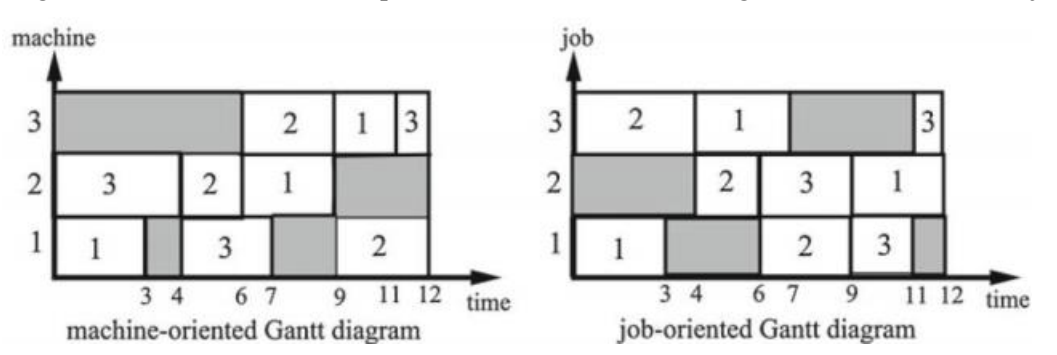

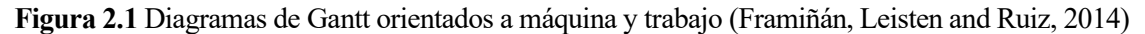

Tal y como se mencionó anteriormente, la programación de la producción se basa en la toma de diversas decisiones en el tiempo de manera estructurada y jerárquica a través de diferentes etapas (distribución y fabricación por ejemplo) y frecuencia temporal, corto (operativo), medio (táctico) o largo (estratégico) (Framiñán, José M; Carrasco, 2017)

La programación de la producción es una decisión puramente operativa, ya que en las plantas productivas es fundamental saber el orden de producción para cumplir con la calidad de servicio (Framiñán, José M; Carrasco, 2017). En la *Figura 2.2* se muestran los principales procesos del sistema productivo en base a las etapas de actuación (corto, medio y largo plazo) citadas con anterioridad.

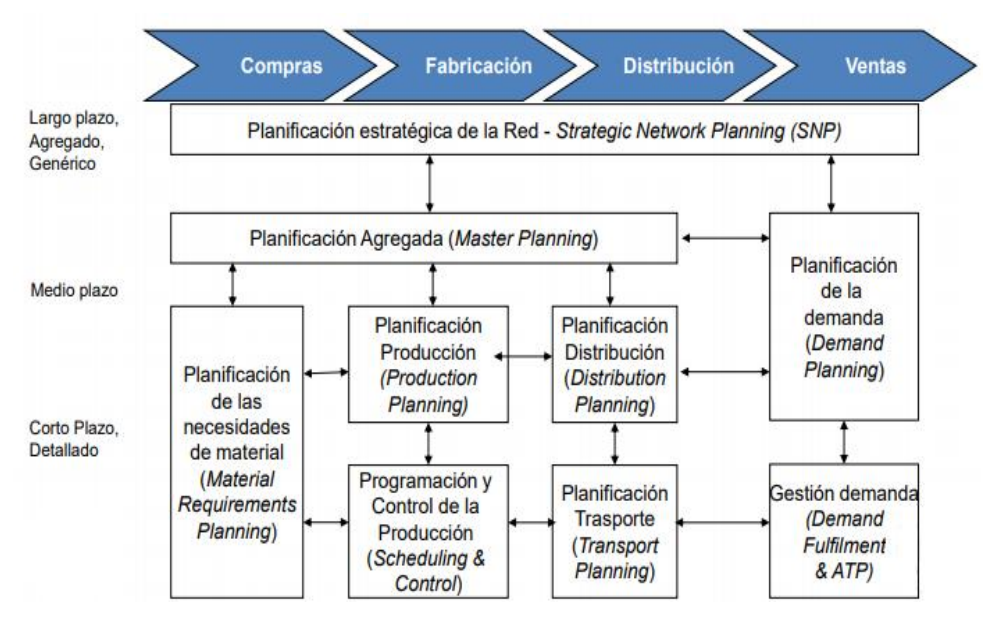

**Figura 2.2** Fases del sistema de producción (Pérez González, Paz; Framiñán Torres, José M; Fernández-Viagas, 2014).

Como puede observarse, las decisiones juegan un papel muy relevante en la programación de la producción así que conviene resaltar las siguientes características (Pérez González, Paz; Framiñán Torres, José M; Fernández-Viagas, 2014):

- Deben ser exhaustivas y con un gran nivel de detalle: el volumen de datos que se maneja puede ser muy grande así que es necesario definir el instante de tiempo en que cada trabajo entra en cada recurso de la planta productiva.
- Dado que el tiempo desempeña un papel fundamental en la producción, las decisiones se deben tomar en intervalos cortos de tiempo:
	- ❖ Horizonte rodante o rotatorio: se obtiene un programa para un número de intervalos de tiempo de los cuales solo se ejecuta el primero. Gracias a ello, se consiguen incorporar todas las posibles alteraciones originadas en cada periodo de tiempo.
	- ❖ Reprogramación: aparecen imprevistos que obligan a modificar el programa original dada la estocasticidad del entorno de programación.
- Presenta una gran influencia en los resultados finales.
- La empresa depende íntimamente de las condiciones de decisión, restricciones y objetivos ya que son distintos para cada una.
- Decisiones relativamente estructuradas, tal y como puede apreciarse en la *Figura 2.2.* Además, en la mayoría de ocasiones pueden verse representadas mediante técnicas cuantitativas:
	- ❖ Modelos matemáticos de programación: formados por una serie de restricciones que se deben cumplir, además de la función objetivo, la cual intentaremos satisfacer de manera exacta o aproximada, dependiendo del problema en cuestión. A veces, se tendrán tantas restricciones que será misión imposible alcanzar el óptimo. De hecho, bastará con encontrar una solución admisible (programa factible) al problema.

❖ Los datos necesarios para la programación de la producción pueden recogerse en la planta de la fábrica de manera sencilla (tiempos de proceso, fechas de entrega, etc).

#### <span id="page-22-0"></span>**2.2 Fundamentación teórica**

En este subcapítulo se describirán los principales conceptos que es necesario tener en cuenta cuando se hace referencia a la programación de la producción, así como la notación empleada a la hora de remitirse a cada uno de ellos. Por consiguiente, se van a definir varios subcapítulos para explicar detalladamente toda la base teórica a partir de la cual se desarrollará este presente Trabajo Fin de Grado. Además, se explicarán los modelos de programación de la producción, así como el significado de cada uno de sus campos, la complejidad computacional que estos presentan y los métodos que se utilizan para su resolución.

#### <span id="page-22-1"></span>**2.2.1 Conceptos básicos**

En los problemas de programación de la producción se supone que el número de trabajos y el número de máquinas con los que se trabaja están acotados o son finitos. Conviene resaltar los siguientes conceptos (Pinedo, 2016):

- **Máquina:** recurso productivo con capacidad para realizar operaciones de transformación o transporte de material. Se trata de la abstracción de diversos objetos reales que pueden representarla (una fábrica, una sección completa, un horno, etc). El número total de trabajos se denota por *M = {1…m}* y se empleará el índice *i* para hacer referencia a alguna máquina que pertenezca a ese conjunto.
- **Trabajo:** producto que es objeto de operación en alguna de las máquinas. El número total de trabajos se define como *N = {1 … n}* y se emplearán los índices *j* o *k* para hacer referencia a algún trabajo de ese conjunto.
- **Tiempo de proceso:** duración temporal en la que la máquina *i* está ocupada en procesar el trabajo *j*. Se define como  $p_{ij}$ .
- **Fecha de entrega:** instante temporal en el que el trabajo *j* debe estar terminado. Se denota como *.*
- **Fecha de llegada:** instante de tiempo a partir del cual el trabajo *j* puede empezar a ser procesado. Se expresa como  $r_j$ .
- **Peso/importancia:** prioridad que tiene el trabajo *j* en nuestro problema. Aparecerán en la función objetivo o criterio que se tenga en cuestión. Se define como  $w_j$ .
- **Programa:** contiene la información sobre el instante de inicio y fin de cada trabajo en cada una de las máquinas. A priori, se podría pensar que se tienen dos variables: el tiempo de inicio y el tiempo de fin. Dado que los tiempos de proceso ( $p_{ij}$ ) son dato, esas dos variables se reducen a una sola. Conocido el instante temporal de inicio y el tiempo de proceso se puede inferir el tiempo de fin y viceversa.

Además, cabe destacar el concepto de programa admisible o programa factible pues se trata de aquel que cumple con las restricciones del proceso productivo. En principio, el objetivo de la programación de la producción es encontrar un programa que cumpla con las restricciones establecidas o programa admisible. El procedimiento a partir del cual se obtiene un programa se denomina algoritmo. Si existe más de un programa admisible, se establecen una serie de objetivos para evaluar cada uno de ellos y discernir sobre cuál es el óptimo. El objetivo de nuestro problema o función objetivo se verá en el subcapítulo 2.2.2 con mayor profundidad.

Llegados a este punto, es necesario realizar una clasificación para conocer cuáles son los tipos de programas que existen en la programación de la producción. De esta manera, si se tienen programas factibles cuyas operaciones no se puedan interrumpir, se distinguen los siguientes programas (Framiñán, Leisten and Ruiz, 2014):

Programa semi-activo: una vez las operaciones se han asignado en todas las máquinas en un orden concreto, no es posible adelantar ninguna operación sin cambiar dicho orden.

- ❖ Programa activo: no se puede adelantar una operación sin retrasar otra.
- ❖ Programa sin retraso: no se mantiene ninguna operación en espera mientras la máquina asignada a esta operación está disponible para procesarla.

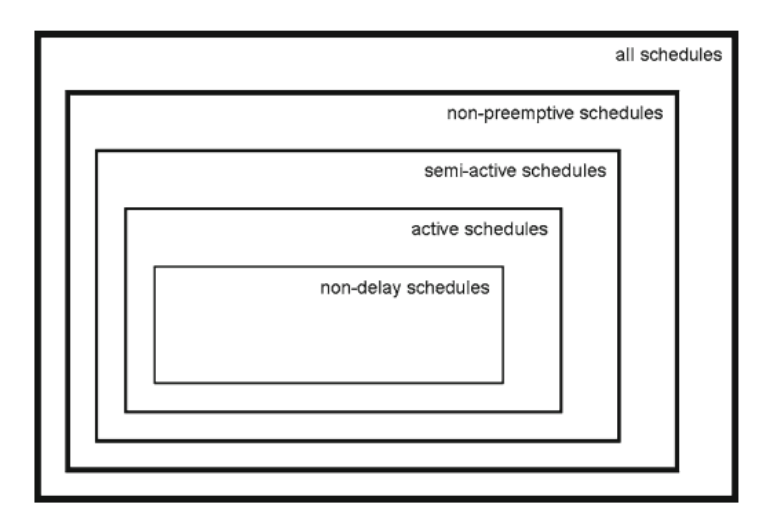

**Figura 2.3** Clases de programas no interrumpibles para Job Shop (Framiñán, Leisten and Ruiz, 2014).

- **Ruta:** orden en el que cada trabajo pasa por cada una de las máquinas. Se define  $R_i$  como un vector en el que el primer elemento es la primera máquina por la que tendría que pasar el trabajo *j* y así sucesivamente.
- **Secuencia:** orden en el que cada máquina recibe los trabajos.

#### <span id="page-23-0"></span>**2.2.2 Modelos de programación de la producción**

Un modelo de programación de la producción trata de abstraer formalmente un problema de programación de la producción (Pinedo, 2016). De esta manera, es necesario definir el número y tipo de máquinas con las que se va a trabajar, el número de trabajos que van a ser procesados, las restricciones que limitan el problema y la función objetivo o criterio que se desea optimizar. Por ello, para recoger esta información se establecen tres campos: α, β, γ. Entonces, conocidos cada uno de los campos, nuestro problema quedaría detallado como sigue: α | β | γ, tal y como puede se puede apreciar en la *Figura 2.4.*

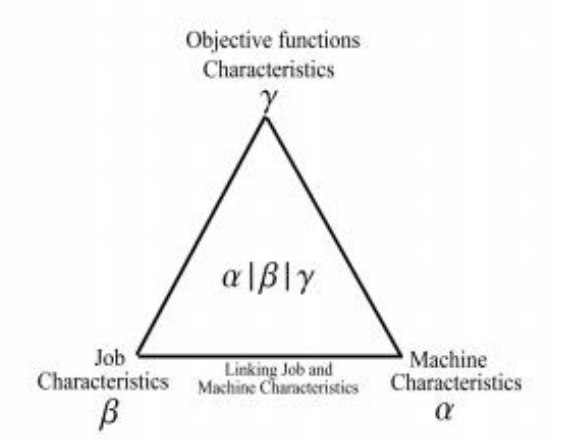

**Figura 2.4** Clasificación de los modelos de programación de la producción (Framiñán, Leisten and Ruiz, 2014).

El significado de cada uno de estos campos es el siguiente (Framiñán, Leisten and Ruiz, 2014):

- 1) **α**: está relacionado con la característica propia de la máquina. Se trata del tipo de entorno a considerar. En base al valor de α se tiene la siguiente clasificación:
- $\hat{\mathbf{v}}$   $\alpha$  = 1: Cada trabajo debe procesarse en esa máquina en una sola operación. Además, los trabajos no siguen una ruta concreta.

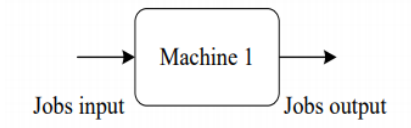

**Figura 2.5** Máquina única (Framiñán, Leisten and Ruiz, 2014).

 $\hat{\mathbf{v}}$   $\alpha$  = P: máquinas paralelas idénticas. Replican el entorno de una máquina para el incremento de la producción. Todas las máquinas trabajan a la misma velocidad así que el tiempo de proceso de cada trabajo no depende de la máquina en la que se procese. Los trabajos no siguen una ruta concreta. Para definir el número de máquinas que existen, se expresa como sigue:  $\alpha = Pm$ ; donde m es un número natural.

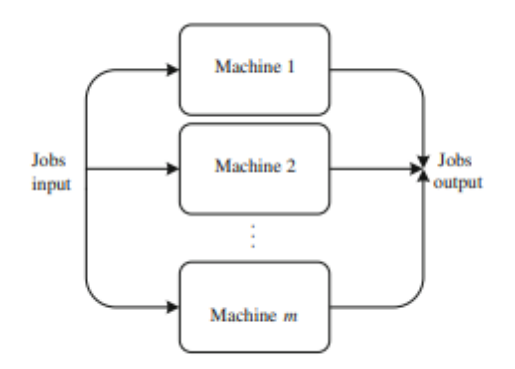

**Figura 2.6** Máquinas paralelas idénticas (Framiñán, Leisten and Ruiz, 2014).

- $\bullet \quad \alpha = \Omega$ : máquinas paralelas uniformes. Para definir el número de máquinas que existen, se suele expresar como sigue:  $\alpha = Om$ ; donde *m* es un número natural. Cada trabajo debe procesarse en una máquina en una sola operación. Los trabajos no siguen una ruta concreta. Cada máquina tiene diferentes velocidades de procesado ( $v_i$ ), así que habrá algunas más rápidas y otras que vayan más despacio. el tiempo de procesado ( $p_{ij}$ ) de cada trabajo en cada máquina se calcula como:  $p_{ij} = \frac{p_j}{p_i}$  $\frac{\nu_j}{\nu_i}$ .
- $\hat{\mathbf{v}}$   $\alpha$  = R: máquinas paralelas no relacionadas. Las máquinas son diferentes entre sí, no existe una relación de velocidad entre ellas. Por tanto, cada trabajo tendrá un tiempo de proceso distinto según en la máquina en la que se procese. Para definir el número de máquinas que existen, se expresa como sigue:  $\alpha = Rm$ ; donde *m* es un número natural.
- ❖ α = F: taller de flujo (*Flow Shop*). Las máquinas están dispuestas en serie en este entorno, de tal forma que todos los trabajos pasarán por cada una de estas siguiendo una ruta constante. El vector de ruta (*R)* es idéntico para todos los trabajos. Para cada trabajo, su procesamiento en la máquina *m* no puede comenzar si en la *m-1* aún no ha concluido. Además, existe un caso particular denominado taller de flujo regular de permutación en el que la secuencia en cada máquina no varía. Para definir el número de máquinas que hay, se expresa de la siguiente manera:  $\alpha = Fm$ ; donde m es un número natural.

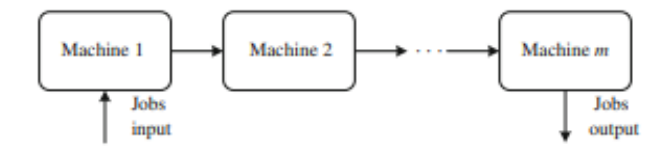

**Figura 2.7** Flow Shop (Framiñán, Leisten and Ruiz, 2014)*.*

❖ α = J: taller trabajos (*Job Shop*). Las máquinas están dispuestas en serie en este entorno de manera tal que los trabajos pasarán por cada una de estas máquinas siguiendo una ruta que va a ir cambiado para cada trabajo. De este modo, el vector de ruta (*Rj*) varía para cada trabajo, dando lugar a una matriz. El número de máquinas se expresa de la siguiente manera: *α = Jm*; donde m es un número natural.

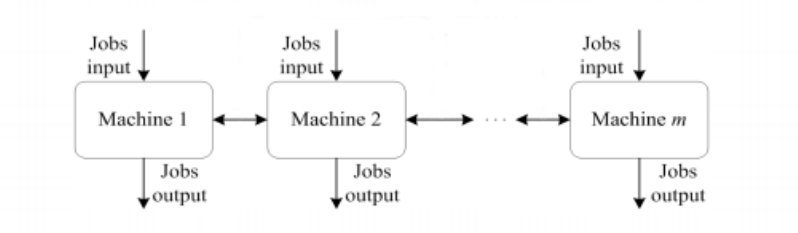

**Figura 2.8** Job Shop (Framiñán, Leisten and Ruiz, 2014).

❖ α = O: taller abierto (*Open Shop*). Las máquinas están dispuestas en serie, cada una realiza un proceso diferente, así que es necesario que cada trabajo sea procesado en todas las máquinas. La ruta de los trabajos no está determinada, de hecho, es lo que se busca en este tipo de entorno. El número de máquinas se expresa de la siguiente manera: *α = Om*; donde m es un número natural.

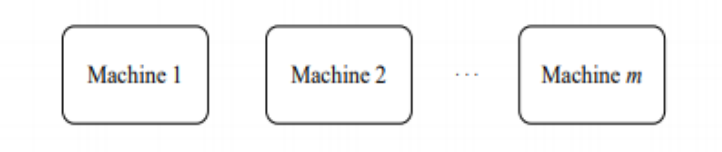

**Figura 2.9** Open Shop (Framiñán, Leisten and Ruiz, 2014).

❖ α = HFm: entorno híbrido (*Hybrid layout*). Se trata de un taller formado de tantas etapas como indique el valor de  $m$ , que será un valor entero. Cada etapa está formada por una única máquina o varias máquinas en paralelo (idénticas, relacionadas o uniformes).

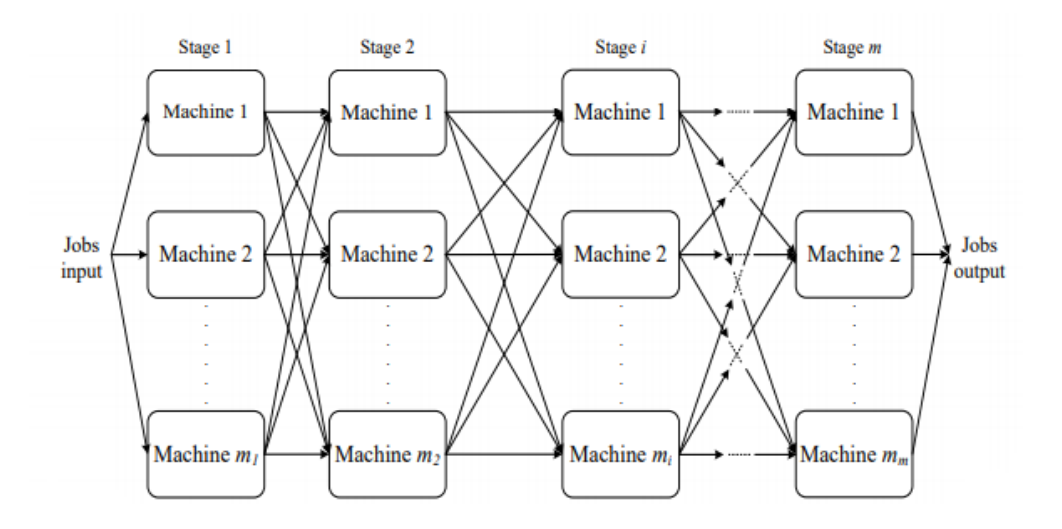

**Figura 2.10** Hybrid layout (Framiñán, Leisten and Ruiz, 2014).

- 2) **β**: hace referencia a las restricciones o limitaciones a las que está sujeto el problema de programación. Las principales restricciones empleadas en los problemas son (Framiñán, Leisten and Ruiz, 2014):
	- $\oint \hat{\rho} = r_j$ : marca el instante temporal en el que el trabajo *j* puede empezar a ser procesado.
	- $\oint \text{B} = d_j$ : señala el instante de tiempo en el que el trabajo *j* debe ser entregado. Esto es propio de aquellos problemas en los que todos los trabajos presentan la misma fecha de entrega.
	- $\mathcal{L}$   $\beta = s_{ij}$ : marca la obligatoriedad de realizar una puesta a punto de la máquina *i* antes de procesar el trabajo *j.*
	- $\hat{\mathbf{v}}$   $\beta = s_{ijk}$ : expresa la necesidad de realizar una puesta en marcha en la máquina *i* para procesar el trabajo *j* antes del *k.*
	- $\hat{\mathbf{v}}$   $\beta$  = *batch*: indica que las máquinas pueden procesar lotes de *b* trabajos a lo sumo.
	- $\hat{\mathbf{v}}$   $\beta$  = prec: marca que un trabajo no puede realizarse hasta que acabe el que le precede.
	- $\hat{\mathcal{L}}$   $\beta$  = prmu: se trata de una restricción que se emplea en los entornos *Flow Shop* para indicar que el orden de los trabajos en cada una de las máquinas es el mismo.
	- $\hat{\mathcal{P}}$  =  $no idle:$  no están permitidos tiempos ociosos de las máquinas entre trabajos. Una vez arrancada la máquina, su funcionamiento no puede parar.
	- $\hat{\mathbf{v}}$  =  $\hat{n}$  =  $\hat{n}$  wait: los trabajos no pueden esperar entre máquinas.
	- $\hat{\mathbf{v}}$   $\beta$  = pmtn non resumable: se pierde el trabajo hecho de la tarea que se interrumpe y se comienza desde cero cuando se reinicia.
	- $\hat{\mathbf{v}}$  β = pmtn semi resumable: se pierde parte del trabajo realizado.
	- ❖ β = pmtn − resumable: se reinicia el trabajo por donde se había dejado tras la interrupción.
- 3) **γ**: señala la función objetivo o criterio. El objetivo es minimizar siempre una función que va a depender de los tiempos de finalización de los trabajos  $(C_j)$  y que, de manera directa, depende del tiempo (Pinedo, 2016). A continuación, se van a describir las funciones objetivo existentes en la programación:
	- $\cdot$   $\cdot$   $C_j$ : instante de finalización del trabajo *j*.
	- ❖ : tiempo de flujo del trabajo *j* (*flowtime*). Se trata del tiempo total que está ese trabajo en el entorno.
	- ❖ : retraso del trabajo *j* (*lateness*). Mide en unidades temporales la demora de ese trabajo.
	- ❖ : tardanza del trabajo *j* (*tardiness*). Indica el retraso de un trabajo.
- ❖ : adelanto del trabajo *j* (*earliness*). Indica las unidades temporales que un trabajo se adelanta con respecto a su fecha de entrega.
- ❖ : trabajo tardío (*tardy job*).
- $\bullet$   $V_j$ : trabajo tempranero (*early job*).

**Tabla 2.1** Cálculo de las principales funciones objetivo (Framiñán, Leisten and Ruiz, 2014).

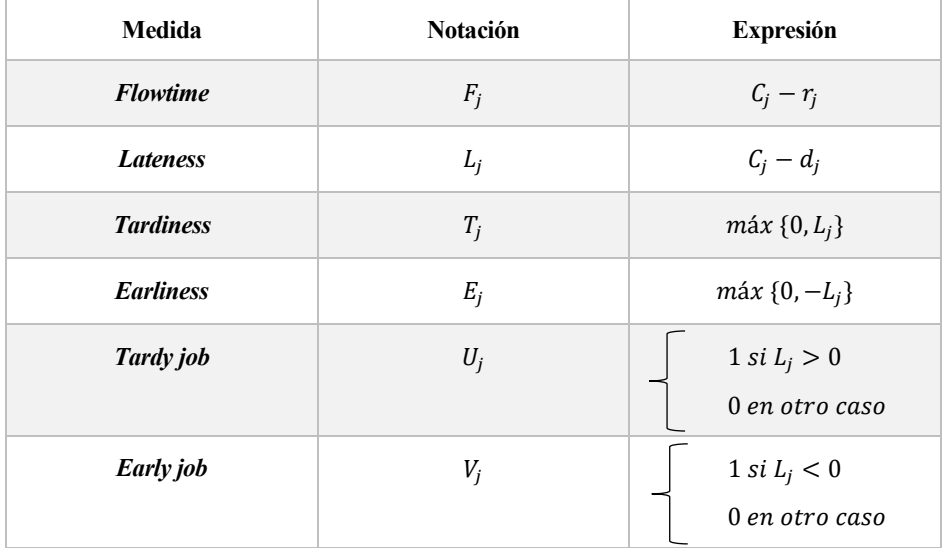

Los objetivos que pueden aparecer en un modelo de programación de la producción se agrupan en cinco grandes grupos (Framiñán, Leisten and Ruiz, 2014):

- $\gamma$  = −: se trata de encontrar un problema factible.
- Incluye todos aquellos objetivos relacionados con la reprogramación.
- Contiene todos aquellos criterios que no se encuentran relacionados con las fechas de entrega:
	- **❖** *Makespan*:  $C_{\text{max}} = \max_{1 \le j \le n} C_j$ .
	- **❖** *Maximum Flowtime:*  $\max F_j = \max_{1 \le j \le n} C_j$ .
	- $\div$  *Total Completion Time:*  $\sum C_j = \sum_{j=1}^n C_j$ .
	- **❖** *Total Flowtime:*  $\sum F_j = \sum_{j=1}^n F_j$ .
- Presenta criterios relacionados con las fechas de entrega:
	- **❖** *Maximum Lataness*: máx  $L_j = \max_{1 \le j \le n} L$ .
	- **❖** *Maximum Tardiness:*  $\text{max } T_j = \underset{1 \le j \le n}{\text{max }} T_j$ .
	- **❖** *Maximum Earliness:*  $\max E_j = \max_{1 \le j \le n} E_j$ .
	- $\div$  *Total Lateness*:  $\sum L_j = \sum_{j=1}^n L_j$ .
	- **❖** *Total Tardiness*:  $\sum T_j = \sum_{j=1}^n T_j$ .
	- **❖** *Total Earliness*:  $\sum E_j = \sum_{j=1}^n E_j$ .
	- $\triangleleft$  *Number of tardy jobs*:  $\sum U_j = \sum_{j=1}^n U_j$ .
- El último grupo contiene las expresiones vistas anteriormente multiplicadas por su peso o importancia dentro del criterio,  $w_j$ .

#### <span id="page-28-0"></span>**2.2.3 Complejidad computacional**

Como ya se mencionó en la sección 2.4, Garey y Johnson introdujeron la Teoría de la Complejidad Computacional en 1979, la cual se basa en un enfoque no funcional, en donde interesa cómo se lleva a cabo el cálculo y su complejidad en función de los recursos que utiliza (ver Cortez, 2004). Es por ello, que los problemas existentes en la programación de la producción se clasifican en dos grandes grupos:

- Problemas polinomiales (*P*). Se dice que un problema es de este tipo si cumple las siguientes características (ver Flores, 2014):
	- 1. Se trata de un problema de decisión.
	- 2. Se tiene un tipo de problema resoluble en un tiempo polinomial.

El tiempo polinomial da la noción de que el problema en cuestión puede resolverse con un algoritmo que corra en un tiempo relativamente rápido. Formalmente, el que un algoritmo *D* que depende del tamaño de la entrada n corra en un tiempo polinomial significa que:  $D = O(n^k)$ . En este caso, se dice que el algoritmo *D* corre en un tiempo polinomial. Además, se dirá que un algoritmo que corre en un tiempo polinomial es eficiente, pero evidentemente, algún problema acotado por un polinomio de grado muy elevado (10000 por ejemplo) difícilmente se le puede catalogar como rápido o eficiente. Por ende, los problemas que se resuelven en un tiempo polinomial lo hacen con un grado relativamente pequeño.

- Problemas no polinomiales (*NP*). Se considera que un problema es de este tipo si cumple las siguientes características (ver Flores, 2014):
	- 1. Se trata de un problema de decisión.
	- 2. Se tiene un problema verificable en tiempo polinomial.

En cuanto a verificar, nótese que hace referencia a comprobar si el certificado emitido por el algoritmo cumple con los requerimientos del problema. Un problema pertenece a la clase NP si el algoritmo usado para verificar su certificado corre en tiempo polinomial.

Además, dentro de este campo se encuentran los problemas difíciles (*NP-hard*). La mayoría de los problemas existentes en programación de la producción son del tipo *NP-hard,* lo que significa que es poco probable encontrar una solución óptima para una instancia de gran tamaño en un tiempo razonable o tiempo polinomial. El tipo de problema que se describirá en la sección 3 en este presente Trabajo Fin de Grado pertenece a este subconjunto (*NP-hard),* pues es un tipo de problema para el cual no es posible encontrar una solución óptima para todas sus instancias en un tiempo polinomial.

A modo de esquema visual, se ilustra lo anteriormente expuesto en la *Figura 2.11* que aparece en la siguiente página.

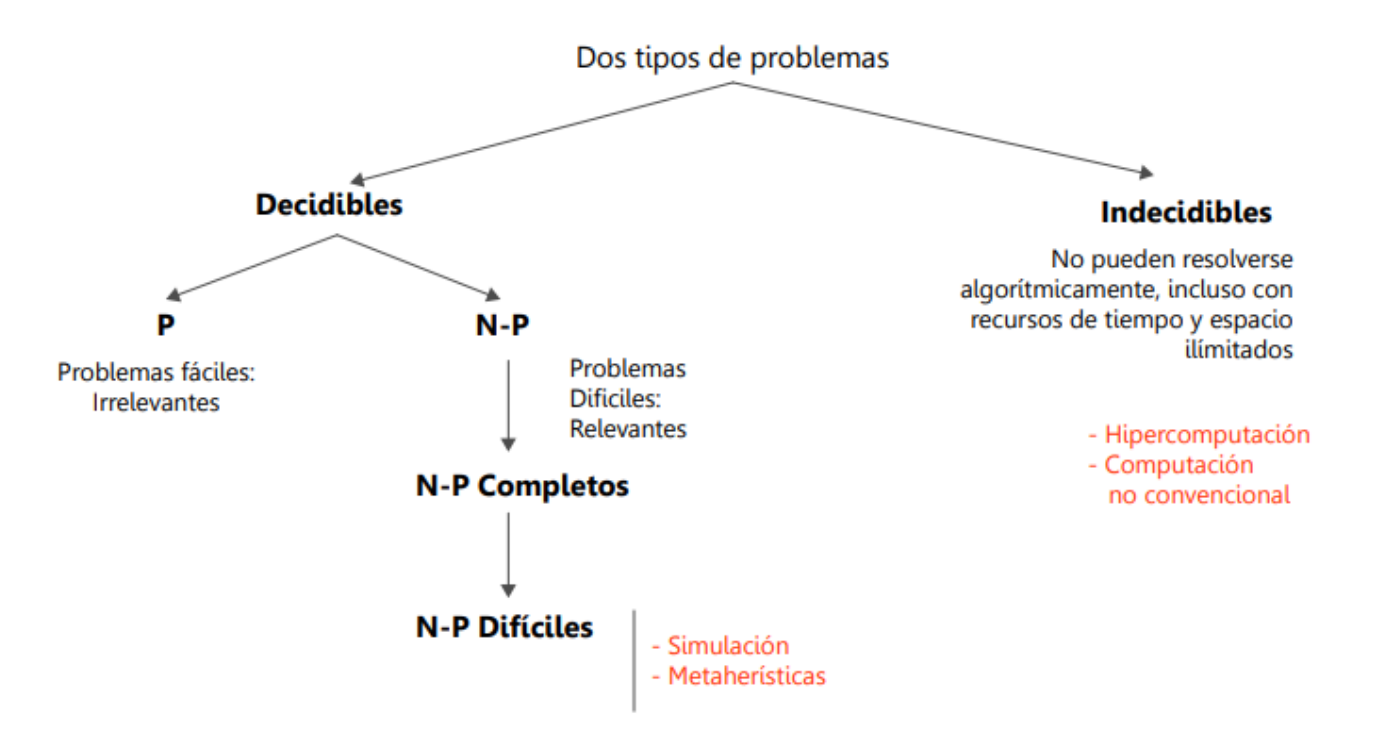

**Figura 2.11** Tipología de problemas de programación de la producción (Maldonado, 2013).

#### <span id="page-29-0"></span>**2.2.4 Métodos de programación de la producción**

El objetivo principal de los métodos existentes es resolver un problema de programación de la producción encontrado soluciones admisibles. Dichos métodos son aplicables a cualquier instancia de un modelo y la solución obtenida debe proporcionar unos buenos resultados teniendo en cuenta un objetivo (Framiñán, Leisten and Ruiz, 2014). Aquellos métodos que proporcionan una solución se denominan algoritmos y estos pueden ser de dos tipos:

- Exactos: proporcionan una solución óptima a un problema dado. A este conjunto pertenecen los algoritmos constructivos exactos (reglas de despacho y los algoritmos de *Johnson*, *Lawler* y *Moore*) y los algoritmos enumerativos, los cuales garantizan la evaluación de todas las soluciones del modelo. (programación matemática, *Branch and Bound* y programación dinámica). Estos últimos son no polinomiales así que solo son capaces de encontrar el óptimo para instancias pequeñas.
	- 1. Reglas básicas de despacho: cada regla resuelve de forma óptima un problema en concreto.
	- 2. Algoritmo de *Johnson*: resuelve de forma óptima el problema F2 | Cmáx.
	- 3. Algoritmo de *Lawler*: para resolver el problema  $1 \mid \text{prec} \mid \text{max } g(C_i)$ .
	- 4. Algoritmo de *Moore*: resuelve  $1 \mid \sum U$ j.
	- 5. Programación matemática: la formulación se realiza mediante la programación lineal entera mixta (MILP) y se resuelve mediante un Solver (como puede ser *Gurobi*).
	- 6. *Branch and bound*: empleado para resolver problemas de optimización combinatoria. Po resto, es necesario definir los nodos, la ramificación, realizar el cálculo de la cota e ingeniar una estrategia de ramificación.

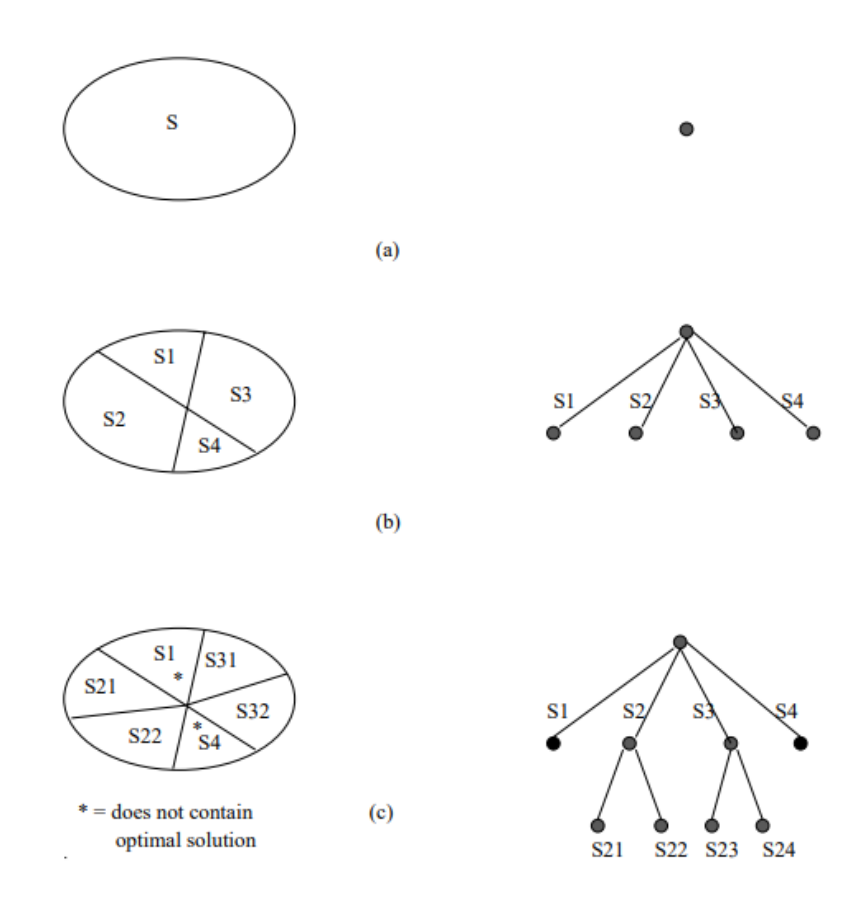

**Figura 2.12** Espacio de búsqueda de un Branch and Bound (Clausen, 1999).

- Aproximados: generan una solución admisible pero no garantizan optimalidad. En esta tipología podemos encontrar las heurísticas constructivas, las heurísticas de mejora y las metaheurísticas. Algunas de las metaheurísticas más utilizadas son: el Método de Búsqueda Descendente Simple, *Simulated Annealing*, Algoritmo Genético e *Iterated Greedy*.

#### <span id="page-30-0"></span>**2.2.5 Programación multiobjetivo**

Es muy común encontrarse en la literatura problemas de secuenciación en los que es necesario programar más de un entorno de trabajo. A este tipo de problemas se les conoce como problemas multiobjetivo. La idea es ordenar los trabajos de todos los conjuntos de tal forma que se satisfaga el objetivo individual de cada entorno, teniendo en cuenta que compiten por los mismos recursos, es decir, las distintas máquinas por las que deben ser secuenciados (Framiñán, Leisten and Ruiz, 2014). Debido a la gran dificultad que presenta este tipo de problemas, la mayoría se basan en dos conjuntos de trabajos  $(n_A, n_B)$  y una o dos máquinas.

Cuando se tienen dos o más conjuntos de trabajos, hay que definir una función objetivo para cada uno de ellos ya que, usualmente, tendrán objetivos distintos que optimizar (pese a que pueden ser los mismos para cada entorno). Para dos conjuntos de trabajos  $n_A$ ,  $n_B$ , cada uno con un objetivo distinto  $O_A$ ,  $O_B$ , se consideran los siguientes casos (Framiñán, Leisten and Ruiz, 2014):

❖ Método de *Pareto*: se enfrentan ambos objetivos en una curva denominada *Frente de Pareto*, en la que las mejoras de un objetivo suponen la disminución del objetivo del otro entorno. La idea principal es alcanzar el equilibrio entre ambos criterios. Se expresa como #( $O_A$ ,  $O_B$ ). Véase la *Figura 2.13* para los objetivos  $\sum T_I y C_{\text{max}}$ .

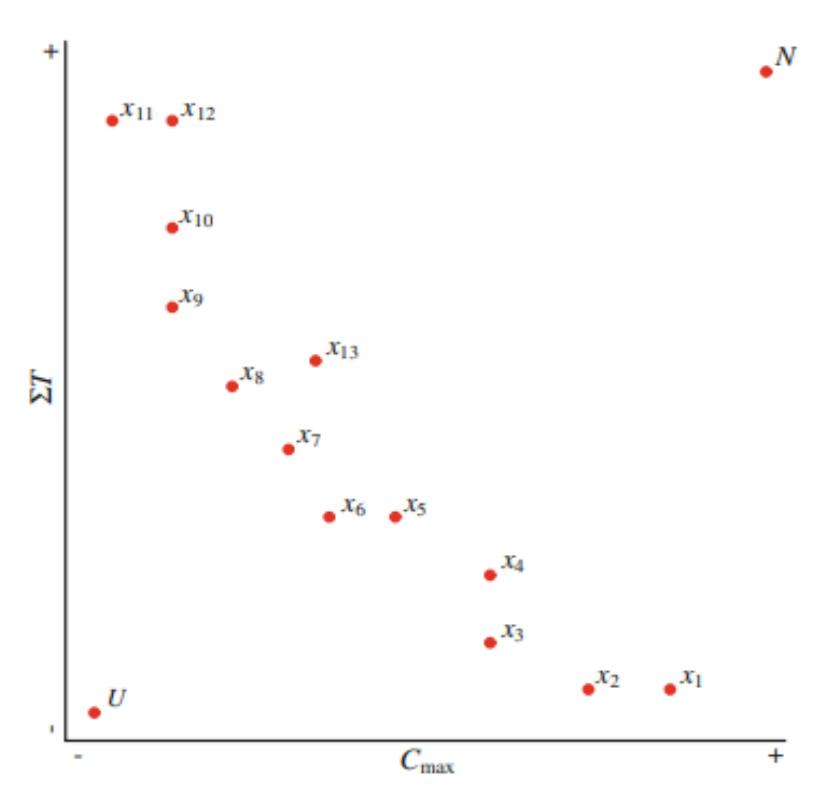

**Figura 2.13** Frente de Pareto (Framiñán, Leisten and Ruiz, 2014).

- ❖ Método de Combinación Lineal Convexa: se considera un único objetivo principal compuesto por los dos criterios, ponderado con un parámetro  $0 \le \lambda \le 1$ . Se expresa como sigue: *Min*  $\lambda O_A + (1 - \lambda) O_B$ .
- $\bullet$  Método de Restricción Épsilon: se busca el mínimo del objetivo O<sub>A</sub> sujeto a que el objetivo O<sub>B</sub> no puede exceder del valor de épsilon. Se denota como *ε (O<sub>A</sub>, O<sub>B</sub>)* o también como *Min O<sub>A</sub>*: *O<sub>B</sub>* ≤ *ε*. Es importante analizar cómo cambia el problema en función de los valores de ε. Considerar un valor muy elevado supone tener en cuenta exclusivamente  $O_A$ , y para un valor demasiado pequeño, supone la infactibilidad del problema.

En la secuenciación de problemas multicriterio, históricamente se han estudiado tanto problemas conjuntos como disjuntos. Estos últimos son más estudiados en la actualidad, así que este presente Trabajo Fin de Grado se centrará en aquellos conjuntos de trabajos que no presenten ningún elemento en común.

## **3 DESCRIPCIÓN DEL PROBLEMA**

<span id="page-32-0"></span>En este capítulo se describirá detenidamente el problema abordado en este documento, 3.1, se manifestará lo que significa un MILP, 3.2, se modelará matemáticamente el problema, 3.3, se explicará la generación de los parámetros del problema, 3.4, y se ilustrará un ejemplo que ayude a su comprensión, 3.5.

#### <span id="page-32-1"></span>**3.1 Descripción del problema**

En este documento se va a desarrollar un problema de programación de la producción multicriterio en un entorno tipo taller de flujo o *Flow Shop*, con dos máquinas. Como ya se mencionó en la sección 2.2.4, el entorno de programación de tipo taller de flujo es aquel en el que las máquinas están dispuestas en serie y los trabajos se procesan en cada una de ellas con un vector de ruta constante. En este caso, al tratarse de dos máquinas, el vector de ruta es R = [1 2], invariable, ya que todos los trabajos se procesan primero en la máquina 1 y, posteriormente, en máquina 2. De esta manera, el primer campo queda definido como  $\alpha = F2$ .

Además, se considera la restricción de permutación, la cual suele ser una restricción intrínseca a este tipo de entorno. Por ello, el siguiente campo se muestra como β = prmu. Esto quiere decir que el orden de los trabajos en cada una de las máquinas es el mismo. Esta restricción disminuye de  $(N!)^m$  a N! programas factibles a evaluar, reduciendo fuertemente el campo de soluciones. Pese a ello, el número de programas admisibles crece de manera factorial conforme aumenta el valor de n. En la *Figura 3.1* se muestra le evolución del número de programas admisibles conforme varía el número de trabajos.

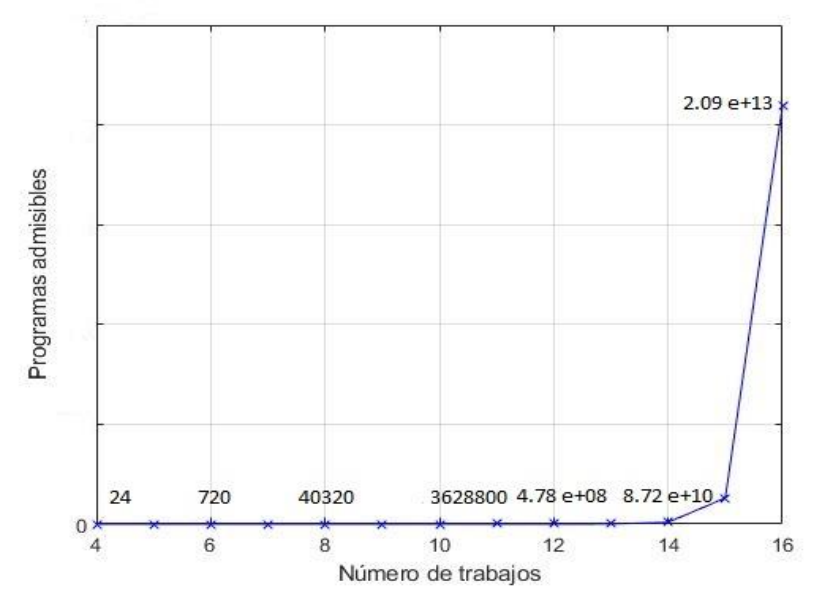

**Figura 3.1** Evolución del número de programas admisibles.

Finalmente, dado que el problema que se analiza en este Proyecto es multiobjetivo, se definen dos conjuntos de trabajos  $n_A$  y  $n_B$ , los cuales hacen referencia al entorno de trabajo A y al entorno de trabajo B, respectivamente. Tal y como se comentó en la sección 3.1, se aborda un problema basado en un entorno de trabajos disjunto, lo que significa que todos los trabajos de un determinado conjunto pertenecen exclusivamente a ese conjunto, siendo la intersección de ambos entornos el vacío. Por consiguiente, se define un conjunto total de trabajos  $N = \{1 \dots n\}$ , el cual se divide en dos, de forma que se cumple que  $N = n_A + n_B$ . En base a lo anterior, se van a considerar dos casos:

- Para un *N* par:  $n_A = \{1...\frac{N}{2}\}\$   $n_B = \{\frac{N}{2}+1...\$  *N* $\}$ .
- Para un *N* impar: se define  $n_A = \{1 ... \frac{N+1}{2}\}$  y  $n_B = \{\frac{N+1}{2} + 1 ... N\}$ .

Bajo estos dos entornos, se va a trabajar con  $\sum T_j^A$  como función objetivo de A y  $C_{m\acute{a}x}^B$  como función objetivo de B. Esto implica que el problema a optimizar se trata de *Min*  $\sum T_j^A$  :  $C_{max}^B \le Q$ . Por ende, el ultimo campo queda como  $\gamma = \sum T_j^A$ :  $C_{\text{max}}^B \le Q$ . Nótese que Q hace referencia al valor  $\varepsilon$  mencionado en el subcapítulo (3.1), simplemente renombrado de forma distinta, lo que significa que el problema multicriterio se resolverá adoptando el Método de Restricción Épsilon, en el que Q se irá apretando y aflojando para ver cómo varía el *makespan.*

En base a todo lo anterior, el problema que se va a abordar en este documento queda totalmente definido como:

$$
\text{F2}\mid \text{prmu}\mid \sum T_j^A : C_{\text{max}}^B \le Q
$$

El objetivo es encontrar un programa óptimo que permita obtener el menor valor del *total tardiness* del conjunto A, sujeto a que el *makespan* de B no puede exceder el valor de Q previamente establecido. Dado que se trata de un problema del tipo *NP-hard*, la idea es resolverlo con un modelo matemático de programación lineal, un *Branch and Bound* o una metaheurística. Cabe pensar que seleccionar un algoritmo *Branch and Bound* para resolver este tipo de problemas es una buena idea. Sin embargo, un algoritmo *Branch and Bound* solo está capacitado para resolver problemas de instancias de hasta 16 trabajos de tamaño (Ahmadi-Darani, Moslehi and Reisi-Nafchi, 2018). Ya que la eficiencia del *Branch and Bound* es limitada y excasa, se selecciona un modelo matemático de programación lineal entera mixta para resolver este tipo de problemas en un tiempo razonable.

#### <span id="page-33-0"></span>**3.2 Modelo matemático de proramación lineal entera mixta**

Un amplio abanico de problemas de programación de la producción presenta tanto variables continuas como variables enteras, en concreto suelen ser variables binarias (toman valores 0,1). Como resultado, gran parte de ellos se pueden representar como un modelo de programación lineal entera mixta, con una función objetivo a optimizar que se encuentra sujeta a una serie de restricciones. Estos modelos matemáticos son conocidos como problemas lineales enteros mixtos (MILP) o *Mixed Integer Linear Problems* en inglés (García, 2010) .

Un MILP puede representarse en el caso más general como:

$$
\begin{aligned}\n\min \quad & c^T x + d^T y \\
\text{s. a:} \quad & Ax + By \leq b \\
& x \geq 0 \\
& y \in \{0, 1\}\n\end{aligned}
$$

donde:

 $x$  es un vector de n variables continuas.

- $y$  es un vector de q variables binarias.
- $c, d$  son vectores (n x 1) y (q x 1) de parámetros.
- $A, B$  son matrices.
- $b$  es un vector de p componentes.

La formulación anterior tiene una función objetivo lineal, así como las restricciones en  $x \in y$ . Remarcar que, si la matriz  $A$  y el vector  $c$  son ambos cero, entonces tenemos un problema de programación entera puro.

Las técnicas actuales más habituales para resolver este tipo de problemas son (García, 2010):

- 1) *Branch and Bound* (Ramificación y acotamiento)
- 2) Descomposición de Benders
- 3) Métodos de plano de corte
- 4) Métodos basados en la lógica.

En los métodos de ramificación y acotamiento, se emplea un árbol de combinaciones binario para representar las combinaciones 0-1 de las variables binarias. La región se divide de forma sistemática en subdominios y se derivan límites superior e inferior válidos en diferentes niveles del árbol. Por su parte, en los métodos de plano de corte la región factible no se divide en subdominios, pero en su lugar se añaden nuevas restricciones o "cortes" que reducen la región factible hasta que se obtiene la solución óptima. Posteriormente, en los métodos de descomposición se explota la estructura de los modelos a través de división de las variables, dualidad y métodos de relajación. Finalmente, en los métodos lógicos, se explotan restricciones disyuntivas o inferencia simbólica.

#### <span id="page-34-0"></span>**3.3 Modelado matemático del problema**

El objetivo es generar un modelo matemático de programación lineal entera mixta (MILP) que recoja fielmente el problema F2 |prmu | ∑ $T_j^A$  *:*  $C_{max}^B \le Q$  y permita resolverlo de manera exacta. Por este motivo, se presenta un MILP basado en la posición de los trabajos dentro de la secuencia capaz de alcanzar el óptimo del problema de manera eficiente (Kharbeche and Haouari, 2012). Entre muchos otros, el modelo matemático basado en los tiempos de proceso de los trabajos muestra la mejor puesta en escena para su resolución. De esta manera, el problema F2 | prmu  $|\sum T_j^A : C_{\text{max}}^B \le Q$  también es conocido como modelo ACT (*Agent's jobs Completion Times*). Este modelo muestra la minimización de la suma de las tardanzas del entorno A en la función objetivo principal, mientras que el criterio que señala que el *makespan* del entorno B no puede exceder de un determinado valor se introduce como una restricción más dentro del problema. Gracias a esto, se contemplan los objetivos de ambos entornos. Como resultado, el modelo matemático requiere de las siguientes variables:

- $T_k$ : tardanza del trabajo programado en la posición *k* de la secuencia.
- : tiempo de terminación en la máquina 1 del trabajo programado en la posición *k* de la secuencia.
- $\mathcal{C}_k$ : tiempo de terminación en la máquina 2 del trabajo programado en la posición *k* de la secuencia.
- $x_{ki}$ : variable binaria que toma el valor 1 si el trabajo *j* está asignado a la posición *k* de la secuencia

y cero en otro caso.

Por su parte, los datos de entrada que necesita el modelo son:

- **a** *i*: vector que contiene los tiempos de proceso de cada trabajo *j* en la máquina 1.
- *b<sub>j</sub>*: vector que contiene los tiempos de proceso de cada trabajo *j* en la máquina 2.
- *d<sub>j</sub>*: vector que presenta las fechas de entrega de cada trabajo *j*.
- $\blacksquare$   $M$ : constante de valor muy elevado. Se ha considerado  $M = 1000000$ .
- N: número de trabajos total que presenta la instancia.
- **Q**: parámetro que limita el valor del *makespan* de B.

En base a todo lo anterior, modelo matemático es el que se muestra a continuación (Ahmadi-Darani, Moslehi and Reisi-Nafchi, 2018):

$$
min \sum_{k=1}^{N} T_k \tag{1}
$$

 $s. a$ :

 $\overline{N}$ 

$$
\sum_{k=1} x_{kj} = 1 \t\t j = 1...N \t\t(2)
$$

$$
\sum_{j=1}^{N} x_{kj} = 1
$$
 (3)

$$
F_1 = \sum_{j=1}^{N} a_j x_{1j} \tag{4}
$$

$$
F_k - F_{k-1} = \sum_{j=1}^{N} a_j x_{kj} \qquad k = 2 \dots N \qquad (5)
$$

$$
C_1 = \sum_{j=1}^{N} (a_j + b_j) x_{1j}
$$
 (6)

$$
C_k \ge C_{k-1} + \sum_{j=1}^{N} b_j x_{kj} \qquad k = 2 \dots N \qquad (7)
$$

$$
C_k \ge F_{k-1} + \sum_{j=1}^{N} (a_j + b_j) x_{kj} \qquad k = 2 \dots N \qquad (8)
$$

$$
T_k \ge C_k - \sum_{j \in n_A} (d_j - M)x_{kj} - M \qquad k = 1 \dots N \qquad (9)
$$

$$
C_k \le Q + M \left(1 - \sum_{j \in n_B} x_{kj}\right) \qquad k = 1 \dots N \qquad (10)
$$

$$
F_k, T_k, C_k \ge 0 \qquad k = 1 \dots N \qquad (11)
$$

$$
x_{kj}\epsilon\{0,1\} \qquad \qquad i,k=1\ldots N \qquad \qquad (12)
$$

En el modelo, la función objetivo *(1)* minimiza la tardanza total o *total tardiness* de los trabajos que están asignados en las distintas posiciones *k* de la secuencia. Dado que la tardanza se calcula en este modelo únicamente para los trabajos del primer entorno o cliente, la ecuación es igual a minimizar el *total tardiness* de los trabajos del primer agente. La ecuación *(2)* indica que cada trabajo *j* solo se puede asignar a una posición *k*  de la secuencia, mientras que la *(3)* señala que en cada posición *k* solo se puede asignar un trabajo *j*. De las restricciones *(4)* a la *(8)* determinan el tiempo de terminación de los trabajos en las diferentes posiciones de la secuencia en la primera máquina y en la segunda. La restricción *(9)* enuncia que la tardanza en la posición *k* se calcula si su trabajo programado pertenece al primer cliente. Muy similar a esto, la restricción *(10)* manifiesta que el tiempo de terminación de una determinada posición *k* de la secuencia está limitado por el valor *Q* si el trabajo del primer agente está asignado en esa posición. La restricción  $(11)$  indica que las variables  $F_k$ ,  $T_k$ ,  $C_k$ del problema deben ser positivas o nulas. Finalmente, la restricción  $(12)$  establece que las variables  $x_{ki}$  han de ser enteras, en concreto, binarias.
### **3.4 Generación de los parámetros del modelo**

#### **3.4.1 Generación del valor de**

Dado que el *makespan* del cliente B está limitado al valor de Q, conviene resaltar la vital importancia que tiene la creación de un valor de Q correcto para la obtención de una solución óptima. El cuidado radica en lograr el valor de  $Q$  exacto que nos permita resolver adecuadamente el problema, pues se pueden dar los siguientes escenarios:

- Si el valor de Q es demasiado pequeño, no se satisface la restricción  $C_{max}^B \le Q$ , por lo que el problema resulta infactible.
- $\blacksquare$  Si el valor de  $Q$  es excesivamente grande, el problema se limitaría a encontrar el mínimo valor de la suma de las tardanzas del cliente A, sin tener en consideración al cliente B.

De esta forma, es imprescindible encontrar un valor razonable de  $Q$  que se ajuste a las adecuaciones de este problema. Para encontrar este valor de Q se va a emplear la regla de Johnson. Por ello, es necesario conocer el funcionamiento de dicha regla.

El algoritmo de Johnson es un método exacto de programación de la producción que sirve para encontrar una solución óptima al problema  $F2 \mid C_{\text{max}}$ . La idea básica de resolución se recoge en el pseudocódigo mostrado en la *Figura 3.2* que aparece a continuación.

```
Input: instance data
Output: Optimal sequence \Pibegin
    Let \Pi = \emptyset, J = \{1, \ldots, n\};Let J_1 = \{ j \in J/p_{1,j} \leq p_{2,j} \};
    Let J_2 = \{ j \in J/p_{1,j} > p_{2,j} \};
    Construct \Pi_1 sorting jobs in J_1 by increasing values of p_{1,j};
    Construct \Pi_2 sorting jobs in J_2 by decreasing values of p_{2,i};
    \Pi = (\Pi_1 | \Pi_2);
    return \Pi
```
**Figura 3.2** Pseudocódigo de la regla de Johnson (Framiñán, Leisten and Ruiz, 2014).

En base a ello, el método de Johnson consta de los siguientes pasos:

- 1. Se establece una secuencia  $\pi$  inicialmente vacía de tamaño  $n$ .
- 2. Se introducen en  $J_1$  todos aquellos trabajos cuyo tiempo de proceso en la máquina 1 es menor o igual al de la máquina 2 para cada trabajo.
- 3. Se introducen en  $J_2$  todos aquellos trabajos cuyo tiempo de proceso en la máquina 1 sea mayor al de la máquina 2 para cada trabajo.
- 4. Se ordenan los trabajos de  $J_1$  de menor a mayor y se construye la secuencia  $\pi_1$ .
- 5. Se ordenan los trabajos de  $J_2$  de mayor a menor y se construye la secuencia  $\pi_2$ .

6. Finalmente se crea la secuencia  $\pi$  que es la unión de  $\pi_1$  y  $\pi_2$ , en este orden. Esta es la secuencia óptima del problema.

Dado que el problema que se plantea también presenta dos máquinas en un taller de flujo y el objetivo del segundo cliente es minimizar el máximo tiempo de terminación, para obtener el valor de  $Q$ , se ordenan los trabajos que pertenecen al entorno A según dicta la regla de Johnson., obteniendo un vector  $J_A$  ordenado. Luego se ordenan los trabajos que pertenenecen al entorno B según Johnson también, originando el vector  $J_B$  ordenado. Seguidamente, se obtiene una secuencia resultante de la unión de ambos vectores ordenados según Johnson denominada  $\pi$ , es decir, se alcanza la secuencia  $\pi = [J_A \cup J_B]$ . Seguidamente, se calcula el *makespan* para esa secuencia que determina el valor de  $Q$ , obtieniendo el valor  $C_{m\acute{a}x,\pi}^B.$  Como el principal objetivo de este Proyecto es analizar cómo evolucionan el *total tardiness* del cliente A y el valor del *makespan* del entorno B, se va a alterar el valor de Q multiplicándolo por un parámetro que permita reflejar dichas variaciones. Por este motivo, se introduce el parámetro épsilon, que será un vector *ε* =[-0.25,0,0.25,0.5,0.75] que permite ajustar el valor de  $Q$ . En base a todo ello, el valor de  $Q$  se calcula como estipula la ecuación  $(13)$ :

$$
Q = C_{\max,\pi}^{B} (1 + \varepsilon) \tag{13}
$$

Como resultado, se obtienen siete valores de Q que serán un dato de entrada al modelo y que permitirán analizar el ajuste de  $\mathcal{C}^B_{m \acute{a}x}$  a  $Q$ .

#### **3.4.2 Generación de los valores de**

Las fechas de entrega de los trabajos son otro dato que es necesario generar dentro del código del programa. Conviene destacar que generar valores muy pequeños dará lugar a que todos los trabajos programados en la secuencia vayan tarde, y que establecer valores muy elevados conllevará a que haya mucha diferencia con respecto a los tiempos de terminación en la máquina 2 y que, por tanto, se obtengan valores siempre cerca de cero. Por esto, es necesario fijar unos valores de las fechas de entrega que se asemejen a valores reales que es posible encontrar en las plantas de producción. En consecuencia, las fechas de entrega siguen una distribución discreta uniforme en el intervalo  $[C_{m\acute{a}x,\pi}^{B}(1-\tau-R/2), C_{m\acute{a}x,\pi}^{B}(1-\tau+R/2)],$  donde R es una medida de dispersión,  $\tau$  es un factor de tardanza y  $C_{\text{max},\pi}^B$  es el tiempo de terminación en la máquina 2 de la secuencia (Ahmadi-Darani, Moslehi and Reisi-Nafchi, 2018). Se ha considerado  $R = 0.5$  y  $\tau = 0.75$  para generar unos  $d_i$  adecuados, ni excesivamente grandes, ni demasiado pequeños.

#### **3.5 Ejemplo numérico**

En este apartado se procede al análisis de un ejemplo concreto del problema F2 | prmu  $\sum T_j^A$  :  $C_{max}^B \le Q$ , con dos máquinas (que será constante en todo el Proyecto), dos conjuntos de trabajos  $(n_A y, n_B)$ , 3 trabajos  $(N = 3)$ ,  $M = 1000000$  (tal y como se mencionó anteriormente) y los vectores  $a_j y b_j$  que se muestran en la *Tabla 3.1*. Además, el vector  $d_j$  se pasa también como dato en la *Tabla 3.1* y  $Q$  se calcula tal y como se enunció en la ecuación (*13*). Para este caso concreto, se va a analizar cómo cambia el *makespan* de B en función de un valor nulo y negativo de épsilon,  $\varepsilon = [0, -0.25]$  respectivamente. El objetivo es observar cómo se ordenan los trabajos y analizar qué ocurre si se aprieta o se ablanda el valor de  $Q$  en función de  $\varepsilon$ . Ello servirá de ayuda para entender los resultados que se obtendrán de la batería de problemas<sup>1</sup>.

| Trabajos | $a_j$ (Máquina 1) |  | u |
|----------|-------------------|--|---|
|          |                   |  |   |
|          |                   |  |   |
|          |                   |  |   |

**Tabla 3.1** Datos del ejemplo numérico del problema.

<sup>1</sup> Véase el capítulo 4.4 para conocer el significado de la batería de problemas y el 4.5 para la visualización de los resultados.

Antes de continuar, es necesario calcular la secuencia  $\pi = [J_A \cup J_B]$  según dicta Johnson para estos datos concretos. Dado que los tiempos de proceso en máquina 1 son más pequeños que los tiempos de proceso en máquina 2 para los trabajos 1 y 2, ambos se deben incluir el vector J. Ahora, se ordena este vector en orden creciente teniendo en cuenta los tiempos de proceso de los trabajos 1 y 2 en máquina 1. Se obtiene que  $\pi_1 = [2, 1]$ . Por su parte, se hace el mismo proceso para los trabajos del entorno B, es decir, para el trabajo 3. Al tratarse de un único trabajo, se llega a  $\pi_2 = [3]$ . Por tanto, se obtiene  $\pi = [2, 1, 3]$ . De esta manera es posible calcular el tiempo de terminación en la máquina 2, resultando  $C_{m\acute{a}x,\pi}^{B}=17.$ 

Dado que se trata de un número pequeño de trabajos, se ha decidido resolver el ejemplo mediante la herramienta *solver* de Excel, la cual nos permite apreciar el valor de todas las variables, así como deducir la secuencia obtenida en cada caso para representarla en un Diagrama de Gantt. Puesto que se trata de un número de trabajos pequeño, la solución se obtiene en un tiempo reducido.

 $\varepsilon = 0$ 

En primer lugar, se procede a resolver el modelo para  $Q = C_{\text{max},\pi}^B = 17$ . El modelo matemático planteado se refleja en la *Figura 3.3*:

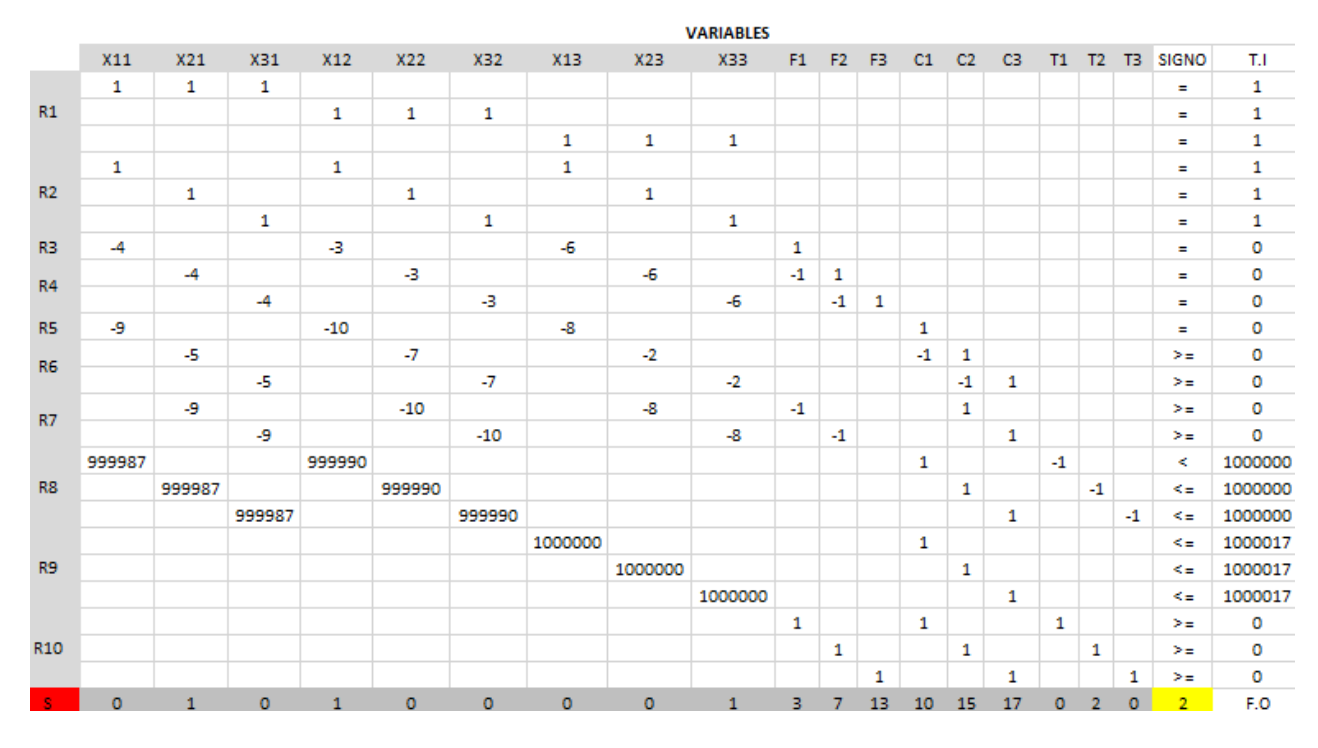

**Figura 3.3** Resolución del ejemplo en Excel para  $\epsilon = 0$ .

La secuencia obtenida es  $S_1 = [2, 1, 3]$ , el vector de tiempos de terminación en la máquina uno es  $F = [3, 7, 13]$ , el vector de tiempos de terminación en la máquina dos es  $C = [10, 15, 17]$  y el valor de  $\sum T_j^A = 2$ . En la *Figura 3.4* se representa la secuencia  $S_1$  en un Diagrama de Gantt.

Dado que  $C_{\text{max}}^B \le Q$ , el *makespan* del conjunto B no puede sobrepasar el valor de  $Q$ , pero sí se ajusta al límite, apurando al máximo la holgura que deja. Ello supone que una leve modificación en el valor de Q modifica el valor del *makespan* y, por ende, puede modificarse la secuencia, tal y como se verá en el siguiente caso de épsilon.

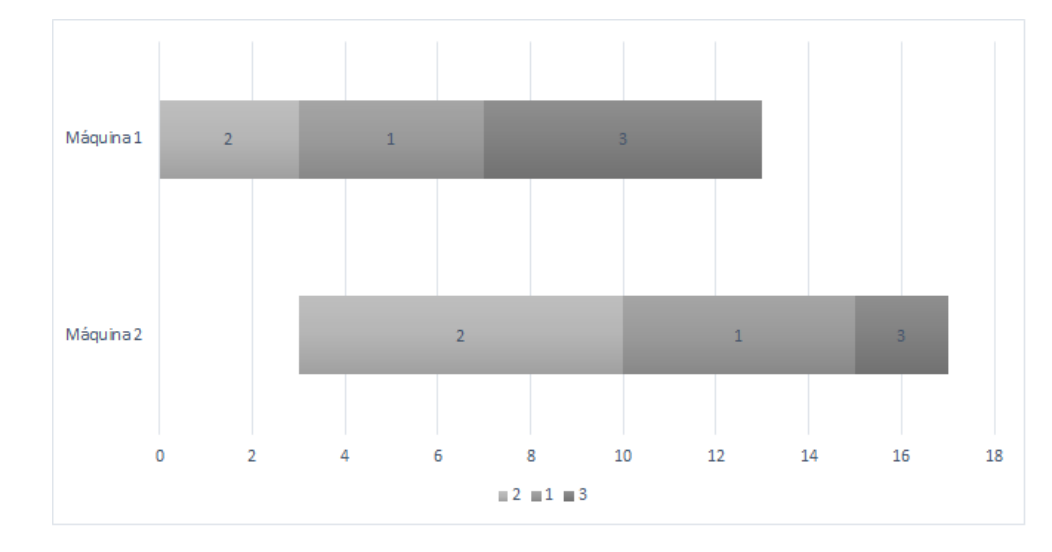

**Figura 3.4** Diagrama de Gantt del ejemplo para  $\varepsilon = 0$ .

•  $\varepsilon = -0.25$ 

En segundo lugar, se resuelve el modelo para  $Q = 17 (1 - 0.25) = 12.75$ , reduciendo el margen que tiene para crecer el valor  $C_{\text{max}}^B$ . El MILP se expone en la *Figura 3.5:* 

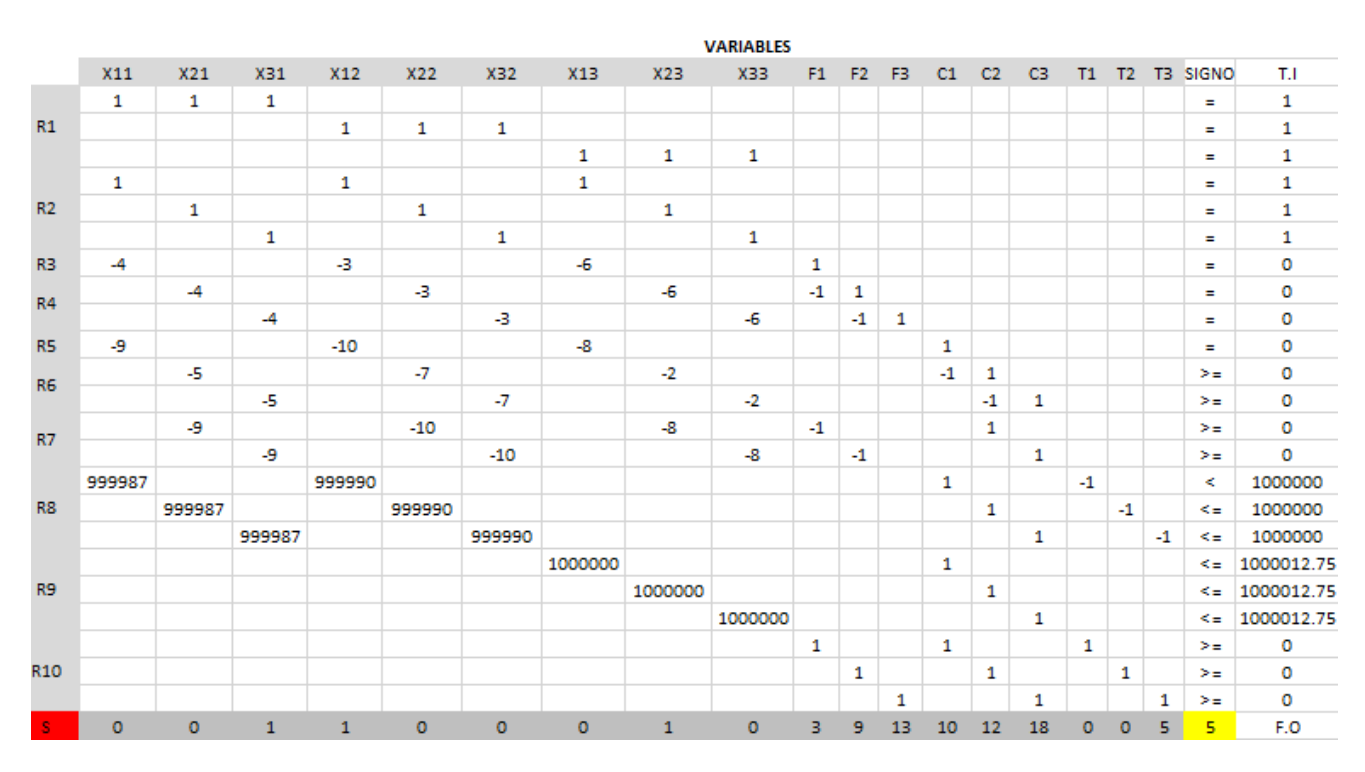

**Figura 3.5** Resolución del ejemplo en Excel para  $\epsilon = -0.25$ .

La secuencia obtenida es  $S_2 = [2, 3, 1]$ , el vector de tiempos de terminación en la máquina uno es  $F = [3, 9, 13]$ , el vector de tiempos de terminación en la máquina dos es  $C = [10, 12, 18]$  y el valor de ∑ *T<sub>j</sub><sup>A</sup>* = 5. En la *Figura 3.6* se representa la secuencia S<sub>2</sub> en un Diagrama de Gantt, pudiéndose apreciar los valores obtenidos.

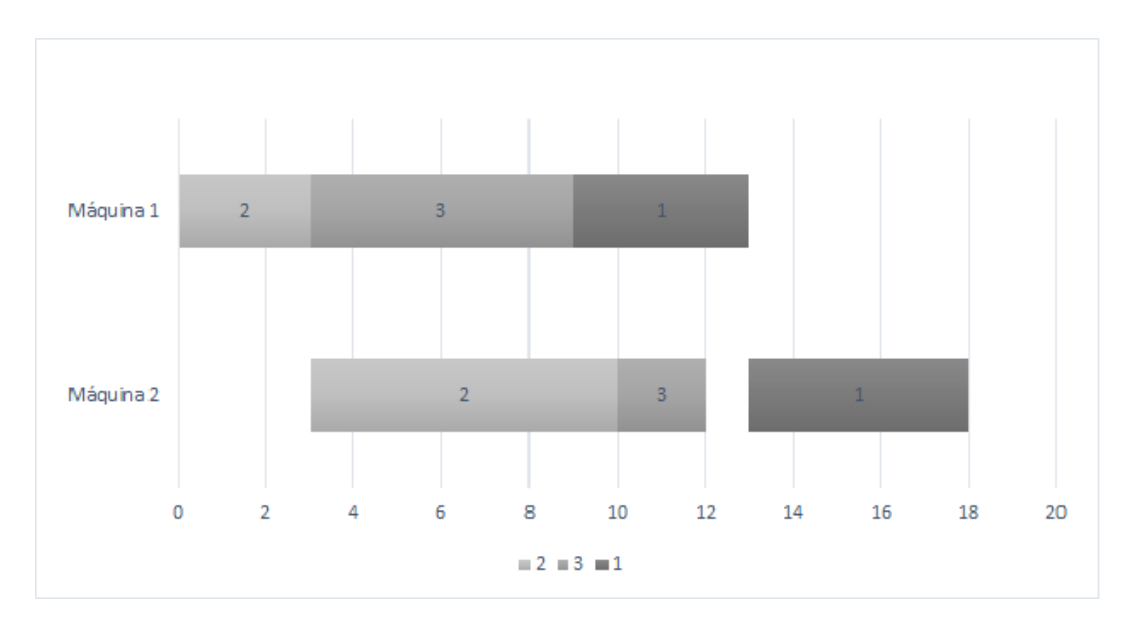

**Figura 3.6** Diagrama de Gantt del ejemplo para  $\epsilon = -0.25$ .

En este caso, se ha reducido considerablemente el valor de  $Q$ , limitando con ello también el valor de  $C_{max}^B$ , el cual no puede exceder el valor de 12.75. La aparente mejora que se ha conseguido por un lado reduciendo el valor máximo del *makespan* del entorno B ha originado un peor valor en la función objetivo, pues aumenta el valor del *total tardiness* del cliente A de 2 a 5 ya que que se ve obligada a secuenciar el trabajo 1 en último lugar.

La idea es simple: reducciones del valor de Q por debajo del tiempo de proceso máximo obtenido por la secuencia originan un peor valor en la función objetivo puesto que, a costa de disminuir el *makespan* del cliente B, se obliga a procesar los trabajos del entorno A más tarde, agravando el valor de la tardanza total de A, cuya minimización es el objetivo primordial de este proyecto. Esta situación se verá más adelante en el análisis de los resultados obtenidos tras la ejecución, en el capítulo 5 del documento.

# **4 RESOLUCIÓN EXACTA DEL PROBLEMA**

En este capítulo se presentarán las herramientas que han servido para el estudio del problema: Matlab, 4.2, y el solver Gurobi, 4.3. Además, se explicarán detalladamente las baterías de problemas que se van resolver, 4.4 y se presentarán los resultados obtenidos tras resolver el modelo, 4.5.

## **4.1 Introducción**

Tras la presentación del modelo matemático de programación lineal entera mixta para resolver el problema y haber realizado algunos ejemplos de tamaño reducido para entender el alcance y comportamiento de este, se van a realizar una serie de pruebas con problemas de mayor tamaño para poder conocer el límite al que puede llegar el solver y, de esta forma, conocer el número máximo de trabajos que podemos resolver con el modelo sin que el tiempo de cómputo sea demasiado elevado.

Para la elaboración de este análisis se van a utilizar los programas Matlab y Gurobi. El primero es una herramienta de software matemático que ofrece un entorno de desarrollo integrado con un lenguaje de programación propio (lenguaje M). De acuerdo con sus desarrolladores, se trata de un lenguaje de alto nivel para el cálculo numérico, la visualización y la programación, con un entorno interactivo utilizado por millones de ingenieros y científicos en todo el mundo. Permite explorar y visualizar ideas, así como colaborar interdisciplinarmente en procesamiento de señales e imagen, comunicaciones, sistemas de control y finanzas computacionales. Gracias a Matlab, es posible analizar datos, desarrollar algoritmos y crear modelos matemáticos. Por todo ello, se ha optado por elegir este software de programación para la creación del modelo matemático.

El otro programa a utilizar es el optimizador de Gurobi. Este programa es un solver que resuelve eficientemente problemas relacionados con la programación lineal (LP), la programación cuadrática (QP), la programación cuadrática entera mixta (MIQP) y la programación cuadrática entera mixta restringida (MIQCP). Gurobi es capaz de soportar una gran variedad de lenguajes de programación y modelado tales como Matlab, Java, C o Phyton, entre otros.

## **4.2 Matlab**

La herramienta Matlab es, al mismo tiempo, un lenguaje de programación y un entorno. Se pueden crear de manera sencilla programas útiles a gusto del usuario generando archivos de extensión propia, ya que Matlab presenta su propio lenguaje de programación (archivos de extensión .m). Además, una de las principales ventajas radica el empleo de códigos reutilizables, es decir, permite utilizar funciones o *scripts* previamente elaborados. Conviene resaltar que se pueden agrupar en *toolboxes*, es decir, una colección especializada de archivos de extensión .m para trabajar en 34 las clases particulares de problemas.

Como lenguaje de programación, presenta un alto nivel y se encuentra orientado a problemas de cálculo intensivo. Además de esto, permite el desarrollo de aplicaciones técnicas de maneras más eficiente que la programación en lenguajes tradicionales como C, C++ o Python ya que presenta funciones definidas en la librería de Matlab que estas herramientas no tienen.

Matlab no se trata de una simple calculadora equipada capaz de resolver ecuaciones en poco tiempo, pues ofrece un amplio abanico de posibilidades que generan de esta herramienta una visión mucho más atractiva. Matlab es una herramienta muy versátil y realmente útil para efectuar cálculos matemáticos de manera eficiente. En suma a ello, se trata de una plataforma de desarrollo de aplicaciones en la que las *toolboxes,* conjuntos de herramientas inteligentes para la resolución de problemas en áreas de aplicación específica, se pueden desarrollar con facilidad.

En cuanto a su utilidad, conviene destacar el cálculo matricial, álgebra lineal, los polinomios e interpolación, la regresión, el ajuste de funciones, las ecuaciones diferenciales ordinarias, la integración, las funciones y los gráficos en dos y tres dimensiones. Igualmente, se encuentran presentes los módulos de optimización, procesamiento de señales, ecuaciones en derivadas parciales y Simulink (simulación no lineal).

#### **4.3 Gurobi**

El optimizador de Gurobi se trata de un solver que sirve para encontrar la solución a un problema de programación matemática. Además, esta herramienta soporta una gran diversidad de lenguajes, entre los que destacan:

- C++, Java, Python, .NET como interfaces orientadas a objetos
- C, Matlab y R como interfaces orientadas a matrices.
- AIMMS, AMPL, GAMS y MPL como enlaces a lenguaje de modelado estándar.
- **Premium Solver Platform y Risk Solver Platform como enlaces a Excel.**

Como se ha comentado en la sección (4.1), resuelve modelos de programación lineal (LP), programación cuadrática (QP), programación cuadrática restringida (QCP), programación lineal entera mixta (MILP), programación cuadrática mixta (MIQP) y programación cuadrática entera mixta restringida (MIQCP)

El lenguaje principal con el que trabaja Gurobi es C, aunque se puede acceder a este mediante diversos lenguajes de programación. Tiene una interfaz de Python versátil e interactiva, un ejecutable simple de línea de comandos y una interface orientada a la matriz C, que proporcionan orientación a objetos de C++, Java y Python. En la *Figura 4.1* se muestra un boceto del modo de trabajo de Gurobi.

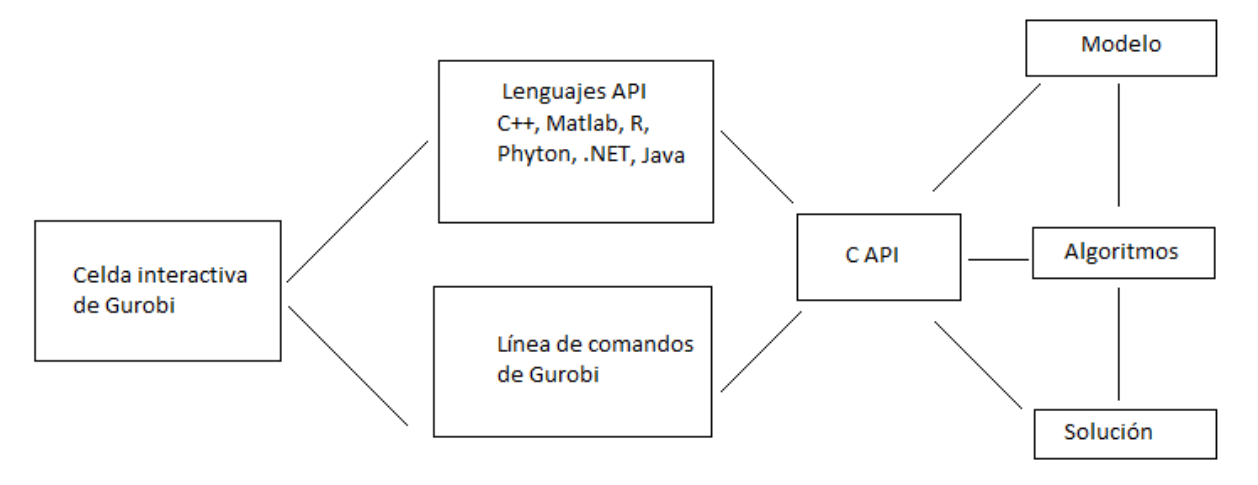

**Figura 4.1** Esquema funcionamiento de Gurobi (http://www.gurobi.com).

Para poder trabajar con Gurobi y Matlab de manera conjunta, es necesario instalar Gurobi en la herramienta Matlab mediante la interfaz adecuada. Seguidamente, es necesario activar Gurobi dentro de Matlab por medio de la orden "gurobi setup". Tras ello, es necesario generar el modelo de programación matemática que se desea resolver, el cual depende de los parámetros de entrada ya mencionados en el subcapítulo (3.2.2). Para crear un modelo matemático en Matlab se deben seguir las instrucciones proporcionadas por Gurobi, el cual resuelve un modelo de la forma:

$$
\min(c'x + x'Q x + a)
$$
  
s.a:  

$$
Ax = b
$$

$$
l \le x \le u
$$

$$
x'Q_c x + q'x \le \beta
$$

#### Obligatorios

- model.A: matriz de restricciones del modelo.
- model.obj: vector objetivo lineal.
- $\blacksquare$  model.sense: signo de las restricciones lineales. Los valores que se permiten son  $\lt, > 6 =$ .
- model.rhs: vector de término independiente de las restricciones lineales.

#### Opcionales

- model.lb: límites inferiores de las variables.
- model.ub: límites superiores de las variables.
- model.vtype: tipos de variables. Es un vector de caracteres. Los valores que se permiten son "C" (continua), "B" (binario), "I" (entero), "S" (semi-continuo), o "N" (semi-entero). Si se omite, cada variable se trata como una variable continua.
- model.modelsense: objetivo de optimización. Los valores permitidos son "min" (Minimizar) o "max" (Maximizar). Si se omite, el objetivo del modelo por defecto es de minimización.
- model.modelname: nombre para todo el modelo.
- $\blacksquare$  model.objcon: desplazamiento de la función objetivo (α en el modelo anterior).
- model.vbasis: vector de estado de las variables. Se utiliza para proporcionar un avanzado punto de partida para el algoritmo Simplex.
- model.cbasis: vector de estado de las restricciones. Se utiliza para proporcionar un avanzado punto de partida para el algoritmo Simplex.
- model.Q: matriz objetivo cuadrática.
- model.cones: restricciones de segundo orden.
- model.quadcon: restricciones cuadráticas.
- model.start: vector de inicio MIP. El solucionador MIP intentará construir una solución inicial de este vector. Cuando está presente debe especificar un valor inicial para cada variable.
- model.varnames: nombres de las variables. Cuando está presente, cada elemento de la matriz define el nombre de una variable.
- model.constrnames: nombres de las restricciones. Cuando está presente, cada elemento de la matriz define el nombre de una restricción.

Gurobi devuelve una estructura de Matlab denominada *result* en la que almacena diversos resultados obtenidos en la resolución del problema. Los principales campos que guarda son:

- result.status: el estado de la optimización, lo devuelve como una cadena. Si el resultado es "óptimo", indica que se ha encontrado una solución óptima al modelo. También enuncia la no factibilidad del modelo, entre otros resultados posibles
- result.objval: el valor objetivo de la solución encontrada.
- result.objbound: mejor solución disponible para un límite inferior para la minimización y un límite superior para la maximización.
- result.runtime: tiempo en segundos de la resolución de la optimización.
- result.x: la solución calculada. Este vector contiene un valor para cada columna de la matriz A.
- result.slack: holgura de cada restricción de la solución. Este vector contiene un valor para cada fila de la matriz A.
- **EXECUTE:** result.intercount: número de iteraciones que realiza.
- result.nodecount: número de nodos explorados.
- result.qcslack: holgura cuadrática de cada restricción de la solución actual.
- result.rc: coste reducido de la solución actual. Este campo solo está disponible para modelos continuos.
- result.pi: valores duales para la solución computarizada.
- result.qcpi: valores duales asociados a las restricciones cuadráticas.
- result.vbasis: valores de estado de las variables para el óptimo.
- result.cbasis: valores de estado de las restricciones para el óptimo.

#### **4.4 Batería de problemas**

Dado que la finalidad de este Trabajo Fin de Grado es analizar la capacidad del optimizador de Gurobi para resolver el problema F2 |prmu| ∑  $T_j^A$  :  $C_{max}^B \le Q$  de manera exacta, se han generado diversos problemas en función del número de trabajos  $(n)$  en distintos archivos de texto, conocidos como instancias. Cada instancia presenta el número de máquinas  $(m)$ , que siempre será constante de valor igual a dos, el número de trabajos que contiene la instancia en cuestión, así como los vectores  $a_j$  y  $b_j$  que presentan el tiempo de procesado del trabajo *j* en la máquina 1 y en la máquina 2, respectivamente. Estos tiempos de proceso se han generado mediante una distribución uniforme comprendida entre 1 y 99, es decir,  $a_j = U(1,99)$  y  $b_j = U(1,99)$ . Esta colección de problemas proviene de una batería de hasta 30 instancias que es proporcionada como dato para la elaboración del análisis del problema. De esta manera, para cada número de trabajos existirán un total de 30 instancias enumeradas desde el cero hasta el veintinueve, generadas en archivos .txt con el formato "FS2PM\_n\_numeroinstancia". En la *Figura 4.2* se muestra un ejemplo para  $n = 8$  y numeroinstancia = 1:

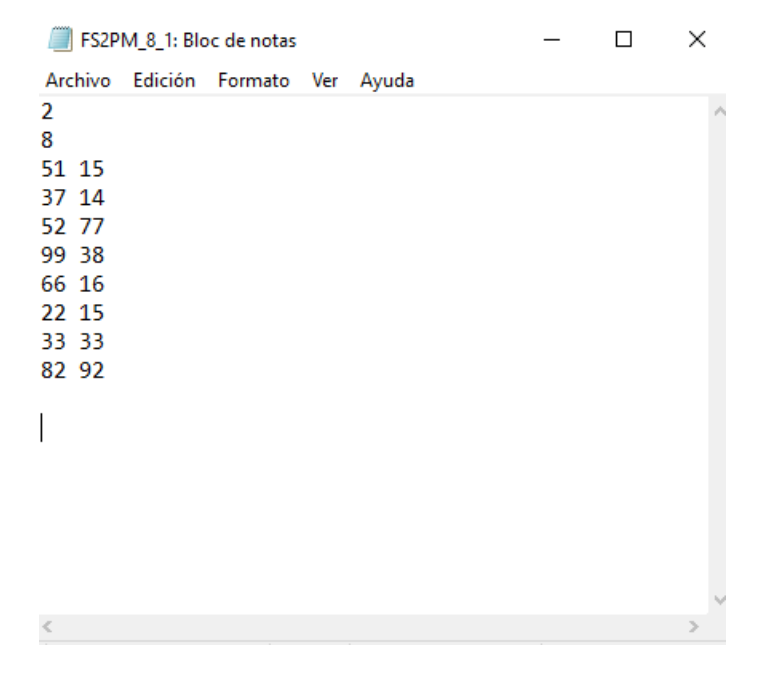

**Figura 4.2** Ejemplo de instancia de 8 trabajos.

Asimismo, para estudiar el comportamiento del solver en función del número de trabajos, se lleva a cabo una clasificación de las distintas baterías de problemas en 3 grupos: batería pequeña, batería mediana y batería grande. Estos trabajos serán recogidos en un vector de enteros denominado *numerotrabajos*.

La batería pequeña es aquella en la que se utilizan  $n \in \{8, 10, 12, 14, 16, 18, 20\}$ . Como se ha comentado anteriormente, se van a resolver 30 instancias para cada valor de  $n$ , siendo un total de 210 instancias. Además, para cada instancia se va a analizar la alteración del parámetro *ε* = [-0.25, 0, 0.25, 0.5, 0.75]. Por ello, cada una de las 210 instancias será resulta un total de 5 veces, una para cada valor del parámetro *ε*, dando lugar a 1050 ejecuciones del problema para esta batería.

La batería mediana se trata de aquella que emplea  $n \in \{22, 24, 26, 28, 30\}$ . Para cada valor de  $n$  se van a resolver 30 instancias, generando un total de 150 instancias. Al igual que la batería pequeña, se resolverá 7 veces cada una de ellas, luego se tendrán 750 ejecuciones del programa para la batería de tamaño medio.

Finalmente, la batería grande alberga valores de  $n \in \{35, 40, 45, 50\}$ . Como en los casos anteriores, las 30 instancias serán resultas para cada trabajo, dando lugar a 120 instancias. Estas, se ejecutarán 5 veces cada una de ellas, originando 600 ejecuciones en total. Computacionalmente, se trata de la batería más pesada. Gurobi estaría meses analizando las restricciones del modelo para alcanzar el óptimo dado el elevado número de trabajos. Por ello, se emplea un tiempo límite de ejecución de Gurobi de 900 segundos. Igualmente, este tiempo límite se ha empleado para las otras dos baterías pues, en algunos casos, el modelo empieza a complicarse para valores de *n* que pertenecen a la batería mediana. Esta orden se dicta mediante la orden "params.timelimit = 900" en el código de Matlab, entendiendo Gurobi que el campo *params* ha sido alterado y debe tenerse en cuenta a la hora de la resolución del problema. Al igual que *result* y *model*, se trata de una estructura que Matlab le pasa a Gurobi cuando resuelve el MILP.

Una vez se tienen todas las instancias de las tres baterías en archivos de texto, se leen los datos a través de Matlab y se generan los valores de  $Q$  y vector  $d_j$ . Posteriormente, se crean las restricciones y la función objetivo del modelo matemático de programación lineal entera mixta y se llama a Gurobi para su resolución. Para concluir, se escriben los datos obtenidos en un fichero de extensión .txt. En la *Figura 4.3* se representa un esquema de bloques del funcionamiento de ejecución realizado.

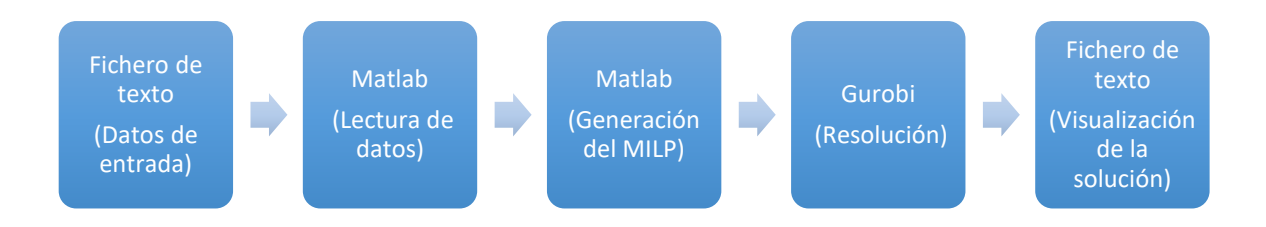

**Figura 4.3** Funcionamiento de ejecución.

Como se mencionó anteriormente, para la generación del código de programación en la herramienta Matlab se ha elaborado un *script,* que no es más que un archivo que contiene líneas secuenciales de comandos y llamadas a funciones de Matlab. Este archivo, de extensión propia de Matlab (extensión .m), se denomina "FS.m" y se ejecuta una vez para cada valor de . La diferencia entre el *script* y la función de Matlab radica en la complejidad. Normalmente, las funciones son programas que realizan tareas más elaboradas que, a partir de ciertos argumentos de entrada, realizan una serie de cálculos programados en el editor, con una serie de líneas ejecutables y devuelven uno o varios argumentos de salida al llamar la función desde la ventana de comando u otra función.

El código de Matlab consta de distintas fases: desde la lectura de datos de los ficheros de texto hasta la escritura de datos en los ficheros de salida, pasando por la creación del modelo matemático. Para comprender bien su contenido, se ha elaborado un flujograma del código tal y como se muestra en la *Figura 4.4*.

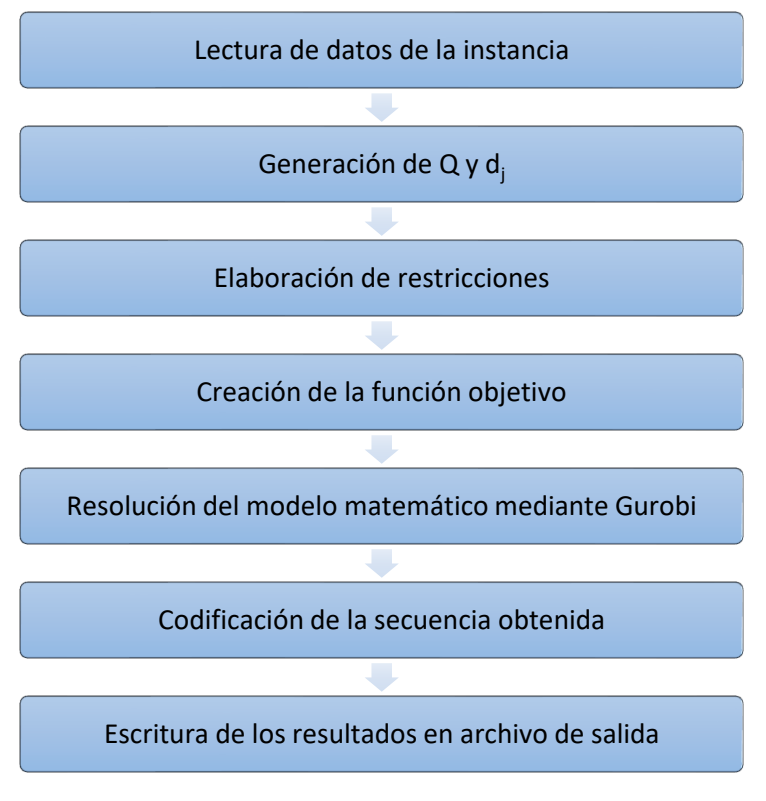

**Figura 4.4** Flujograma del código en Matlab.

Por su parte, los datos de salida se muestran en un archivo de texto denominado "salida.txt", en el que aparecen los resultados obtenidos de cada trabajo para cada valor de épsilon. En la *Figura 4.5* se muestra un ejemplo para  $n = 8$  y  $\varepsilon = 0$ :

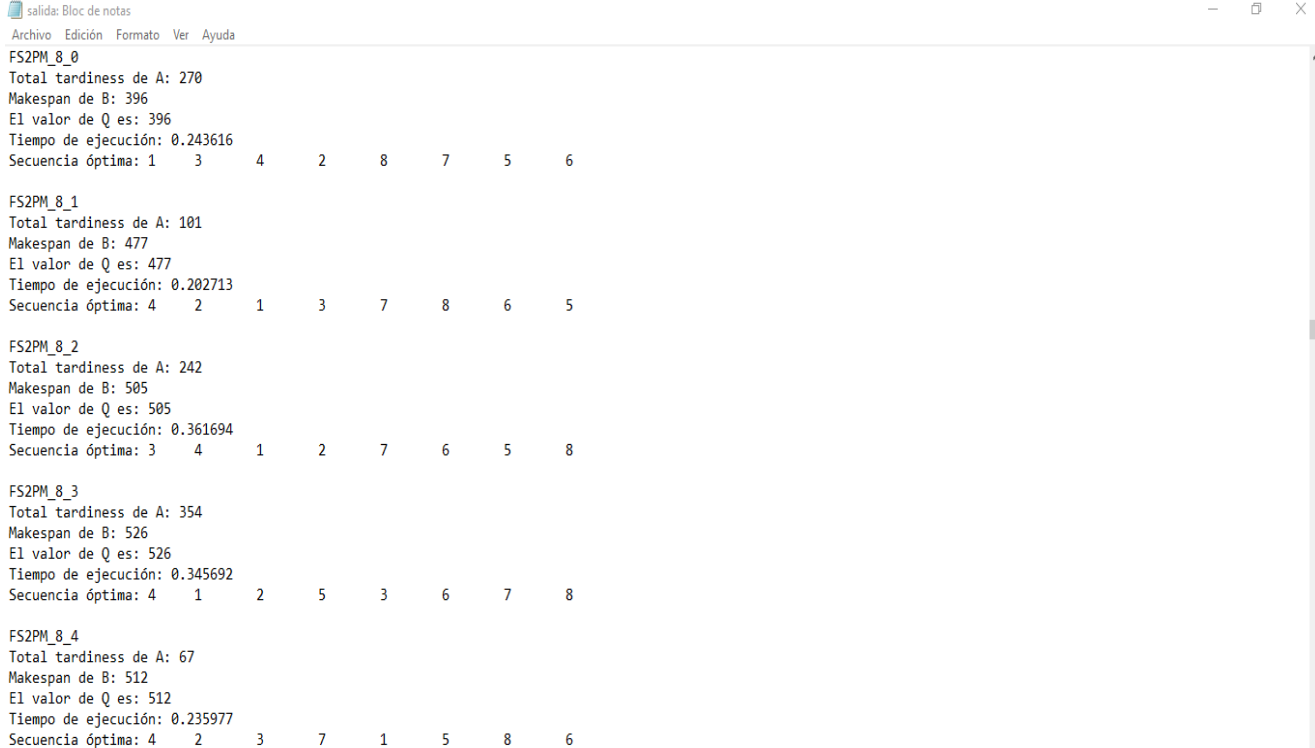

**Figura 4.5** Ejemplo de archivo de salida para 8 trabajos y  $\varepsilon = 0$ .

Como se observa en el archivo, los datos a estudiar son el *total tardiness* del cliente A, el valor del *makespan* del cliente B, el tiempo que tarda Gurobi en resolver esa instancia y el valor de  $Q$  obtenido. Estos valores se presentarán en el apartado 4.5 y se analizarán en el capítulo 5.

El código en Matlab de la recogida de datos de los archivos de texto, la creación de los valores de  $Q$  y vector  $d_j,$ la generación del modelo matemático de programación lineal entera mixta, la resolución mediante Gurobi, la codificación de la secuencia obtenida, la escritura de los resultados obtenidos en un archivo de salida se muestra en el *Anexo A.*

#### **4.5 Resultados obtenidos**

Tal y como se mencionó en la sección anterior 4.4, se han analizado 3 baterías de problemas distintas con el fin de estudiar el comportamiento del problema F2  $|$  prmu $| \sum T_j^A : C_{max}^B \le Q$ . Para cada instancia, se toman los datos del archivo de texto en cuestión, cuyo formato es "FS2PM n numeroinstancia", siendo n el número de trabajos y numero instancia el número de la instancia que se pasa como argumento en ese momento y que varía entre 0 y 29. Se genera el modelo matemático de programación lineal entera mixta mediante la herramienta Matlab y se resuelve de manera exacta. Una vez resuelto, se copian los valores obtenidos en un archivo de texto denominado "salida.txt" para cada instancia. En este archivo, se muestra el tiempo de cómputo de Gurobi en resolver el problema, el valor del *total tardiness* del cliente A, el valor del *makespan* del cliente B, los valores de Q obtenidos y la optimalidad, es decir, la capacidad que presenta Gurobi para resolver de manera óptima el problema sin llegar al tiempo límite establecido de 900 segundos. Para ello, se han contabilizado el número de instancias que han llegado al tíempo máximo de 900 segundos, se ha dividido entre 30 instancias en total y se ha restado a la totalidad de instancias tal y como figura en la ecuación *(14):*

$$
optimalidad (%) = 100 (1 - \frac{instantias que exceden el tiempo límite}{30}) \tag{14}
$$

Estos cinco parámetros son el principal objeto de estudio de este Proyecto y, clasificados para cada batería de problemas, se muestran en las tablas que aparecen a continuación. Cada fila de la tabla corresponde el número de trabajos en cuestión, mientras en las columnas se indica el valor de épsilon correspondiente. En primer lugar, se mostrará el tiempo de ejecución, seguido de la tardanza total del cliente A, el *makespan* del cliente B, el valor  $de Q$  y la optimalidad.

Dado que se tienen un total de 30 instancias para cada número de trabajos, se ha realizado un promedio de todas ellas, obteniendo un único valor que representa el valor que puede obtener cada parámetro para cada valor de épsilon. Teniendo en cuenta la aleatoriedad que presentan los tiempos de proceso y las fechas de entrega, estos valores medios representan de manera simbólica lo que puede ocurrir en una planta productiva real. Para acceder a todos los resultados obtenidos de manera completa de este problema es necesario ver el *Anexo B*.

A continuación, se muestran los resultados medios de las 30 instancias obtenidos para cada batería:

1. Batería pequeña

|          | Tiempo de ejecución de Gurobi (s) |                   |                   |                     |                      |  |
|----------|-----------------------------------|-------------------|-------------------|---------------------|----------------------|--|
|          | $\varepsilon = -0.25$             | $\varepsilon = 0$ | $\epsilon = 0.25$ | $\varepsilon = 0.5$ | $\varepsilon = 0.75$ |  |
| $n=8$    | 0,25                              | 0,25              | 0,26              | 0,21                | 0,23                 |  |
| $n = 10$ | 0,15                              | 0,23              | 0,29              | 0,25                | 0,27                 |  |
| $n = 12$ | 0,48                              | 1,63              | 1,00              | 0,87                | 1,00                 |  |
| $n = 14$ | 0,90                              | 3,76              | 3,41              | 3,76                | 1,62                 |  |
| $n = 16$ | 2,40                              | 10,26             | 10,67             | 8,33                | 4,14                 |  |
| $n = 18$ | 2,41                              | 7,34              | 6,56              | 3,85                | 4,28                 |  |
| $n = 20$ | 25,91                             | 12,16             | 41,41             | 5,94                | 8,26                 |  |

**Tabla 4.1** Tiempo de ejecución de Gurobi (s). Batería pequeña.

|          |                       | Total Tardiness de A (u.t) |                   |                     |                      |  |  |
|----------|-----------------------|----------------------------|-------------------|---------------------|----------------------|--|--|
|          | $\varepsilon = -0.25$ | $\varepsilon = 0$          | $\epsilon = 0.25$ | $\varepsilon = 0.5$ | $\varepsilon = 0.75$ |  |  |
| $n=8$    | 593,13                | 185,46                     | 144,80            | 124,3               | 167,93               |  |  |
| $n = 10$ | 751,70                | 202,86                     | 171,86            | 187,3               | 178,36               |  |  |
| $n = 12$ | 1047,50               | 196,86                     | 207,53            | 177,13              | 202,50               |  |  |
| $n = 14$ | 1346,36               | 276,46                     | 212,56            | 241,20              | 260,43               |  |  |
| $n = 16$ | 1605,26               | 280,83                     | 302,83            | 324,30              | 229,63               |  |  |
| $n=18$   | 1697,23               | 267,66                     | 214,00            | 223,93              | 211,63               |  |  |
| $n=20$   | 2428,23               | 203,53                     | 175,50            | 135,93              | 164,33               |  |  |

**Tabla 4.2** Total Tardiness de A (u.t). Batería pequeña.

**Tabla 4.3** Makespan de B (u.t). Batería pequeña.

|          | Makespan de B (u.t)   |                   |                   |                     |                      |
|----------|-----------------------|-------------------|-------------------|---------------------|----------------------|
|          | $\varepsilon = -0.25$ | $\varepsilon = 0$ | $\epsilon = 0.25$ | $\varepsilon = 0.5$ | $\varepsilon = 0.75$ |
| $n=8$    | 347,13                | 471,70            | 552,73            | 587,06              | 682,73               |
| $n = 10$ | 424,36                | 583,20            | 682,40            | 748,43              | 829,10               |
| $n = 12$ | 505,63                | 690,46            | 784,16            | 914,83              | 1009,33              |
| $n = 14$ | 525,36                | 713,63            | 837,43            | 1008,93             | 1064,50              |
| $n = 16$ | 604,70                | 806,80            | 974,90            | 1144,70             | 1206,53              |
| $n = 18$ | 695,23                | 931,46            | 1112,66           | 1310,10             | 1528,03              |
| $n = 20$ | 774,93                | 1039,00           | 1220,66           | 1390,00             | 1651,10              |

**Tabla 4.4** Valores de Q (u.t). Batería pequeña.

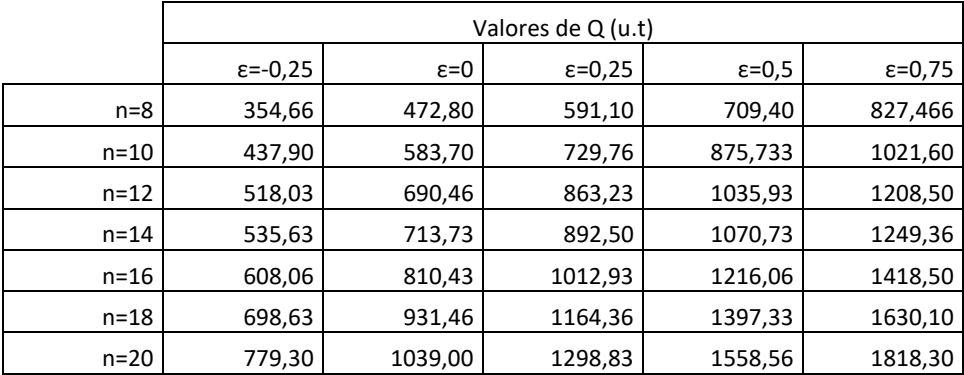

|          | Optimalidad (%)       |                   |                   |                     |                   |  |  |
|----------|-----------------------|-------------------|-------------------|---------------------|-------------------|--|--|
|          | $\varepsilon = -0.25$ | $\varepsilon = 0$ | $\epsilon = 0.25$ | $\varepsilon = 0.5$ | $\epsilon = 0.75$ |  |  |
| $n=8$    | 100,00                | 100,00            | 100,00            | 100,00              | 100,00            |  |  |
| $n = 10$ | 100,00                | 100,00            | 100,00            | 100,00              | 100,00            |  |  |
| $n = 12$ | 100,00                | 100,00            | 100,00            | 100,00              | 100,00            |  |  |
| $n = 14$ | 100,00                | 100,00            | 100,00            | 100,00              | 100,00            |  |  |
| $n = 16$ | 100,00                | 100,00            | 100,00            | 100,00              | 100,00            |  |  |
| $n = 18$ | 100,00                | 100,00            | 100,00            | 100,00              | 100,00            |  |  |

**Tabla 4.5** Optimalidad (%). Batería pequeña.

Los tiempos de ejecución son pequeños en esta batería dado que el número de trabajos no es muy elevado. Los valores de la tardanza total de A, el makespan de B y los valores de  $Q$  van aumentando conforme crece el número de trabajos. Se obtienen valores razonables en los parámetros de estudio del problema dada la optimalidad del mismo para estos valores de  $n$ .

n=20 100,00 100,00 96,66 100,00 100,00

Los tiempos de cómputo de Gurobi son relativamente bajos. Para los primeros valores de  $n$  ascienden a minutos, pero conforme crece este valor, llegan incluso a varias horas.

2. Batería mediana

|          |                       | Tiempo de ejecución de Gurobi (s) |                      |                     |                   |  |  |
|----------|-----------------------|-----------------------------------|----------------------|---------------------|-------------------|--|--|
|          | $\varepsilon = -0.25$ | $\varepsilon = 0$                 | $\varepsilon = 0.25$ | $\varepsilon = 0.5$ | $\epsilon = 0.75$ |  |  |
| $n = 22$ | 24,95                 | 11,06                             | 6,36                 | 22,71               | 45,97             |  |  |
| $n = 24$ | 29,47                 | 111,73                            | 12,96                | 26,03               | 51,79             |  |  |
| $n = 26$ | 87,54                 | 93,04                             | 14,21                | 31,20               | 17,65             |  |  |
| $n = 28$ | 152,85                | 157,00                            | 145,27               | 225,74              | 174,69            |  |  |
| $n = 30$ | 189,19                | 130,27                            | 108,21               | 95,29               | 104,25            |  |  |

**Tabla 4.6** Tiempo de ejecución de Gurobi (s). Batería mediana.

**Tabla 4.7** Total Tardiness de A (u.t). Batería mediana.

|          | Total Tardiness de A (u.t) |                   |                   |                     |                      |  |
|----------|----------------------------|-------------------|-------------------|---------------------|----------------------|--|
|          | $\varepsilon = -0.25$      | $\varepsilon = 0$ | $\epsilon = 0.25$ | $\varepsilon = 0.5$ | $\varepsilon = 0.75$ |  |
| $n = 22$ | 2313,60                    | 230,73            | 147,86            | 184,70              | 226,33               |  |
| $n = 24$ | 2208,20                    | 310,23            | 152,33            | 203,93              | 220,63               |  |
| $n = 26$ | 2398,46                    | 216,90            | 108,93            | 189,80              | 166,70               |  |
| $n = 28$ | 2406,63                    | 225,86            | 225,93            | 287,00              | 235,96               |  |
| $n = 30$ | 2715,53                    | 227,03            | 209,80            | 200,03              | 182,50               |  |

|          | Makespan de B (u.t)   |                   |                   |                     |                      |  |
|----------|-----------------------|-------------------|-------------------|---------------------|----------------------|--|
|          | $\varepsilon = -0.25$ | $\varepsilon = 0$ | $\epsilon = 0.25$ | $\varepsilon = 0.5$ | $\varepsilon = 0.75$ |  |
| $n = 22$ | 852,50                | 1138,06           | 1383,96           | 1558,73             | 1858,66              |  |
| $n = 24$ | 952,00                | 1277,30           | 1551,20           | 1839,20             | 2203,96              |  |
| $n = 26$ | 1003,63               | 1348,63           | 1655,43           | 1893,53             | 2273,90              |  |
| $n = 28$ | 1074,86               | 1446,50           | 1786,30           | 2100,66             | 2293,33              |  |
| $n = 30$ | 1142,76               | 1528,70           | 1891,43           | 2175,30             | 2427,86              |  |

**Tabla 4.8** Makespan de B (u.t). Batería mediana.

**Tabla 4.9** Valores de Q (u.t). Batería mediana.

|          | Valores de Q (u.t)    |                   |                   |                     |                   |
|----------|-----------------------|-------------------|-------------------|---------------------|-------------------|
|          | $\varepsilon = -0.25$ | $\varepsilon = 0$ | $\epsilon = 0.25$ | $\varepsilon = 0.5$ | $\epsilon = 0.75$ |
| $n = 22$ | 854,26                | 1139,00           | 1423,76           | 1708,60             | 1993,26           |
| $n = 24$ | 958,03                | 1277,30           | 1596,66           | 1916,03             | 2235,33           |
| $n = 26$ | 1012,00               | 1349,06           | 1686,16           | 2024,00             | 2361,06           |
| $n = 28$ | 1085,06               | 1446,50           | 1808,06           | 2170,10             | 2531,56           |
| $n = 30$ | 1146,86               | 1528,90           | 1911,03           | 2293,73             | 2675,76           |

**Tabla 4.10** Optimalidad (%). Batería mediana.

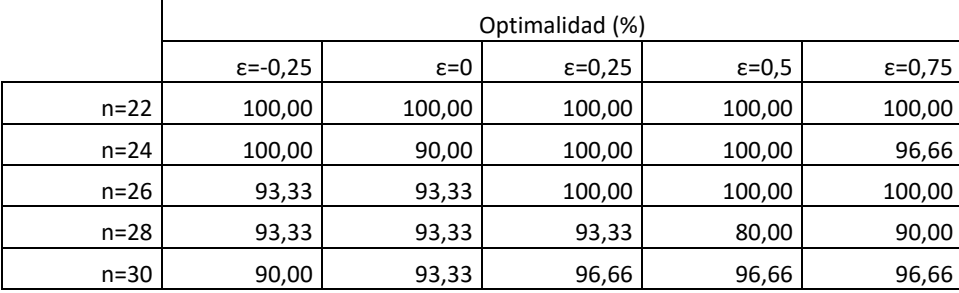

Dado que el número de trabajos aumenta, el tiempo de ejecución de Gurobi también crece, observándose un enorme aumento para ciertos valores de épsilon. Lógicamente, también crece la tardanza total de A, el *makespan* de B y los valores de *Q* al aumentar el número de trabajos ya que crece la cantidad de trabajos a secuenciar. Por su parte, la optimalidad va disminuyendo y, en algún caso, llega a estar por debajo del 90%, lo que quiere decir que Gurobi empieza a obstruirse ligeramente y no consigue alcanzar el óptimo para el tiempo máximo de 900 segundo establecido.

En esta batería, la resolución para todos los valores de épsilon asciende a un número considerable de horas puesto que, como se ha mencionado, la resolución de algunas instancias lleva a Gurobi al tiempo límite máximo. Esto difiere ligeramente con respecto a la batería anterior.

#### 3. Batería grande

|          | Tiempo de ejecución de Gurobi (s) |                   |                      |                     |                      |  |
|----------|-----------------------------------|-------------------|----------------------|---------------------|----------------------|--|
|          | $\varepsilon = -0.25$             | $\varepsilon = 0$ | $\varepsilon = 0.25$ | $\varepsilon = 0.5$ | $\varepsilon = 0.75$ |  |
| $n = 35$ | 468,15                            | 291,73            | 272,86               | 356,11              | 218,63               |  |
| $n=40$   | 391,56                            | 246,84            | 409,94               | 304,44              | 324,42               |  |
| $n = 45$ | 560,28                            | 370,59            | 307,46               | 235,44              | 438,97               |  |
| $n=50$   | 692,27                            | 400,18            | 295,67               | 351,12              | 389,96               |  |

**Tabla 4.11** Tiempo de ejecución de Gurobi (s). Batería grande.

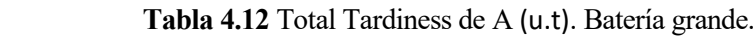

|          | Total Tardiness de A (u.t) |                   |                      |                     |                      |  |
|----------|----------------------------|-------------------|----------------------|---------------------|----------------------|--|
|          | $\varepsilon = -0.25$      | $\varepsilon = 0$ | $\varepsilon = 0.25$ | $\varepsilon = 0.5$ | $\varepsilon = 0.75$ |  |
| $n = 35$ | 3179,40                    | 282,70            | 357,80               | 358,96              | 256,46               |  |
| $n=40$   | 3981,86                    | 216,36            | 276,93               | 359,96              | 308,70               |  |
| $n=45$   | 4609,20                    | 272,20            | 376,70               | 239,50              | 308,10               |  |
| $n=50$   | 5420,10                    | 337,16            | 170,20               | 326,56              | 293,40               |  |

**Tabla 4.13** Makespan de B (u.t). Batería grande.

|          | Makespan de B (u.t)   |                   |                   |                     |                      |  |
|----------|-----------------------|-------------------|-------------------|---------------------|----------------------|--|
|          | $\varepsilon = -0.25$ | $\varepsilon = 0$ | $\epsilon = 0.25$ | $\varepsilon = 0.5$ | $\varepsilon = 0.75$ |  |
| $n = 35$ | 1344,43               | 1803,06           | 2203,76           | 2646,73             | 2981,26              |  |
| $n=40$   | 1552,40               | 2071,20           | 2578,63           | 3083,70             | 3492,63              |  |
| $n=45$   | 1754,13               | 2346,10           | 2883,10           | 3380,63             | 3890,56              |  |
| $n=50$   | 1895,20               | 2533,36           | 3166,43           | 3708,63             | 4316,06              |  |

**Tabla 4.14** Valores de Q (u.t). Batería grande.

|          | Valores de Q (u.t)    |                   |                   |                     |                   |
|----------|-----------------------|-------------------|-------------------|---------------------|-------------------|
|          | $\varepsilon = -0.25$ | $\varepsilon = 0$ | $\epsilon = 0.25$ | $\varepsilon = 0.5$ | $\epsilon = 0.75$ |
| $n = 35$ | 1352,30               | 1803,06           | 2253,86           | 2704,76             | 3155,36           |
| $n=40$   | 1557,73               | 2076,60           | 2596,10           | 3115,06             | 3634,33           |
| $n=45$   | 1759,73               | 2346,10           | 2932,50           | 3519,56             | 4105,83           |
| $n = 50$ | 1900,26               | 2533,36           | 3167,06           | 3800,20             | 4433,63           |

 **Tabla 4.15** Optimalidad (%). Batería grande.

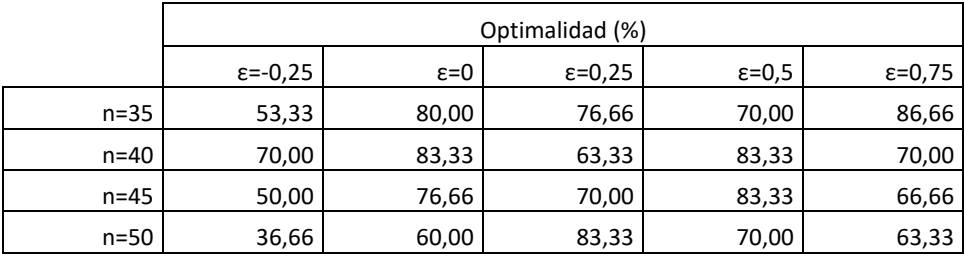

Los tiempos de ejecución son los más elevados de las tres baterías. Aumentan mucho por término medio ya que, como se explicó en la sección 4.1, el número de soluciones crece de manera factorial, ampliando el abanico de soluciones admisibles en las que el optimizador de Gurobi tiene que buscar. Por ello, la resolución de todas las instancias para todos los valores de épsilon para cada número de trabajos requiere de muchas horas. La optimalidad decae abruptamente puesto que llega al tiempo máximo de 900 segundo en muchísimas ocasiones. Esto ayuda a entender la complejidad del problema y de la secuenciación de trabajos en un entorno *Flow Shop.*

En cuanto a los valores del *total tardiness* del cliente A, el *makespan* del cliente B y los valores de Q, aumentan considerablemente tal y como era de esperar dado que se eleva el número de trabajos a secuenciar.

Conviene resaltar que los valores de  $C_{\text{max}}^B$  se encuentran en todo momento por debajo de los valores obtenidos de  $Q$ , tal y como limitaba el entorno y que, posteriormente, se reflejó como una de las restricciones al problema F2 | prmu  $\sum T_j^A$ :  $C_{\text{max}}^B \le Q$  dentro del modelo matemático de programación. Esto se examinará detenidamente en el capítulo 5 en el que se analizarán los resultados obtenidos.

## **5 ANÁLISIS DE RESULTADOS**

En este capítulo se procede el análisis experimental de los resultados obtenidos para cada una de las baterías del problema F2 |prmu  $|\sum T_j^A : C_{max}^B \le Q$ , resuelto de forma exacta mediante un modelo de programación lineal entera mixta (MILP).

Como ya se explicó con anterioridad en la sección 4.4, se parte de una batería de problemas de distintos tamaños. En primer lugar, la batería pequeña utiliza  $n \in \{8, 10, 12, 14, 16, 18, 20\}$ , seguida de la batería mediana, que emplea  $n \in \{22, 24, 26, 28, 30\}$ , y finalmente la batería grande, que maneja  $n \in \{35, 40, 45, 50\}$ . Todas ellas, contienen un total de treinta instancias para cada trabajo concreto. También cabe destacar que el número de máquinas es fijo a lo largo de todo el proyecto al no ser objeto de estudio. Sería viable investigar los cambios que ofrece aumentar el número de máquinas en este problema en investigaciones futuras, tal y como se detallará en el capítulo 6.

Debido a la complejidad que presentan algunas instancias para valores más elevados del número de trabajos, cabe esperar que el tiempo de cómputo sea demasiado grande. Para evitarlo, se ha decidido limitar el tiempo de ejecución para cada instancia a 15 minutos, es decir, 900 segundos. De esta forma, si un modelo no alcanza la solución óptima en ese tiempo, devolverá la mejor solución factible encontrada hasta el momento. Además, se considerará que esa instancia no se ha podido resolver de forma óptima ya que habrá encontrado una solución buena, pero seguramente, no la mejor, reduciéndose la optimalidad.

Por tanto, el balance de resultados de cada batería es el siguiente:

#### **5.1 Batería pequeña**

Los tiempos computacionales medios obtenidos por el optimizador de Gurobi han sido relativamente bajos ya que el número de trabajos es pequeño. Por término medio, se observa una tendencia lineal para toda la batería, salvo para  $n = 20$ , que presenta una gran diferencia con respecto a los demás trabajos, tal y como se aprecia en la *Figura 5.1*. Este hecho lleva a pensar que, en la siguiente batería, los tiempos empezarán a aumentar notablemente.

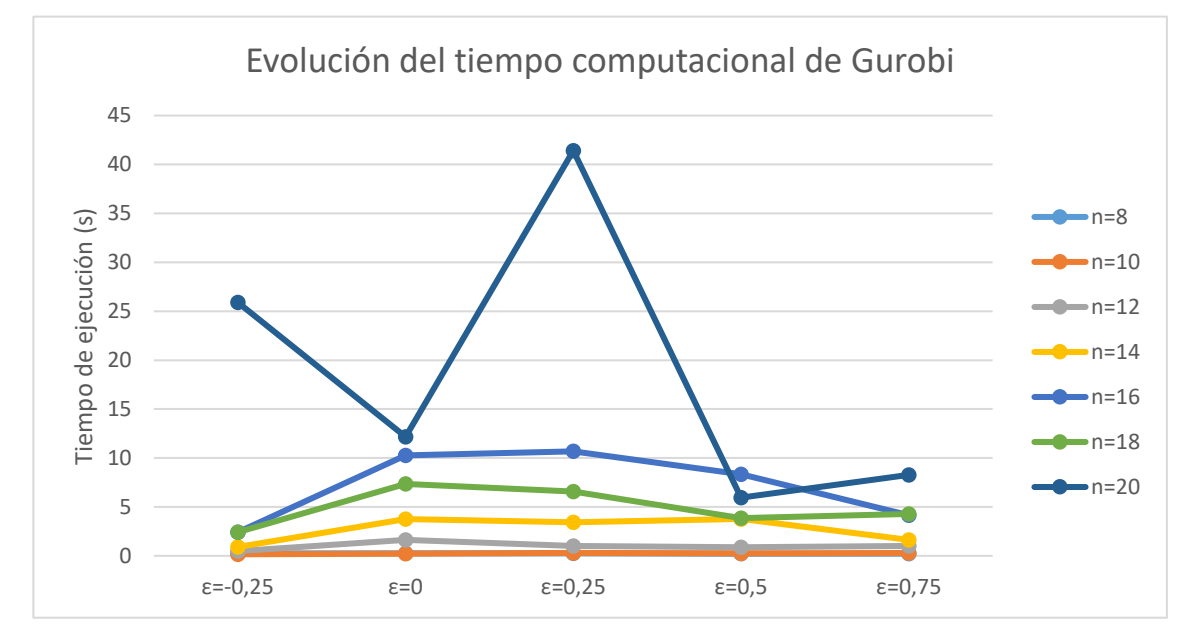

**Figura 5.1** Tiempo de ejecución medio de Gurobi (s). Batería pequeña.

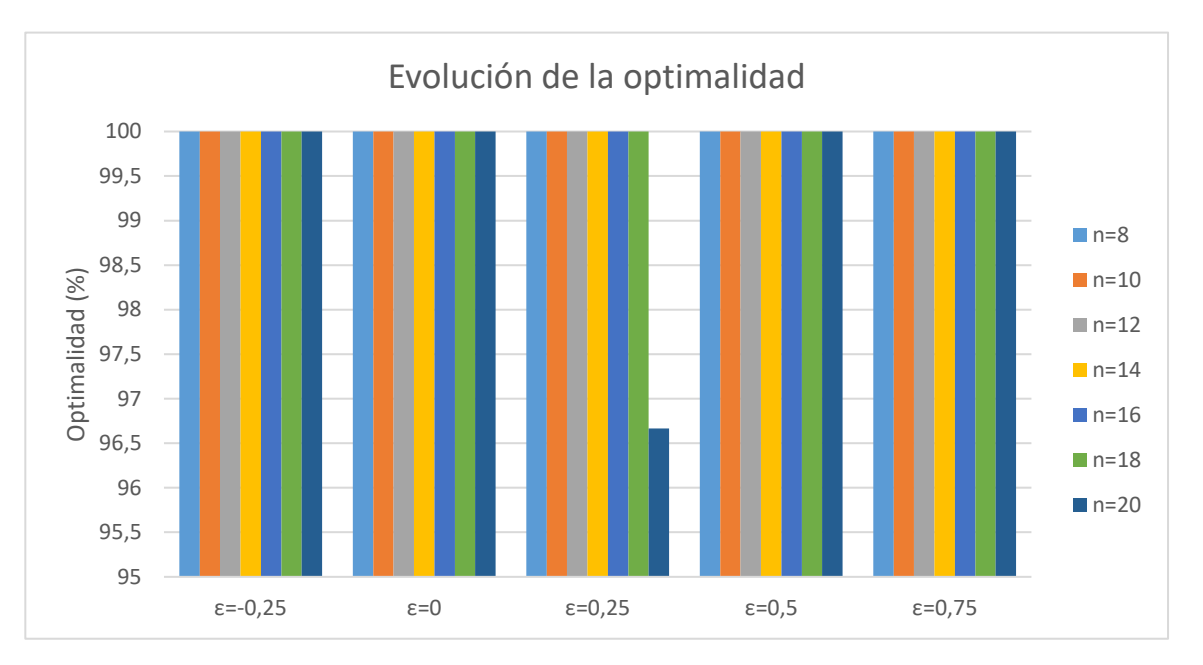

**Figura 5.2** Comparativa de la optimalidad (%). Batería pequeña.

El motivo por el que la curva del tiempo de ejecución para  $n = 20$  tenga un repunte en  $\varepsilon = 0.25$  radica en la pérdida de la optimalidad, que para los anteriores trabajos era del 100% pero, ahora disminuye para este valor de épsilon, pasando a valer 96,67%. Esto se muestra en la *Figura 5.2*.

También es importante analizar qué sucede con la tardanza total del cliente A para cada valor de épsilon. En la *Figura 5.3* se muestra el análisis para la batería pequeña.

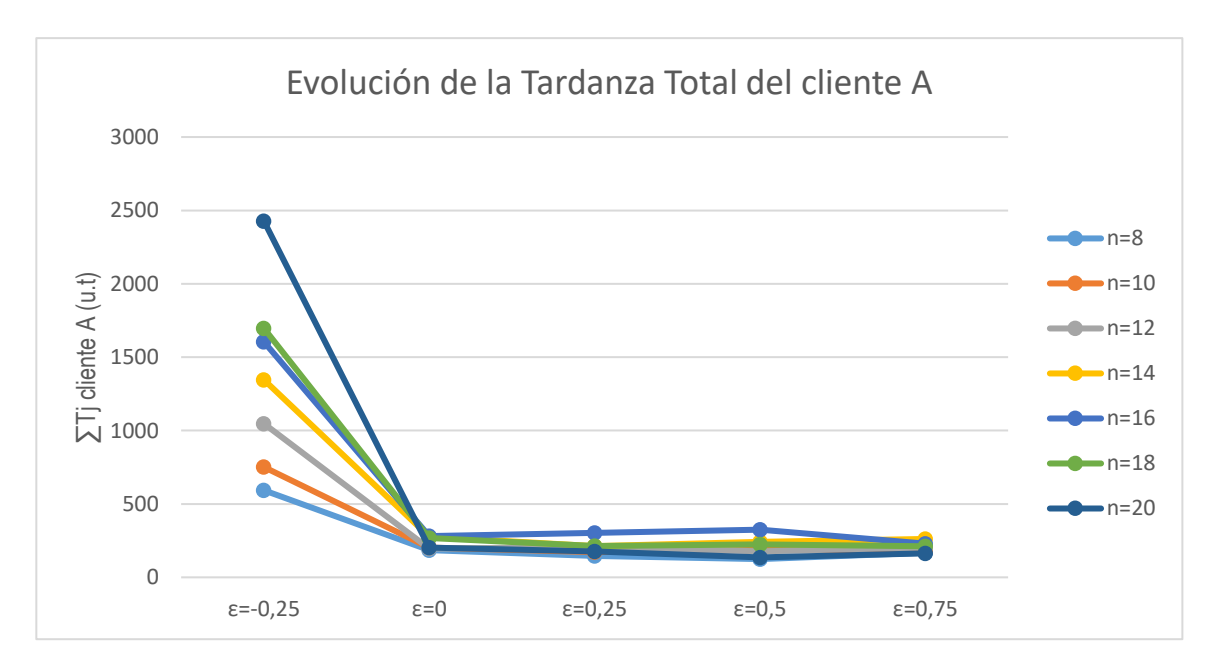

**Figura 5.3** Comparativa de la tardanza total del cliente A (u.t). Batería pequeña.

Normalmente, los valores de la tardanza total del cliente A aumentan conforme crece el valor de n. Esto es así hasta  $n = 16$ , pero luego decae para  $n = 18$  y  $n = 20$ . Esto se explica por la aleatoriedad de las fechas de entrega, las cuales siguen una distribución discreta uniforme. Además de ello, lo que más llama la atención de la *Figura 5.3* es el salto que presenta el primer valor de épsilon,  $\varepsilon = -0.25$ . Esto ocurre por el ajuste que se hace con  $Q = C_{\max,\pi}^B (1 + \varepsilon)$ . El hecho de reducir el valor de Q hace que el tiempo de finalización máximo del cliente B disminuya puesto que se debe satisfacer la restricción  $C_{max}^B \le Q$ . Este decrecimiento beneficia a la función objetivo del cliente B ya que se reduce, pero afecta negativamente a la función objetivo del cliente A. Al tener que cumplirse la ecuación, se secuencian antes los trabajos de B que los de A, por lo que gran parte de los trabajos del primer cliente van tarde. Esto explica la considerable subida de los valores del *total tardiness.*

Tras ello, es importante analizar la evolución del tiempo de finalización del cliente B, el cual se muestra en la *Figura 5.4*.

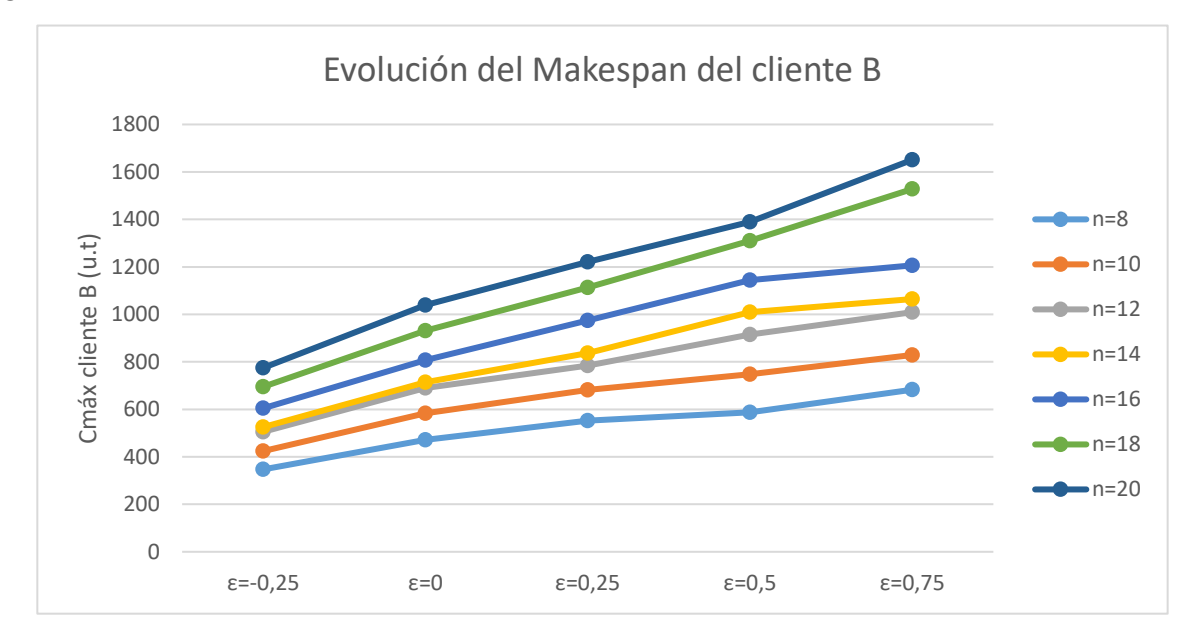

**Figura 5.4** Comparativa del makespan del cliente B (u.t). Batería pequeña.

Dado que se tiene que cumplir la ecuación  $C_{\text{max}}^B \leq Q$ , tiene coherencia que el valor del *makespan* crezca conforme aumenta el valor de  $Q$ , ya que depende de épsilon. Si se aumenta épsilon, crece  $Q$  y, por tanto, crece el tiempo de finalización máximo del cliente B. Por ende, el responsable de que el valor del *makespan* de B se vea afectado es Q y, en definitiva, épsilon. En la *Figura 5.5* se muestra la transformación de los valores de Q en función de épsilon.

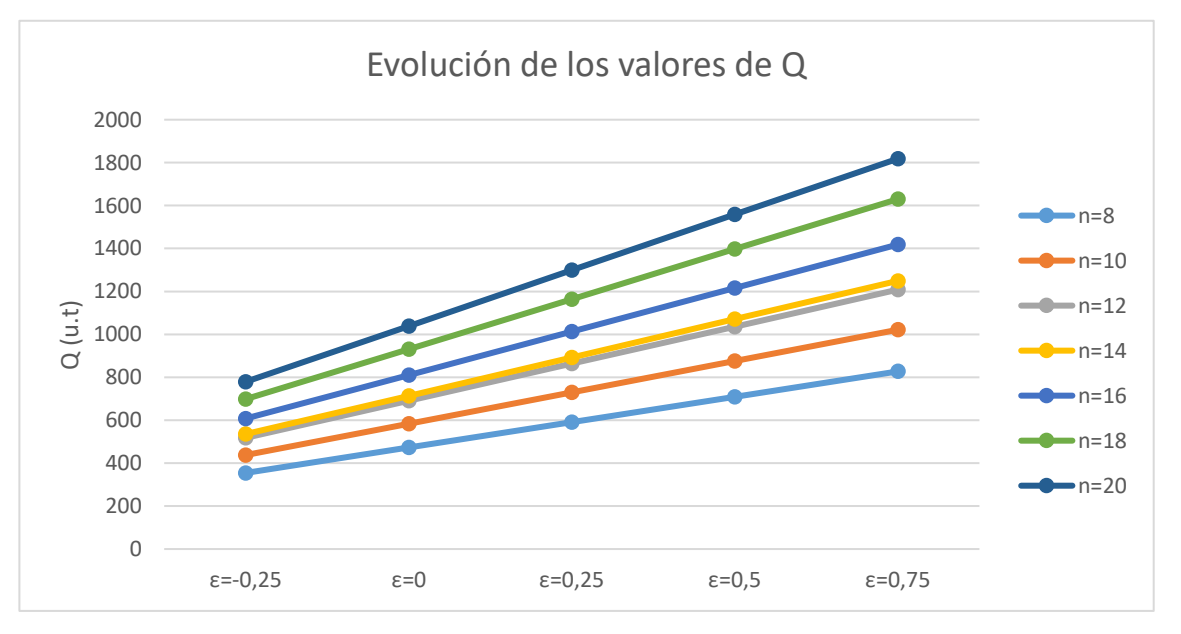

**Figura 5.5** Comparativa de los valores de Q (u.t). Batería pequeña.

Se aprecia el cumplimiento de la restricción  $C_{\text{max}}^B \le Q$  en la *Figura 5.6.*, en la que, para cada valor de *n*, se muestra cómo en todo valor de épsilon, el tiempo de finalización máximo del cliente B está siempre por debajo

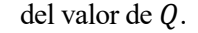

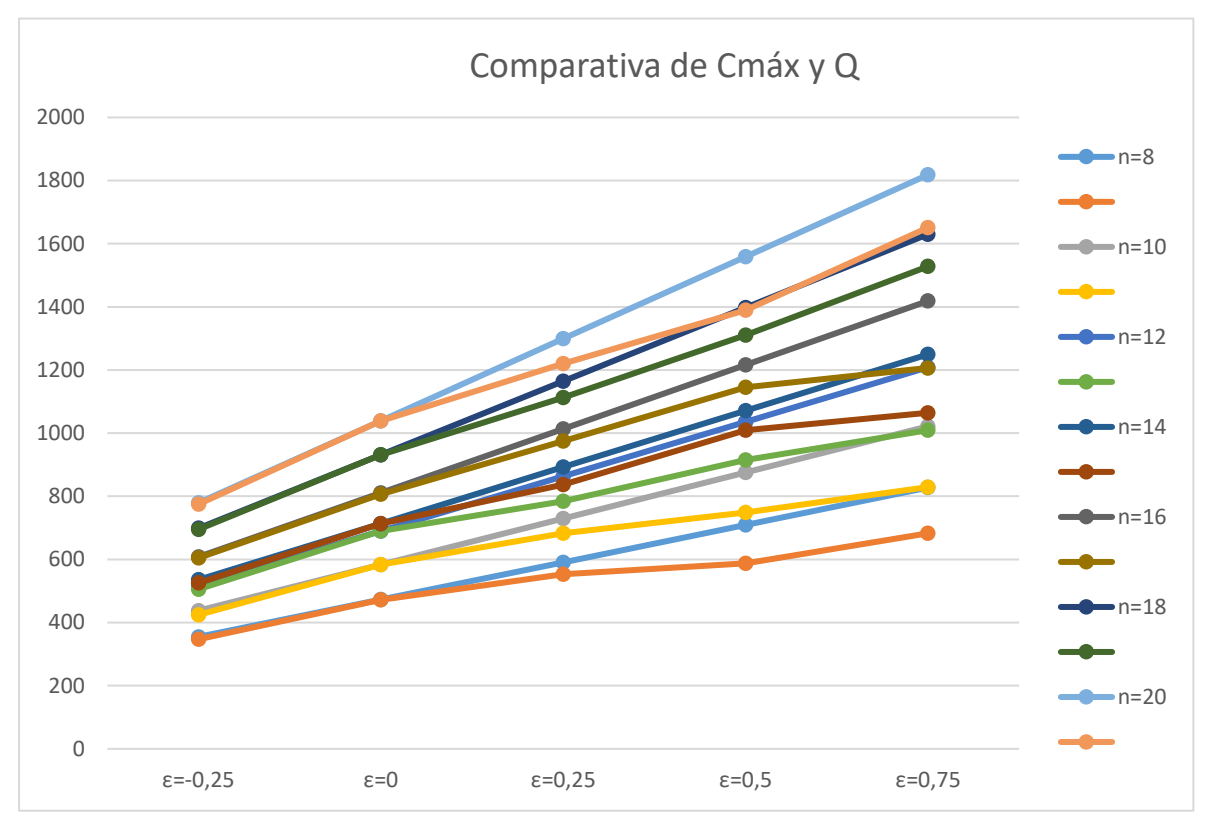

**Figura 5.6** Comparativa entre Cmáx y Q (u.t). Batería pequeña.

#### **5.2 Batería mediana**

En la batería de tamaño medio, los tiempos medios computacionales de Gurobi aumentan considerablemente con respecto a la batería anterior. Para algunos valores de épsilon, superan incluso los doscientos segundos, lo que significa que muchas instancias llegan al tiempo límite establecido de novecientos segundos, pues se trata del tiempo de ejecución medio. Esto se observa en la *Figura 5.7*.

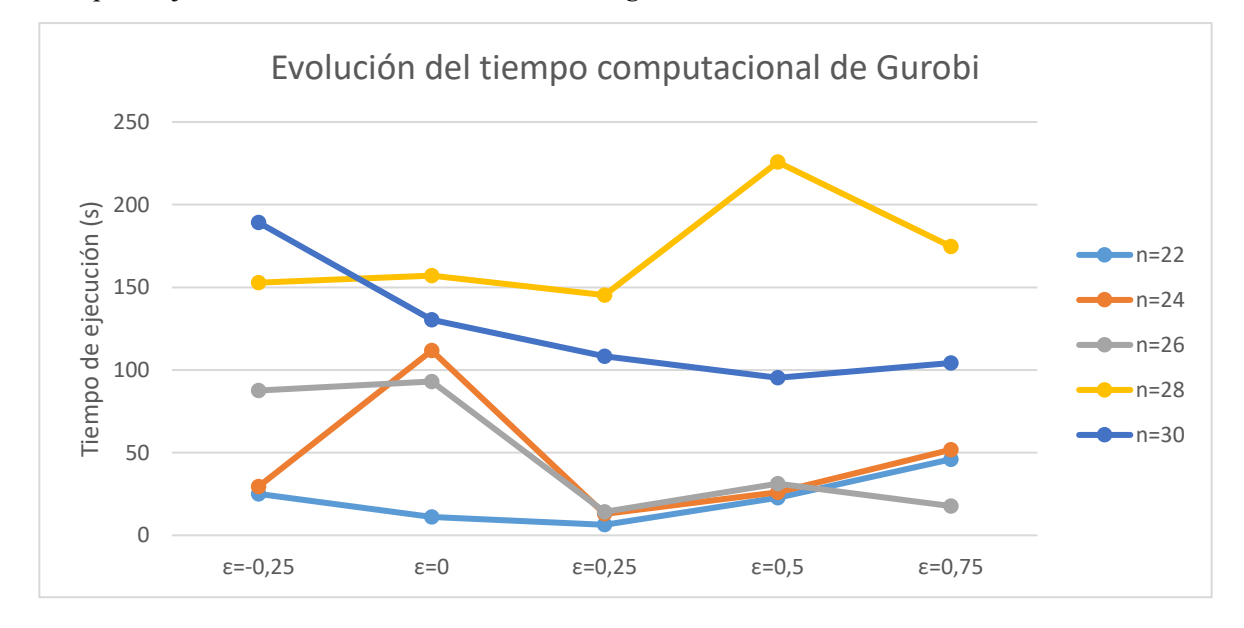

**Figura 5.7** Tiempo de ejecución medio de Gurobi (s). Batería mediana.

Salvo en casos puntuales de épsilon, la tendencia de la curva para cada número de trabajo es similar. Se observa un mayor valor en el caso  $\varepsilon = -0.25$  puesto que se reduce el valor de Q, dificultando el problema.

Por su parte, la optimalidad recoge la eficiencia del optimizador de Gurobi a la hora de resolver el problema. En la *Figura 5.8* se recogen los resultados para esta batería de problemas.

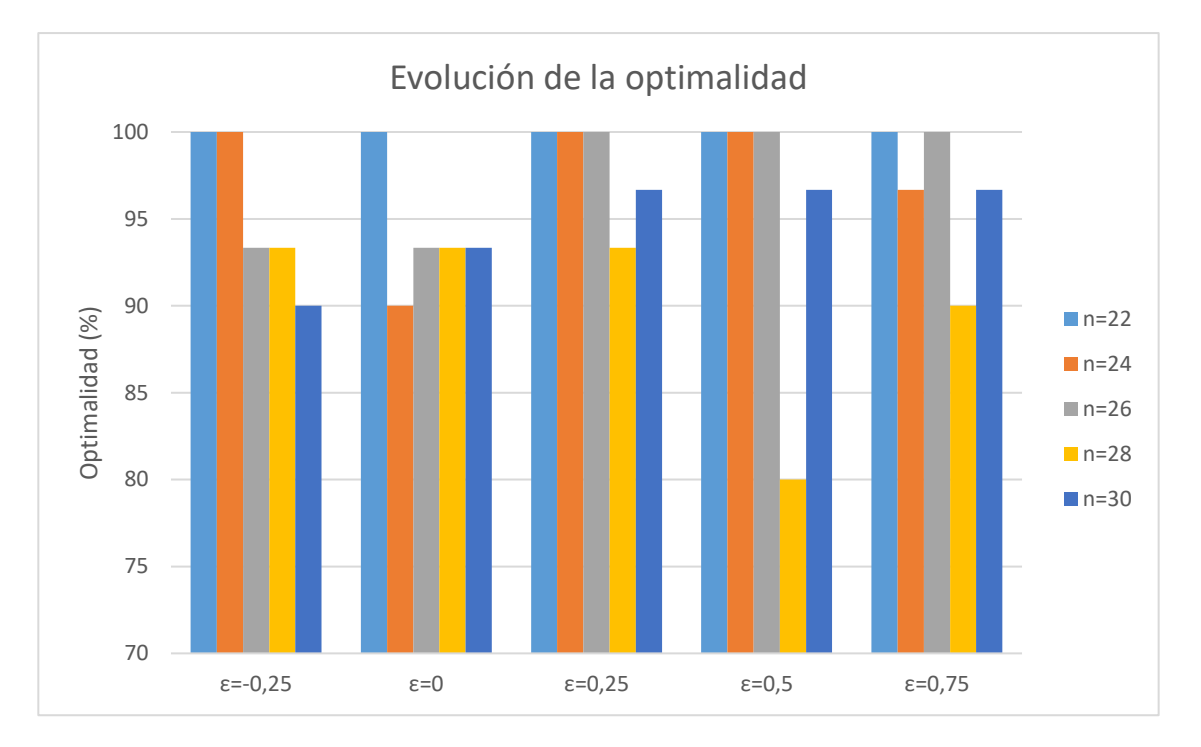

**Figura 5.8** Comparativa de la optimalidad (%). Batería mediana.

Para los dos últimos valores del número de trabajos, es decir,  $n = 28$  y  $n = 30$ , la optimalidad decae más que en otros casos. Como esta depende del número de instancias que llegan al tiempo máximo establecido para la ejecución del problema mediante Gurobi, esto implica que el número de instancias que exceden el tiempo límite asciende. En la *Figura 5.9* y en la *Figura 5.10* se aprecia la cantidad de instancias que alcanzan el tiempo límite, reduciendo la optimalidad de Gurobi para resolver el problema en ese tiempo fijado.

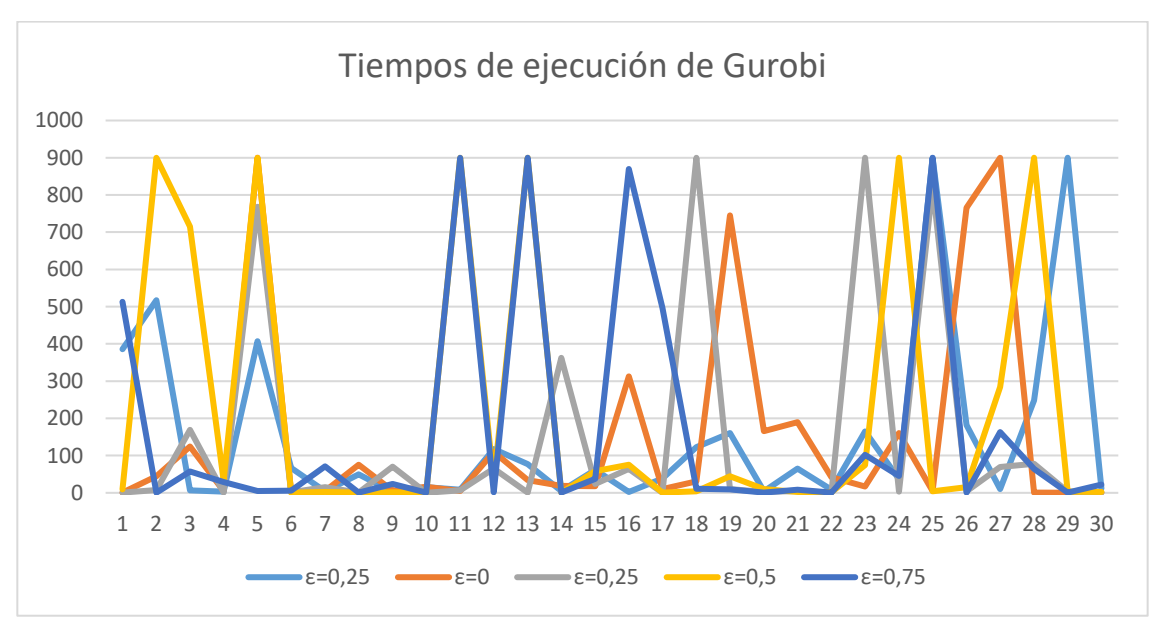

**Figura 5.9** Tiempos de ejecución de Gurobi (s) para n=28.

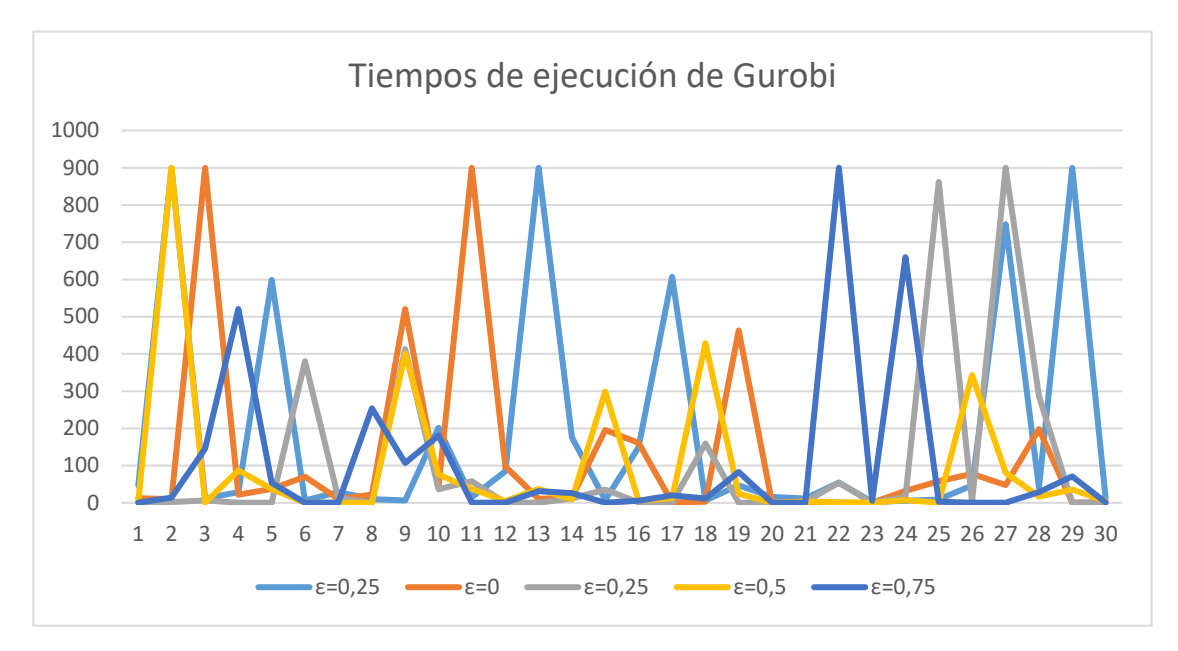

**Figura 5.10** Tiempos de ejecución de Gurobi (s) para n=30.

Además de esto, es conveniente estimar la tardanza media para cada valor de *n* y compararla con la batería anterior para apreciar lo que sucede. En la *Figura 5.11* se evalúa la tardanza total para todos los trabajos de la batería.

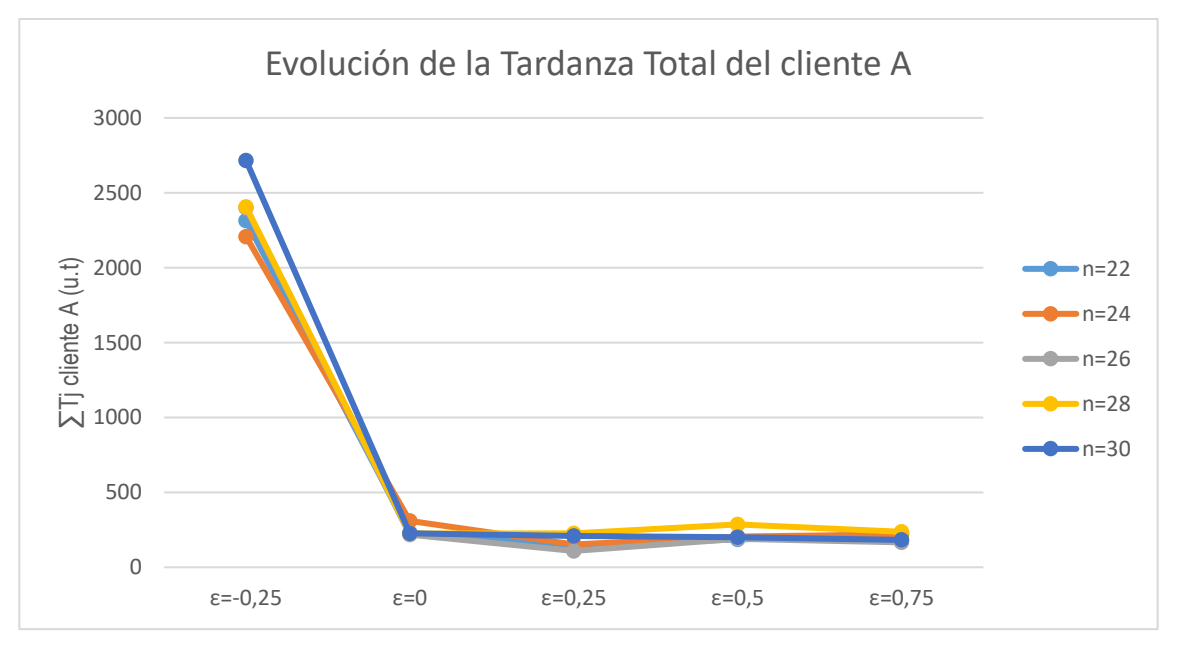

**Figura 5.11** Comparativa de la tardanza total del cliente A (u.t). Batería mediana.

Al igual que en el caso anterior, se observa una tendencia nivelada de todos los trabajos para todos los valores de  $\varepsilon \geq 0$ . De la misma manera que sucedía en la batería pequeña, los valores de la tardanza total del agente A se elevan de manera muy marcada para  $\varepsilon = -0.25$ . Esto sucede porque los trabajos del primer cliente se deben ordenar más tarde, puesto que ahora la prioridad es reducir el tiempo de finalización máximo del agente B. Se disminuye el valor del *makespan* a costa de empeorar el valor de la tardanza total de A, principal objetivo del problema.

Por su parte, el valor del *makespan* del cliente B evoluciona de una manera muy similar a la batería anterior. Ahora se obtienen valores mayores, lo cual es coherente porque el número de trabajos a secuenciar es también más elevado, tal y como se detalla en la *Figura 5.12*.

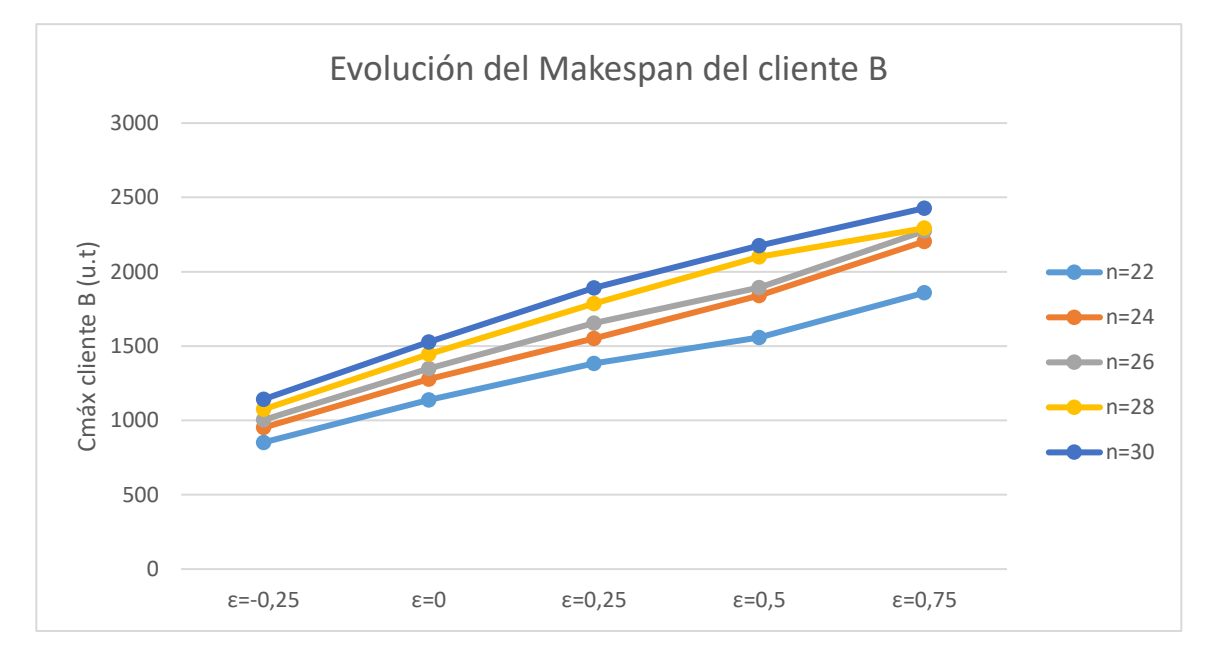

**Figura 5.12** Comparativa del makespan del cliente B (u.t).

También ocurre lo mismo con Q, quien limita el crecimiento de  $C_{\text{max}}^B$ . Ello se muestra en la *Figura 5.13*.

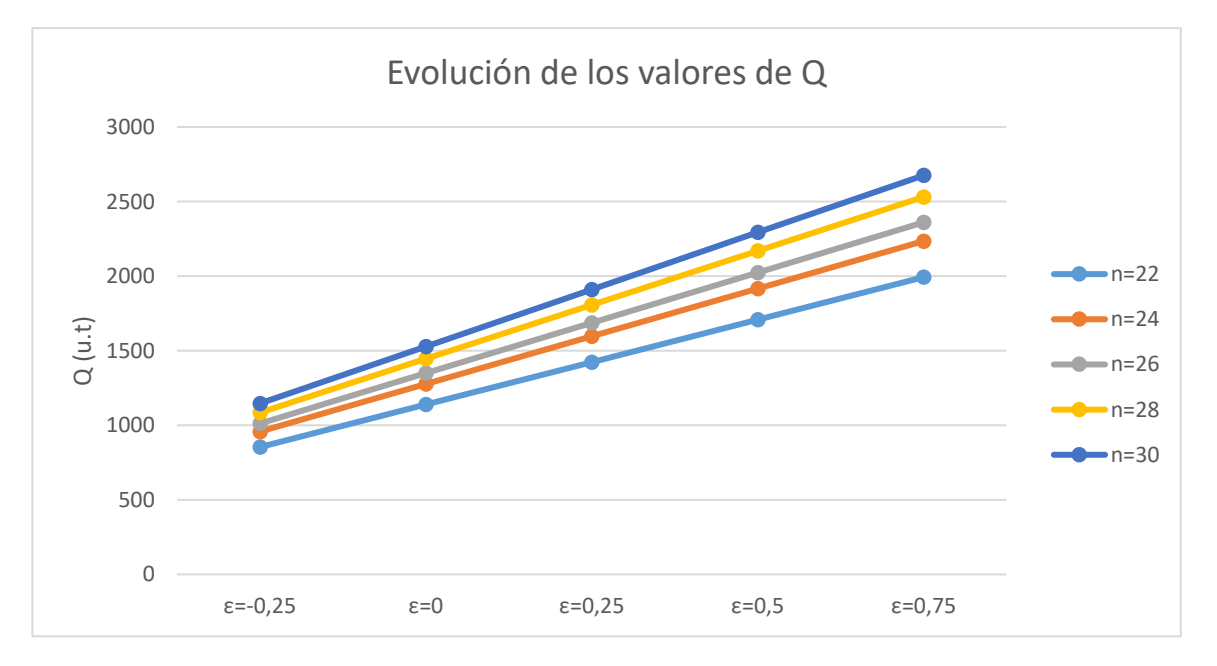

**Figura 5.13** Comparativa de los valores de Q (u.t). Batería mediana.

Una ecuación que confirma de manera exitosa el cumplimiento del modelo es  $C_{\text{max}}^B \le Q$ , cuya curva para el tiempo máximo de finalización debe ajustarse o ser igual a la curva de los valores de Q para todos los valores de n. Véase Figura 5.14

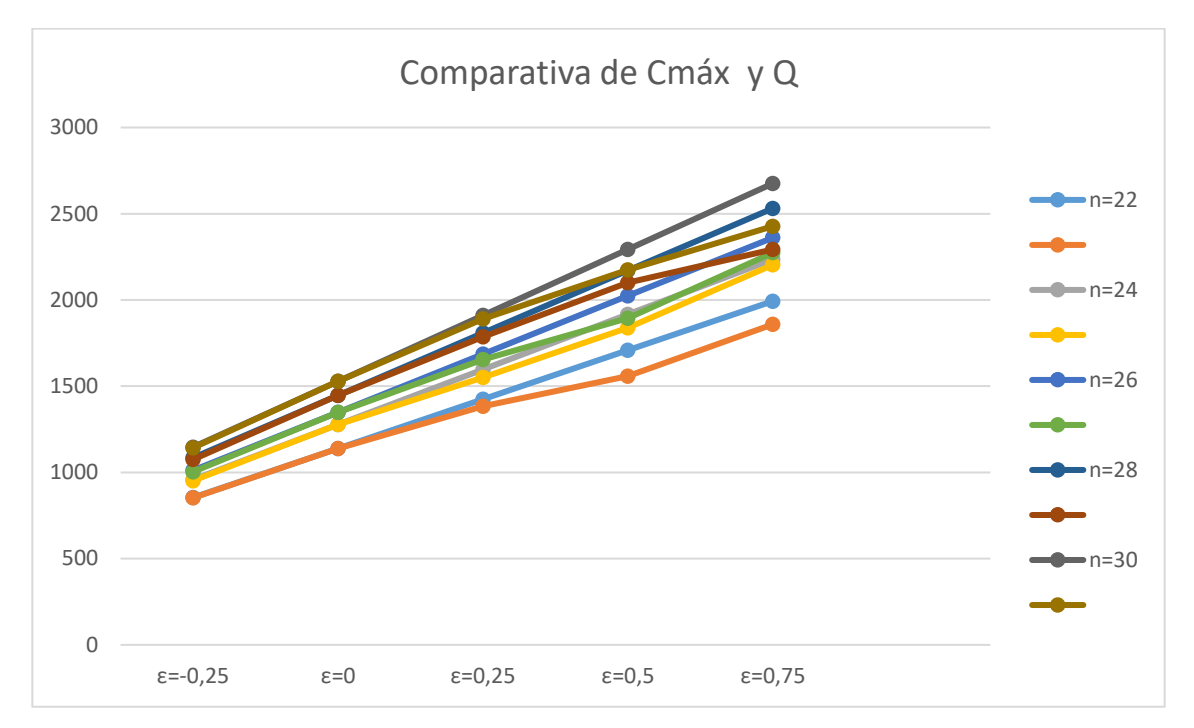

**Figura 5.14** Comparativa entre Cmáx y Q (u.t). Batería mediana.

### **5.3 Batería grande**

En este último caso, los tiempos computacionales se acentúan visiblemente en la *Figura 5.15*, apreciándose un notable aumento con respecto a la batería anterior y que, de manera directa, van a marcar el fin del estudio del problema de programación.

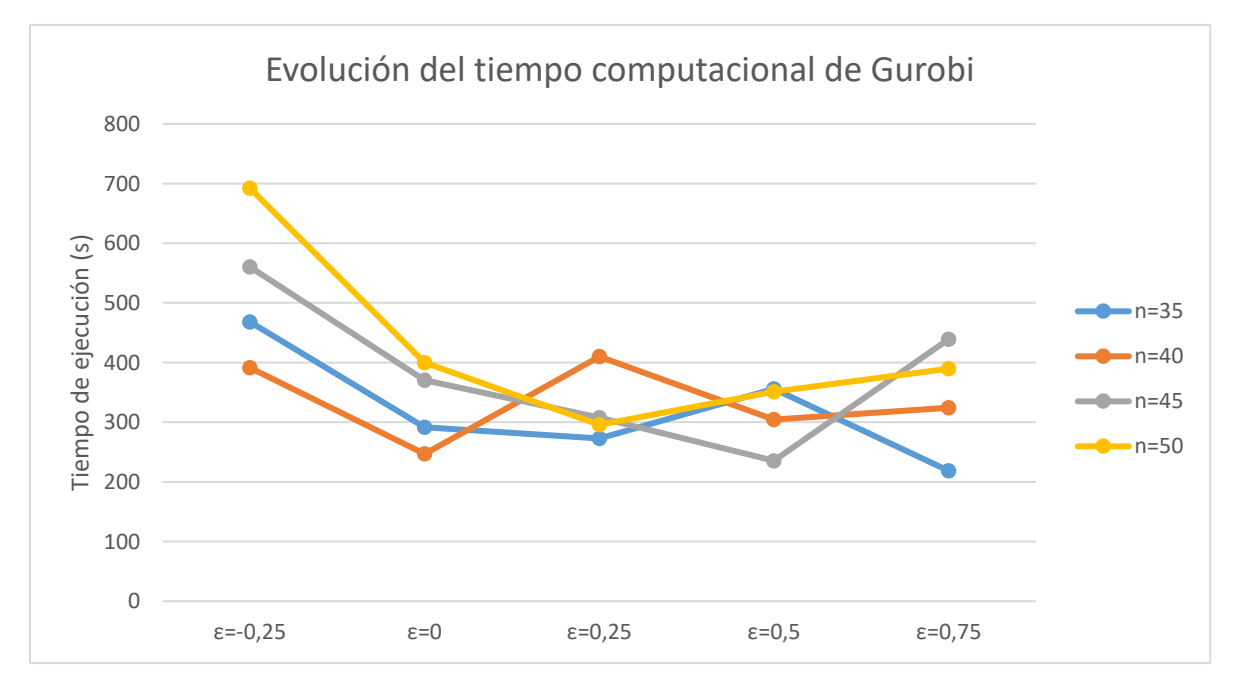

**Figura 5.15** Tiempo de ejecución medio de Gurobi (s). Batería grande.

En esta última batería los tiempos medios llegan a alcanzar prácticamente los 700 segundos, lo que quiere decir

que existen muchos valores que exceden el tiempo límite establecido. Este hecho se aprecia en ya en el primer valor del número de trabajos,  $n = 35$ , en la Figura 5.16.

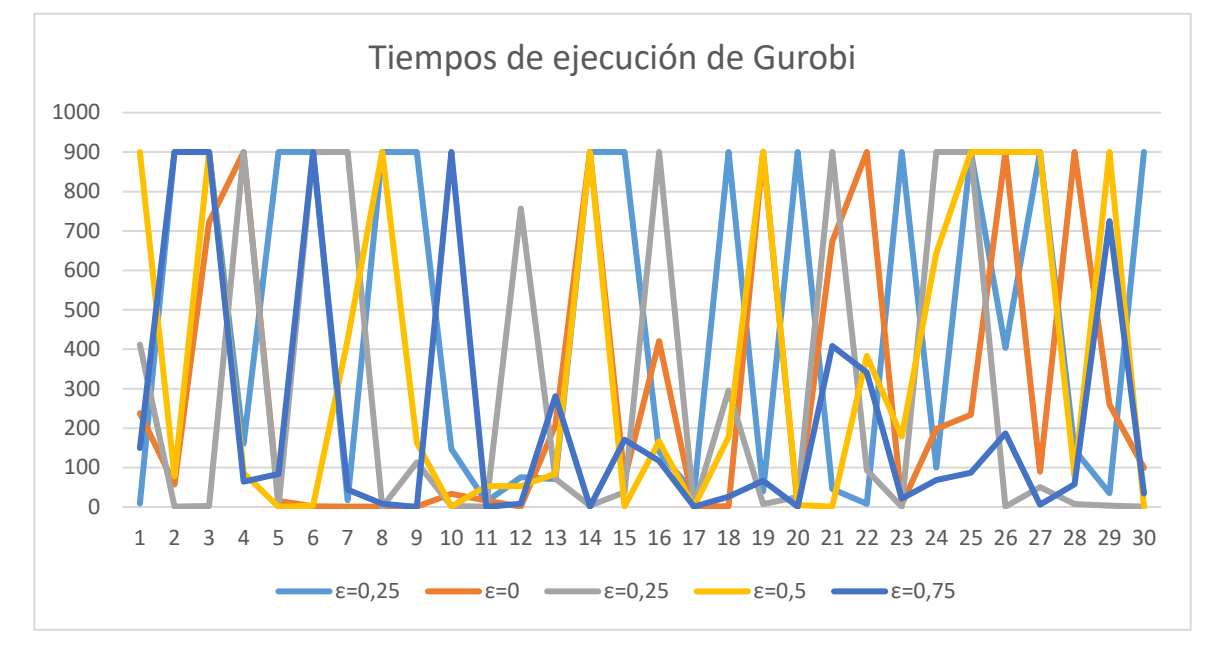

**Figura 5.16** Tiempos de ejecución de Gurobi (s) para n=35.

Ello se acentúa de manera más evidente para  $n = 40$  y  $n = 45$ , tal y como se aprecia en la *Figura 5.17 y Figura 5.18* respectivamente.

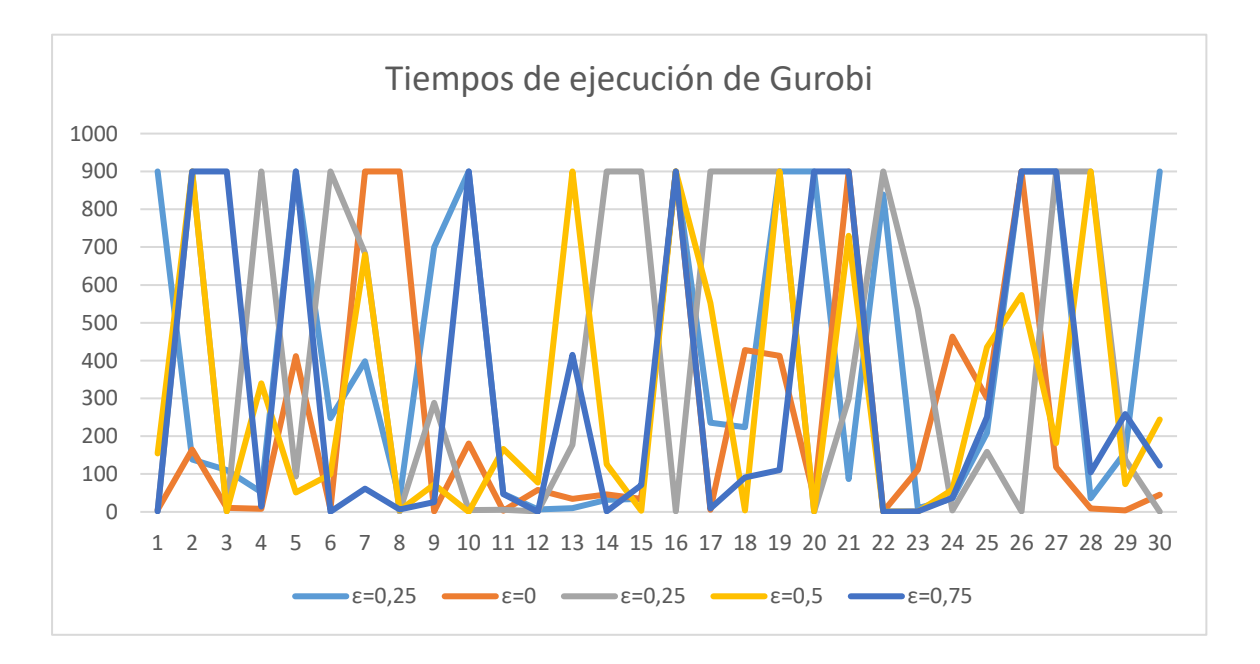

**Figura 5.17** Tiempos de ejecución de Gurobi (s) para n=40.

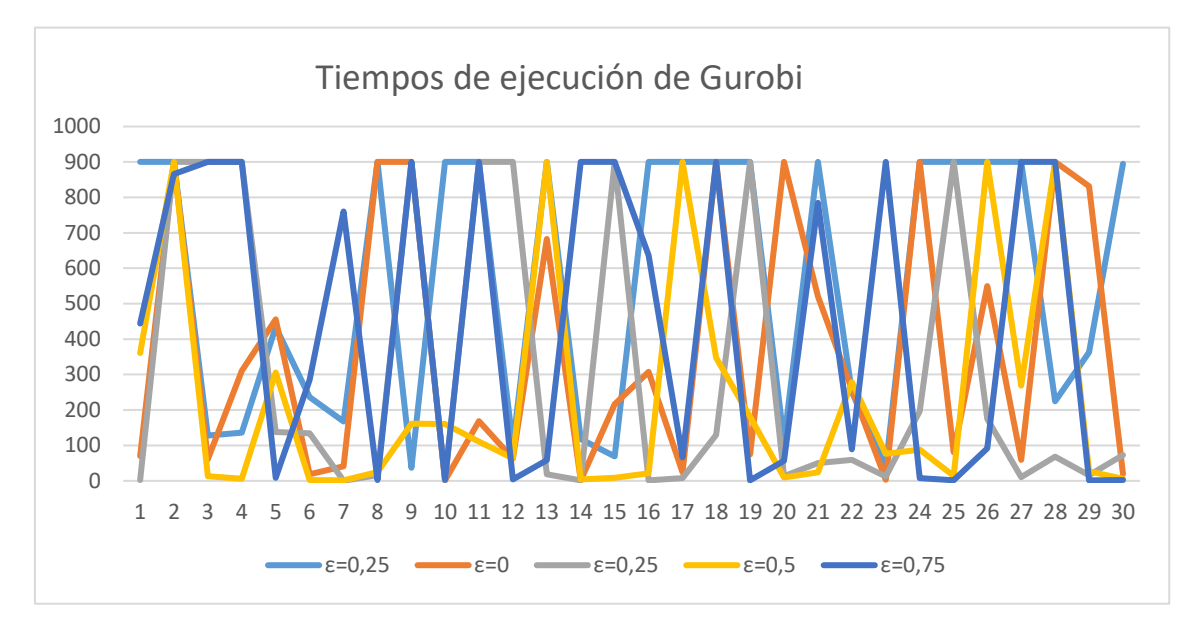

**Figura 5.18** Tiempos de ejecución de Gurobi (s) para n=45.

Finalmente, los tiempos computacionales obtenidos para el último número de trabajos se observa en la *Figura 5.19.*

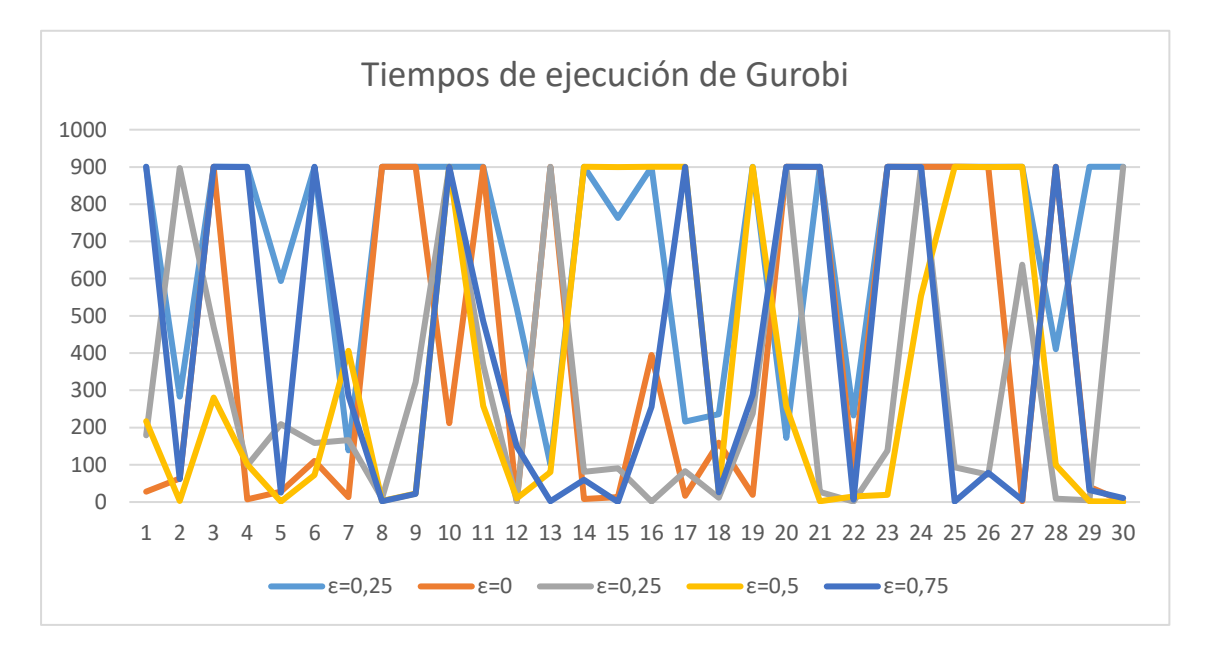

**Figura 5.19** Tiempos de ejecución de Gurobi (s) para n=50.

Los tiempos de ejecución de Gurobi van creciendo para una cantidad mayor de instancias para cada valor de épsilon conforme se aumenta el número de trabajos. En esta última batería, los tiempos de ejecución empiezan a consolidarse en torno a un valor de 900 segundos, el cual se trata del límite máximo estipulado. Esto significa que Gurobi empieza a atascarse en cuanto a resolver problemas basados en modelos matemáticos de programación lineal entera mixta (MILP) para valores de  $n \geq 50$ , pues no consigue alcanzar el óptimo en ese tiempo de quince minutos. La decadencia de la optimalidad se refleja de manera exhaustiva en la *Figura 5.20*, la cual no excede prácticamente del 60% para muchos valores de épsilon en el caso de  $n = 50$ .

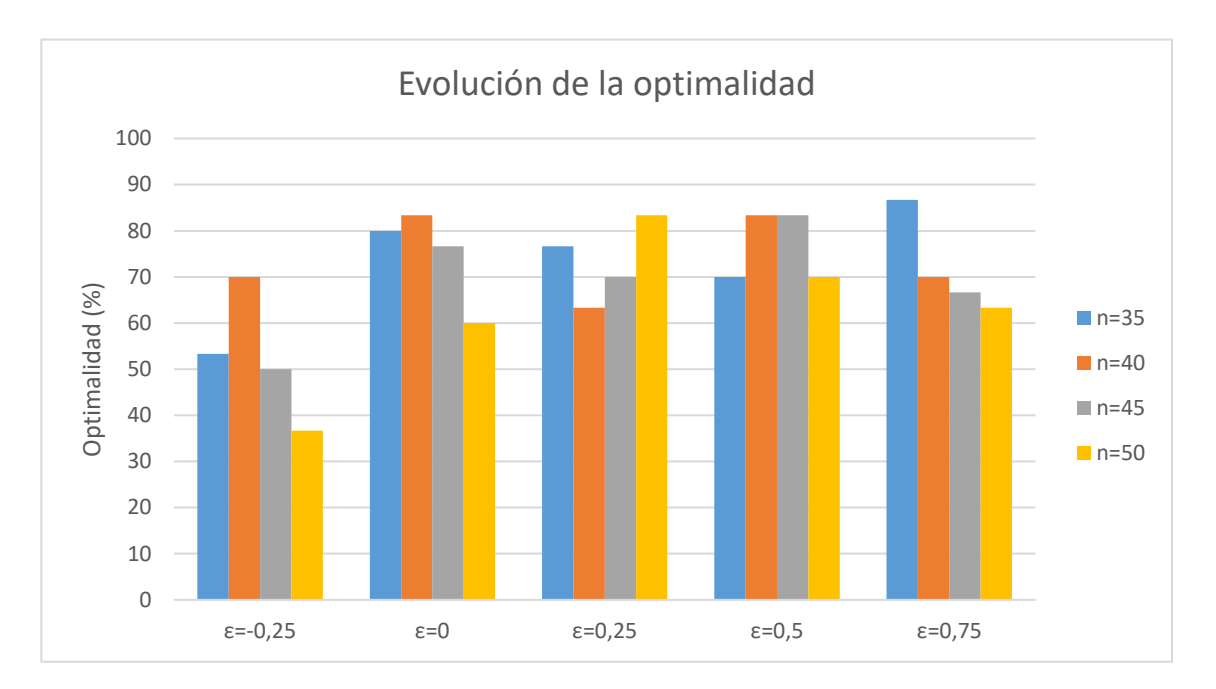

**Figura 5.20** Comparativa de la optimalidad (%). Batería grande.

Como ya se ha mencionado con anterioridad, la optimalidad decae para valores de  $\varepsilon = -0.25$  puesto que el modelo se complica al reducir el valor de Q. Para el resto de los valores de épsilon, la optimalidad se reduce de una forma nivelada, al igual que sucedía en los dos casos anteriores; poniendo de manifiesto la comlejidad del modelo con el crecimiento de  $n$ .

Por su parte, la tardanza total del agente A presenta un comportamiento muy similar a lo acontecido en las dos baterías precedentes. Ello se aprecia en la *Figura 5.21.* Se acentúa un crecimiento para el primer valor de épsilon y luego decae, con una nivelación para el resto de los valores de  $\varepsilon$ .

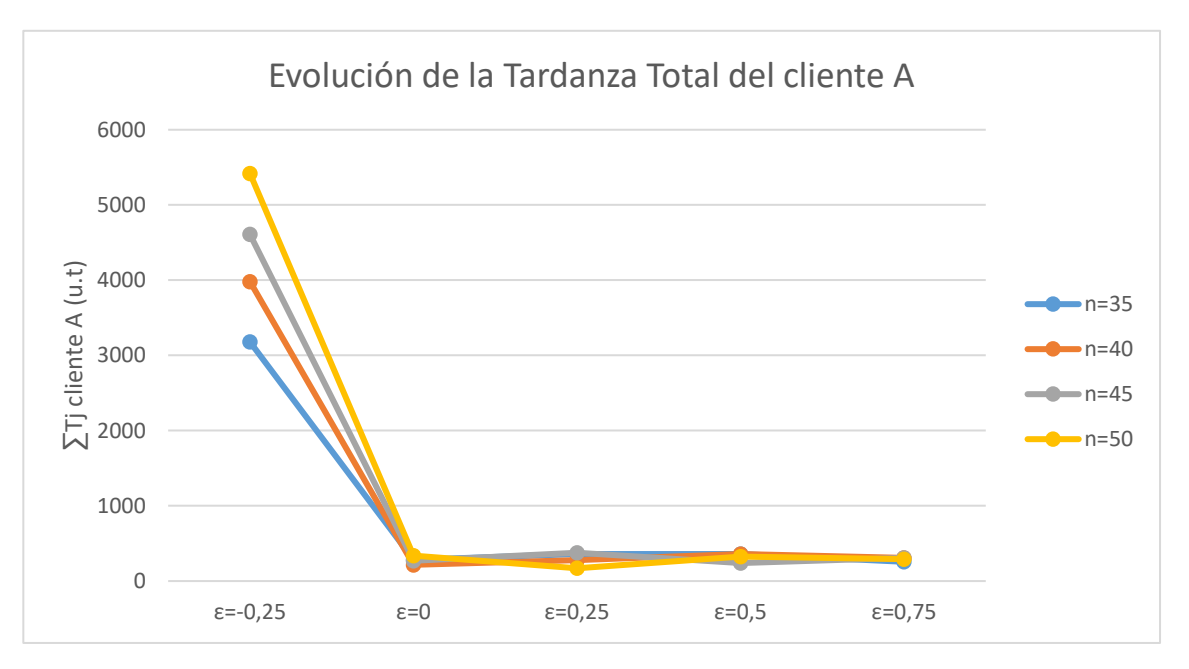

**Figura 5.21** Comparativa de la tardanza total del cliente A (u.t). Batería grande.

Por su parte, el *makespan* crece de manera prácticamente lineal para  $n = 35, 40, 45, 50$ , tal y como se percibe en la *Figura 5.22.*

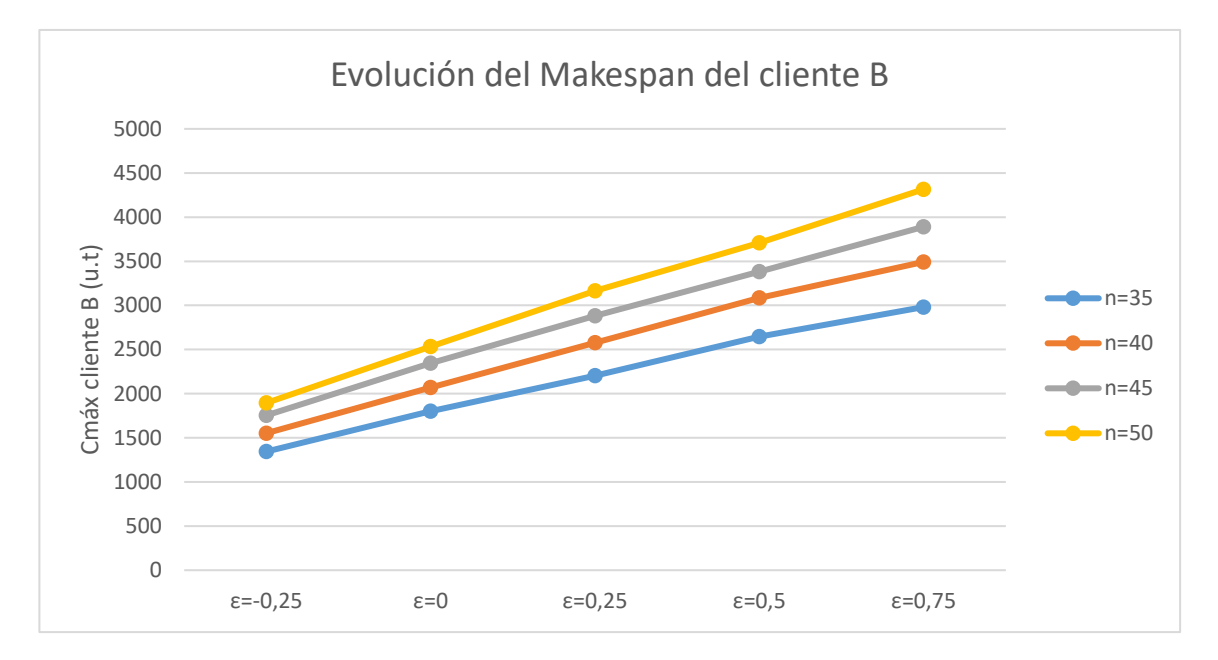

**Figura 5.22** Comparativa del makespan del cliente B (u.t). Batería grande.

De la misma manera que en la batería anterior, los valores obtenidos de  $Q$  presentan el mismo comportamiento (véase *Figura 5.23*).

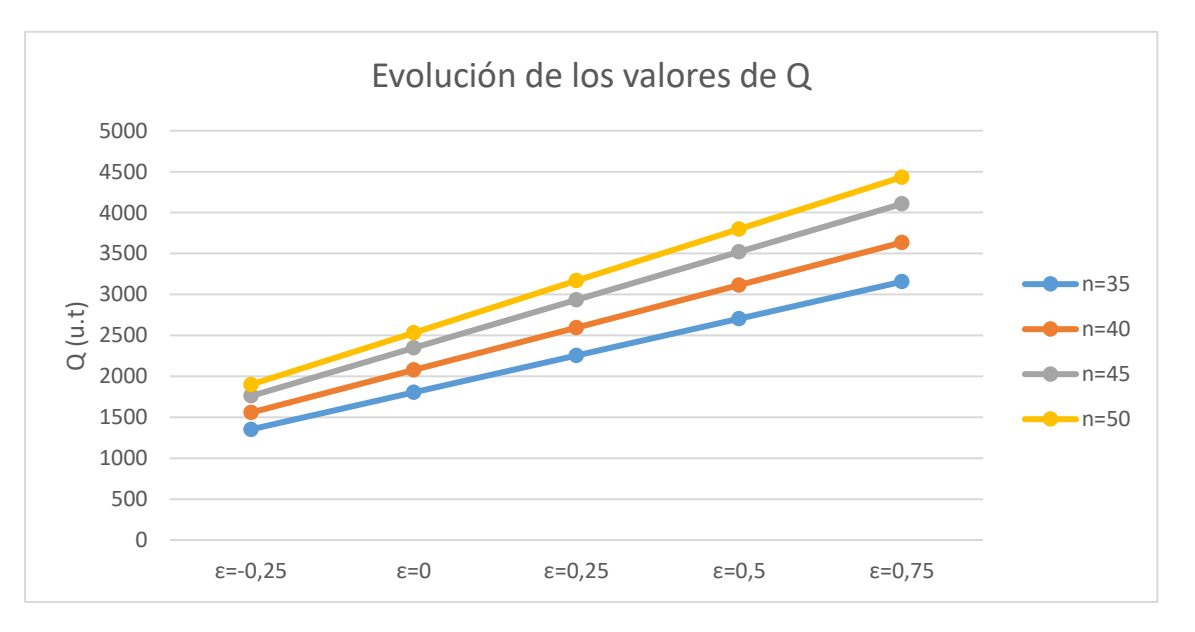

**Figura 5.23** Comparativa de los valores de Q (u.t). Batería grande.

Dado que es obligatorio satisfacer la ecuación  $C_{max}^B \le Q$  en todos los casos, la curva del tiempo de finalización máximo del agente B debe estar en todo momento por debajo o igual que la curva de los valores de Q. Este hecho se cumplía en las dos baterías anteriores y en esta también lo hace de manera exitosa. Esto se muestra en la *Figura 5.24*.

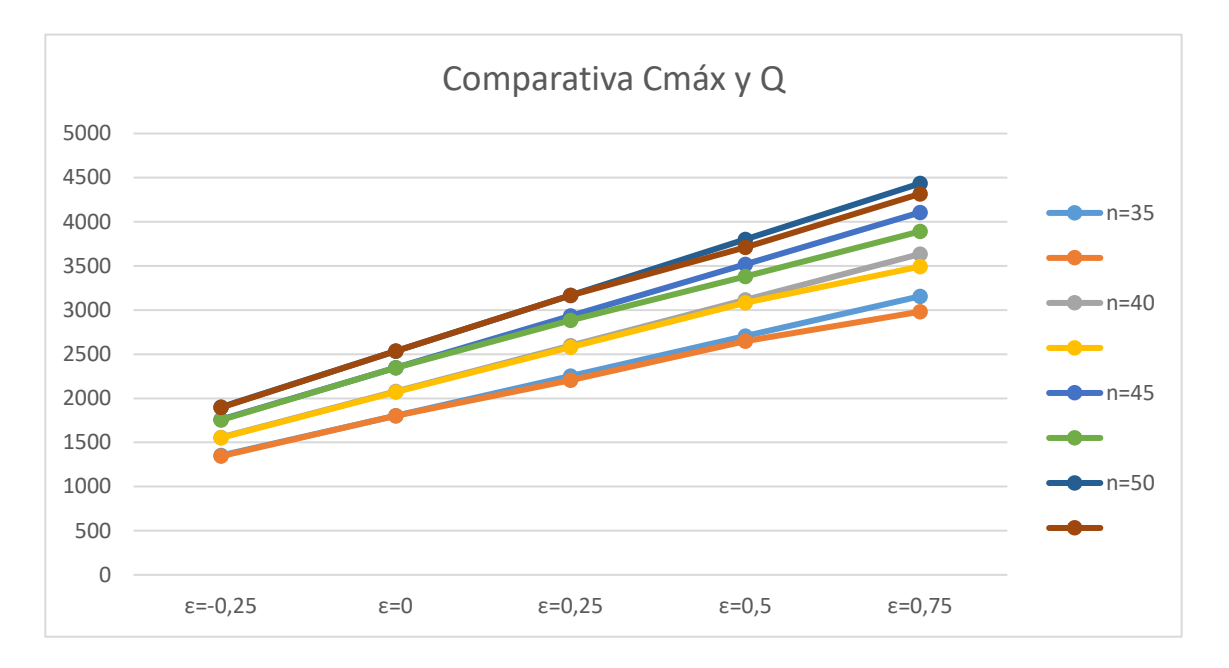

**Figura 5.24** Comparativa entre Cmáx y Q (u.t). Batería grande.

#### **5.4 Análisis de resultados entre las distintas baterías de problemas**

Los análisis de los resultados obtenidos mediante gráficas permiten poner de manifiesto las consecuencias más directas que se pueden extraer de la resolución mediante Gurobi del problema F2  $|$ prmu $| \sum T_j^A : C_{max}^B \le Q$ . Un estudio general daría lugar a una serie de decisiones sobre la resolución del problema para los distintos valores de  $n$ . Por ello, se procede a comparar los efectos de cada una de las tres baterías.

En primer lugar, conviene resaltar la evolución que presenta el tiempo computacional de Gurobi conforme crece el número de trabajos. Como se mencionó en la sección 3.2, el espacio de soluciones crece de manera factorial al aumentar el número de trabajos. Esto supone que el rango en el que el optimizador de Gurobi ha de encontrar la secuencia óptima es cada vez mayor y más complejo. Por ello, los tiempos computacionales se hacen cada vez más grandes y Gurobi necesita de un mayor tiempo para la obtención de la mejor secuencia. En algunos casos, Gurobi no es capaz de encontrar el óptimo en un tiempo razonable, que para este presente Trabajo Fin de Grado, se ha considerado de quince minutos dado el número elevado de instancias para cada valor de n. En la *Figura 5.25* se aprecia el desarrollo de los tiempos de ejecución.

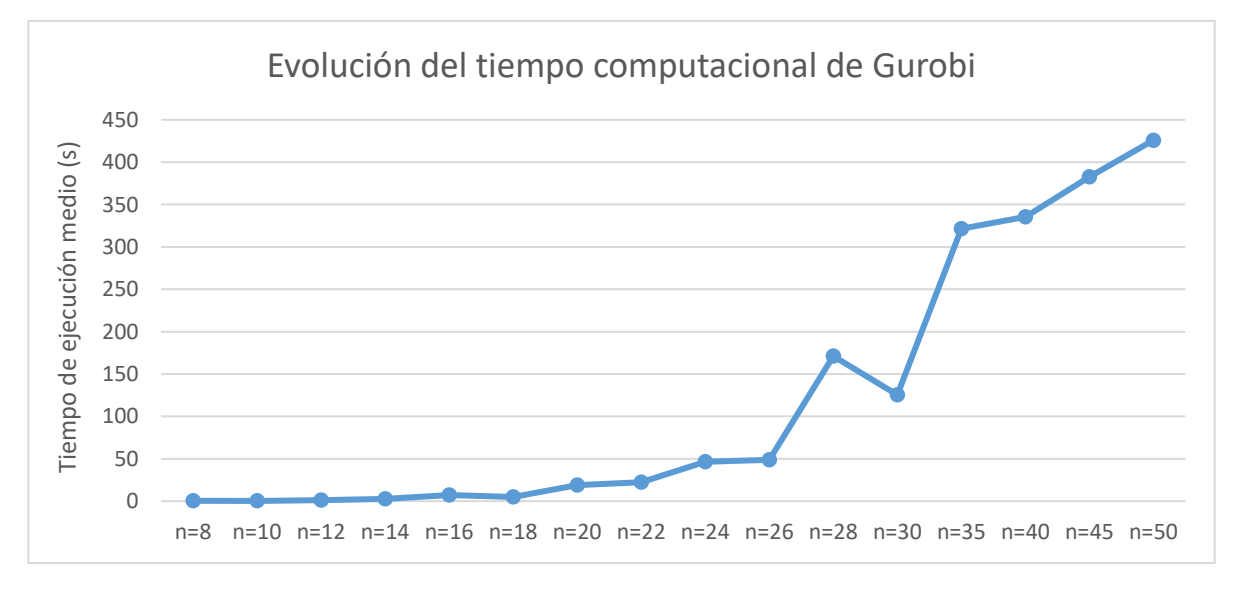

**Figura 5.25** Evolución de los tiempos medios (s) de Gurobi.

Para  $n = 50$ , se observa que el tiempo computacional medio es prácticamente de 450 segundos, lo que significa que son muchas las instancias que requieren del tiempo máximo de Gurobi para su resolución, tal y como se observó en la sección (5.3). Es por ello, que se aprecia una considerable reducción de la optimalidad, lo que implica que la resolución mediante un modelo de programación lineal entera mixta (MILP) para el problema F2 |prmu | ∑ $T_j^A$  *:*  $C_{max}^B \le Q$  comienza a ser poco eficiente (véase *Figura 5.26*) para valores de  $n \ge 50$ . Por este motivo, se podría afirmar que la resolución mediante un MILP del problema multiagente en un taller de flujo de dos máquinas es eficiente si  $2 \le n \le 50$ , siendo  $N = \{1 \dots n\}$  y  $N = n_A + n_B$ .

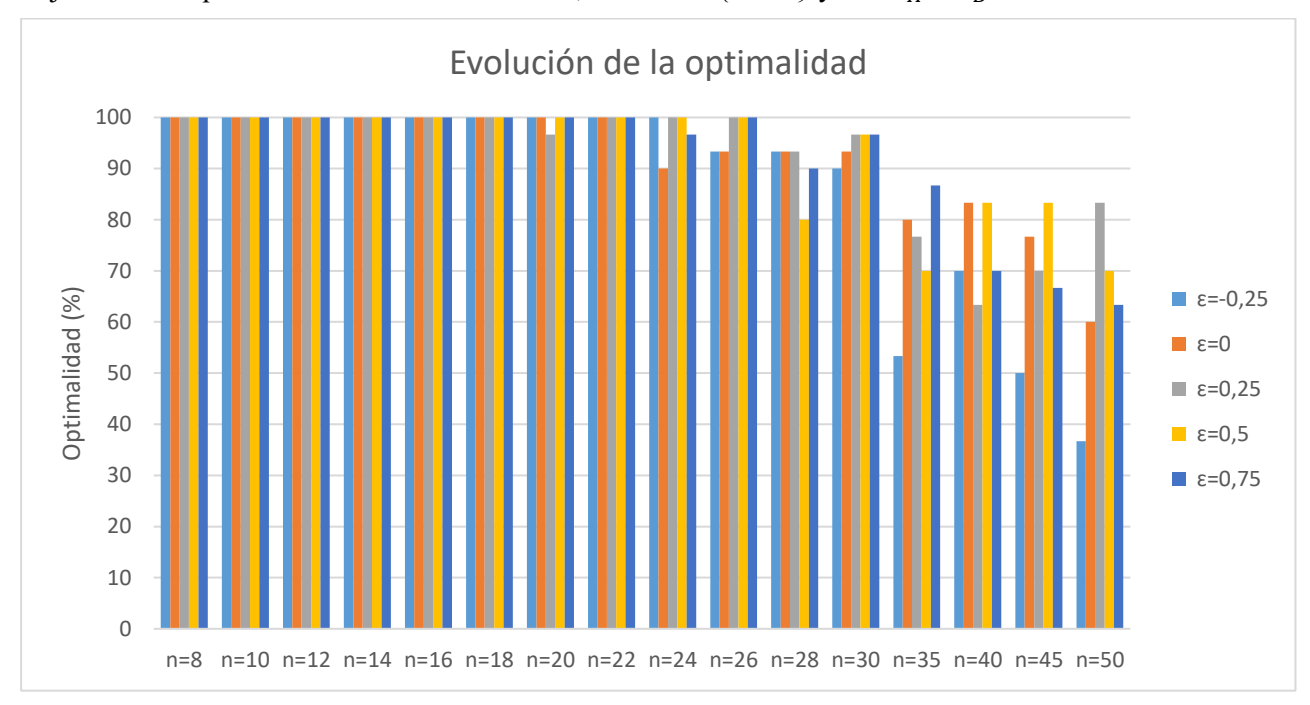

**Figura 5.26** Análisis de la optimalidad  $(\%)$  en función de  $\varepsilon$ .

Por su parte, la optimalidad media para cada valor de n, sin depender del valor de épsilon se refleja en la *Figura 5.27*. En ella, se pone de manifiesto la decadencia que presenta la resolución de manera óptima del problema F2 |prmu  $|\sum T_j^A$  :  $C_{max}^B \le Q$  por parte del optimizador de Gurobi, la cual no supera el 65% para  $n=50$ .

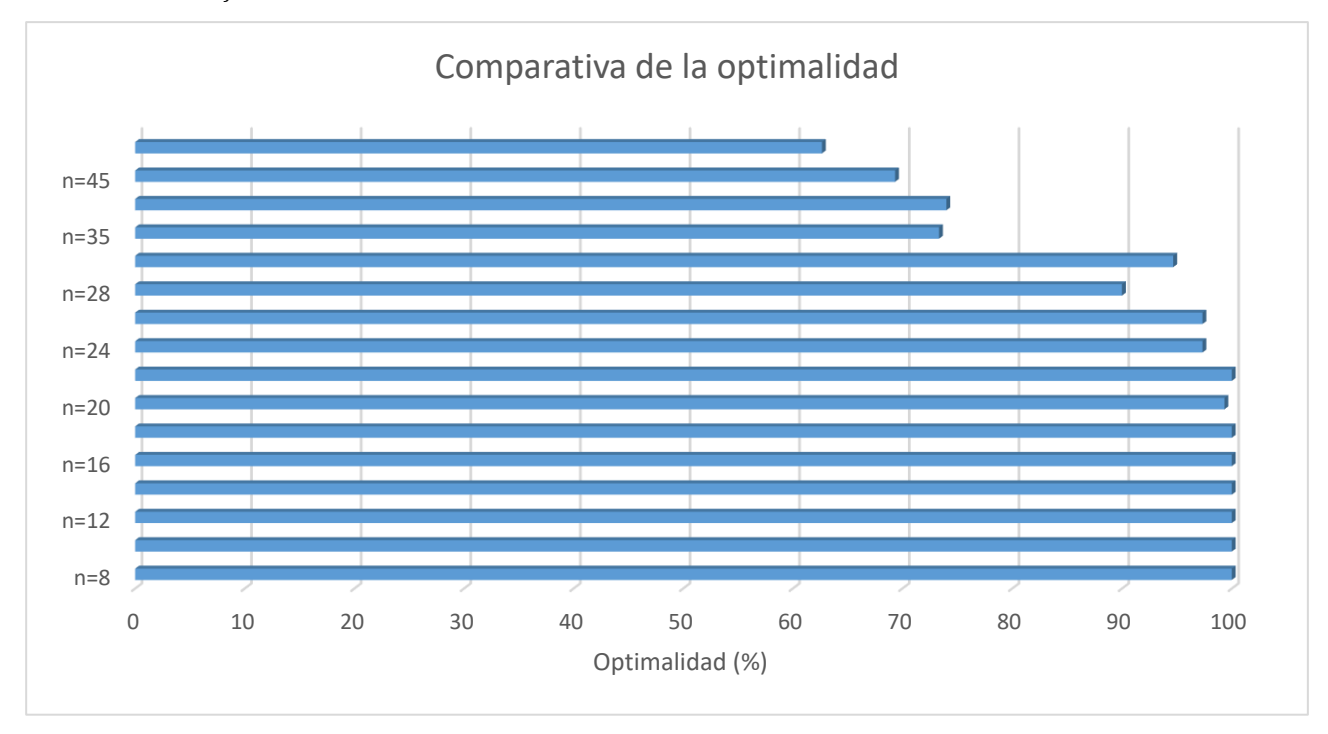

**Figura 5.27** Análisis general de la optimalidad (%) de Gurobi.

En segundo lugar, la tendencia que sigue la evolución de la tardanza total del cliente A, cuya minimización era uno de los principales objetivos del proyecto, es creciente con el número de trabajos. Ello es consecuente con el crecimiento de  $n$ , pues al existir más trabajos que secuenciar también aumenta el valor total de la tardanza. Este hecho se aprecia en la *Figura 5.28*.

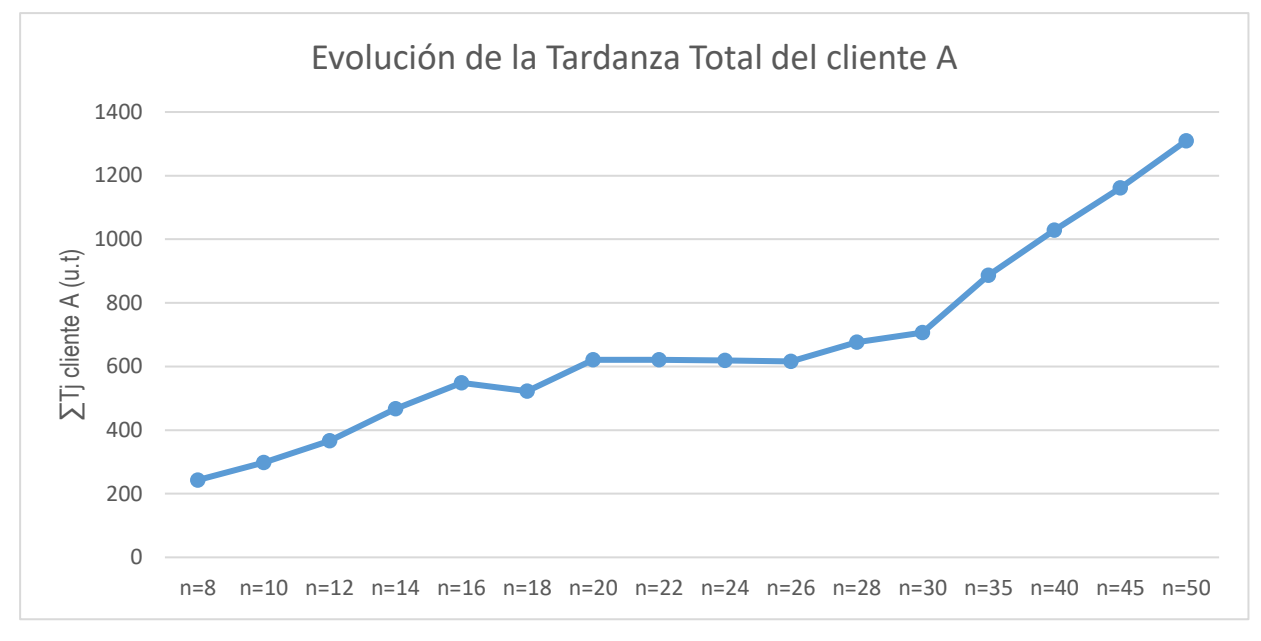

**Figura 5.28** Análisis general de la tardanza total del cliente A (u.t).

En tercer y último lugar, la *Figura 5.29* representa la formalización de la restricción que impone el cliente B, introducida como una ecuación más dentro del modelo de programación lineal:  $C_{max}^B \le Q$ . El tiempo de finalización máximo de B debe ser en todo momento menor o igual al valor que tome  $Q$ . Esto pone de manifiesto que se satisface el modelo creado mediante la herramienta Matlab exitosamente para todos los valores de  $n$ .

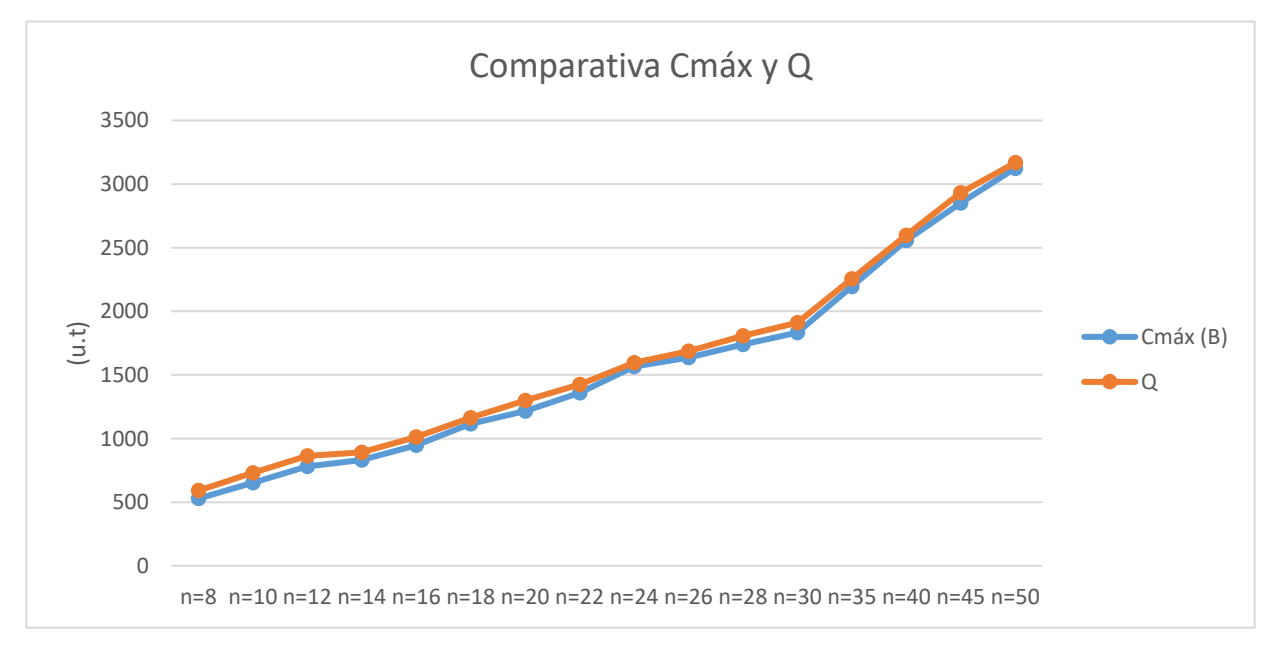

**Figura 5.29** Análisis general de Cmáx y Q (u.t).

# **6 CONCLUSIONES**

La secuenciación es un proceso basado en la toma de decisiones que desempeña un papel crucial en las empresas manufactureras. En la actualidad, existe un entorno muy competitivo que desencadena la lucha por un mercado común. Por ello, la necesidad de programar las operaciones de manera eficiente para aprovechar al máximo los recursos se ha convertido en el objetivo habitual para todas las empresas.

Por este requisito, se ha tratado un problema de secuenciación en un taller de flujo con dos máquinas y dos conjuntos de clientes distintos, en los que se pretendía minimizar la tardanza total del primer cliente condicionado a que el tiempo de finalización del segundo cliente debe ser el más pequeño posible. Este problema se ha plasmado como F2  $|$  prmu $| \sum T_j^A : C_{max}^B \le Q$  y se ha modelado con un modelo de programación lineal entera mixta (MILP) a través de la herramienta de Matlab. Para su resolución, se han probado tres baterías de problemas y se han resuelto mediante el optimizador de Gurobi. Finalmente, se han obtenido una serie de resultados en la sección 4.5 y se han analizado posteriormente en el capítulo 5.

A partir de este estudio, se pueden extraer una serie de conclusiones basadas en los tiempos computacionales que ha tardado Gurobi en resolver las instancias, en el valor de la tardanza total del primer cliente (cliente A), el valor del tiempo de finalización del segundo cliente (cliente B), los valores obtenidos de  $Q$  en función de épsilon, y el ajuste de la curva de *Q* al *makespan* del cliente B.

En primer lugar, es conveniente resaltar los resultados obtenidos de los tiempos de ejecución de las baterías analizadas a través de Gurobi. Dado que un *Branch and Bound* es muy eficiente para resolver problemas de hasta 16 trabajos de tamaño en un tiempo coherente (Ahmadi-Darani, Moslehi and Reisi-Nafchi, 2018), el modelado del problema facilita su resolución pues se hace más eficiente, permitiendo resolver problemas de hasta 50 trabajos de tamaño. La complejidad radica en el modelado completo del problema, mientras que en el algoritmo *Branch and Bound* el principal obstáculo es encontrar un *Lower Bound* que permita minimizar el valor de la función objetivo. Dado que para  $n \geq 50$  la resolución del problema mediante un MILP se ralentiza notablemente, quizá sería conveniente emplear un algoritmo *Branch and Bound* para ese tamaño y valores superiores ya que esa fórmula inteligente ayudaría a encontrar buenos valores entre un conjunto muy amplio. No ocurre así con el modelo matemático, pues ha de probar cada restricción del modelo, dando lugar a un tiempo de ejecución muy elevado.

Además, resulta interesante comentar un posible aumento del número de máquinas ante futuras investigaciones a este problema. Este hecho supondría alterar el modelo de programación matemática que se ha presentado en este documento, pues se ha estipulado para un número fijo de máquinas igual a dos. Ello complicaría mucho el modelado, incrementado de manera considerable el tiempo de ejecución de Gurobi, por lo que no ha sido objeto de estudio en este proyecto.

En segundo lugar, es imprescindible recalcar la satisfacción de la ecuación  $C_{\text{max}}^B \leq Q$ , pues refleja el cumpimiento del modelo de programación matemática. Como cabía esperar, esta formalización se aprecia para cada uno de los valores del número de trabajos analizados en este proyecto, tal y como se evalúa en la *Figura 5.29* mostrada en la sección anterior 5.4.

En tercer lugar, es necesario explicar el aumento de la tardanza total del cliente A. Al existir más trabajos que secuenciar, aumenta la posibilidad de que el valor de la función objetivo crezca, incrementando su valor. Por su parte, el valor del *makespan* del cliente B y los valores de *Q* obtenidos crecen aproximadamente de forma lineal, aumentándose su valor ligeramente para cada aumento del número de trabajos. Esto es lógico puesto que ambos valores dependen del tiempo de finalización de la secuencia  $\pi$ , la cual aumenta al crecer n.

En definitiva, la tardanza total del cliente A, el tiempo de finalización del cliente B y los valores de  $Q$  aumentan con el número de trabajos. Por su parte, el modelo de programación lineal entera mixta (MILP) es útil para resolver el problema F2 |prmu | ∑  $T_f^A$  :  $C_{max}^B \le Q$  para valores del número de trabajos inferiores o iguales a 50. Para  $n \geq 50$ , sería conveniente emplear un algoritmo *Branch and Bound* que ayude a eliminar una buena parte del amplio abanico de soluciones existentes, siendo ineficiente el empleo de un MILP.

## **BIBLIOGRAFÍA**

Ahmadi-Darani, M. H., Moslehi, G. and Reisi-Nafchi, M. (2018) 'A two-agent scheduling problem in a twomachine flowshop', *International Journal of Industrial Engineering Computations*.

Cortez, A. (2004) 'Teoría de la complejidad computacional y teoría de la computabilidad', *Revista de investigación*.

Flores, X. A. (2014) 'Problemas del Milenio: P vs NP'.

Framiñán, José M; Carrasco, F. (2017) 'Autor: Fernando Carrasco Díaz Tutor: José Manuel Framiñán Torres'.

Framiñán, J. M., Leisten, R. and Ruiz, R. (2014) *Manufacturing scheduling systems: An integrated view on models, methods and tools*, *Manufacturing Scheduling Systems: An Integrated View on Models, Methods and Tools*.

García, J. (2010) 'Simulación y Optimización de los Procesos Químicos'.

Garey, M. R. and Johnson, D. S. (1979) *A Guide to the Theory of NP-Completeness*.

Pérez González, Paz; Framiñán Torres, José M; Fernández-Viagas, V. (2014) *Apuntes de la asignatura Programación y Control de la Producción. Universidad de Sevilla*.

Pinedo, M. L. (2016) *Scheduling: Theory, algorithms, and systems, fifth edition*, *Scheduling: Theory, Algorithms, and Systems, Fifth Edition*.
# **ANEXO A**

En este anexo se muestra el código del programa "FS.m" desarrollado en el lenguaje Matlab para el estudio y análisis del problema.

```
%Batería de problemas
salida= sprintf('salida.txt');
fichero_salida=fopen(salida,'w');
epsilon=[-0.75,-0.5,-0.25,0,0.25,0.5,0.75];
%epsilon=[0];
numepsilon=length(epsilon);
numeroprogramasfactibles=zeros(1,numepsilon);
eficiencia=zeros(1,numepsilon);
ef=zeros(1,numepsilon);
unos=100*ones(1,numepsilon);
for ep=1:numepsilon 
clear model;
fprintf(fichero_salida,'EPSILON=%d \n',epsilon(ep));
fprintf(fichero_salida,'\n');
fprintf(fichero_salida,'\n');
numerotrabajos=[50];
cantidadtrabajos=length(numerotrabajos);
numeroinstancias=30;
numerototalinstancias=numeroinstancias*cantidadtrabajos;
contadorinstancias=0;
contadortrabajos=1;
for i=1:numerototalinstancias
%1)LECTURA DE INSTANCIA
entrada= sprintf('FS2PM_%d_%d.txt',numerotrabajos(contadortrabajos),contadorinstancias);
fichero_entrada=fopen(entrada,'r');
DATOS=fscanf(fichero_entrada,'%d');
Q=0;
M=1000000;
m =DATOS(1);
n =DATOS(2);
dim=length(DATOS);
if rem(n,2)=0 CLIENTEA=[1:(n/2)];
   CLIENTEB=[(n/2+1):n];
else
  CLIENTEA=[1:(n/2+1)];CLIENTEB=[(n/2+1.5):n];end
na=length(CLIENTEA);
nb=length(CLIENTEB);
a = zeros(1, n);b = zeros(1, n);d = zeros(1, n);t=1;
l=1;
b1=1;b2=0;for i=3:(dim-1)
```

```
if(b1==1 & b2==0);
```

```
 a(t)=DATOS(i);
 t=t+1;b1=0;b2=1;elseif(b1==0 & b2==1);
 b(l) =DATOS(i);
 l=1+1;b1=1;b2=0; end
end
fclose(fichero_entrada);
%2)GENERACIÓN DE LOS Dj
R=0.5;
tau=0.75;
c=0;elemento=0;
for j=1:nelemento=((a(j)+b(j))^*n)/m; if (elemento>c)
     c=elemento;
   end
end
Cinf=c*(1-tau-R/2);Csup=c*(1-tau+R/2);for j=1:n d(j)=floor(random('unif',Cinf,Csup));
end
%3)GENERACIÓN DEL VALOR Q
pij=[a;b]';
J1=[;]J2=[];
tiempos1=[];
tiempos2=[];
pi11=[];
pi21=[];
pi12=[];
pi22=[];
%%%%%%%%Ordenación Johnson CLIENTE A
cn1=1;cn2=1;for i=1:na
    if(pij(i,1) \leq = pij(i,2))J1(cn1)=i; tiempos1(cn1)=pij(i,1);
      cn1=cn1+1; else
      J2(cn2)=i;
      tiempos2(cn2)=pij(i,2);cn2=cn2+1; end
end
dimJ1=length(J1);dimJ2=length(J2);
```

```
aux1=0;aux2=0;
for i=1:(dimJ1-1)for j=1:(dimJ1-1)if tiempos1(i)>tiempos1(i+1)aux1 = tiempos1(i+1);tiempos1(j+1)=tiempos1(j);
        tiempos1(j)=aux1;
       aux2=J1(j+1);J1(j+1)=J1(j);J1(j)=aux2; end
   end
end
for i=1:(dimJ2-1)
  for j=1:(dimJ2-1)if tiempos2(j)\lttiempos2(j+1)
        aux1=tiempos2(j+1);
       tiempos2(j+1)=tiempos2(j);
        tiempos2(j)=aux1;
       aux2=J2(j+1);J2(j+1)=J2(j);J2(j)=aux2; end
   end
end
pi11=J1;
pi21=J2;
piA=[pi11 pi21];
%%%%%%%%Ordenación Johnson CLIENTE B
cn1=1;cn2=1;
J1=[;]J2=[;]for i=(na+1):(na+nb)if(pij(i,1) <= pij(i,2))
      J1(cn1)=i; tiempos1(cn1)=pij(i,1);
      cn1=cn1+1; else
      J2(cn2)=i;
       tiempos2(cn2)=pij(i,2);
      cn2=cn2+1; end
end
dimJ1=length(J1);
dimJ2=length(J2);
aux1=0;aux2=0;
for i=1:(dimJ1-1)for j=1:(dimJ1-1)
```

```
if tiempos1(j)>tiempos1(j+1)aux1 = tiempos1(j+1);tiempos1(j+1)=tiempos1(j);
        tiempos1(j)=aux1;
       aux2=J1(j+1);J1(j+1)=J1(j);J1(j)=aux2; end
   end
end
for i=1:(dimJ2-1) for j=1:(dimJ2-1)
    if tiempos2(j)<tiempos2(j+1)
        aux1=tiempos2(j+1);
        tiempos2(j+1)=tiempos2(j);
        tiempos2(j)=aux1;
       aux2=J2(j+1);J2(j+1)=J2(j);J2(j)=aux2; end
   end
end
pi12=J1;
pi22=J2;
piB=[pi12 pi22];
PI=[piA piB];
%%%%%%%%CÁLCULO DEL MAKESPAN
p1 = zeros(1, n);p2 = zeros(1, n);p1(1)=a(PI(1));k=2;
for j=2:n
  p1(j)=p1(j-1)+a(PI(k));k=k+1;
end
p2(1)=p1(1)+b(PI(1));for j=2:nif p2(j-1) > p1(j)p2(j)=p2(j-1)+b(PI(j)); else
    p2(j)=p1(j)+b(PI(j)); end
end
Q=(1+epsilon)ion(ep))*p2(n);
```
#### %%%%RESTRICCIONES

```
%%%%%%%%RESTRICCION 1
R1=zeros(n,n*n);
marcador=0;
for i=1:n 
   cont=0;
   for j=(marcador+1):(n*n)
     if(cont\leq n)
     R1(i,j)=1; cont=cont+1;
      marcador=j;
     end
   end
end
AUX = zeros(n, 3*n);R1=[R1 AUX];
```
#### %%%%%%%%RESTRICCION 2

 $v=ones(n,1);$  $J=diag(v);$  $R2 = []$ ; for  $i=1:n$  $R2=[R2, J];$ end AUX=zeros(n,3\*n); R2=[R2 AUX];

#### %%%%%%%%RESTRICCION 3

R3=zeros(1,n\*n);  $j=n*n+1;$  $R3(1,j)=1;$ dim= $n^*n+3^*n$ ; AUX=zeros(1,dim-j); R3=[R3 AUX];

 $e=R2(1,$ :); cont=1; for  $i=1:(n*n)$ if  $e(i) == 1$  $e(i) = -a (cont);$  cont=cont+1; end end R3=R3+e;

#### %%%%%%%%RESTRICCION 4

 $AUX1 = zeros(n-1,n*n);$  $v1=ones(1, n-1);$  $X1=-1*eye(n);$  $X2 = diag(v1,1);$ RE4=X1+X2; RE4(n,:)=[]; AUX2=zeros(n-1,2\*n); R4=[AUX1 RE4 AUX2];  $Y=R2;$ 

```
Y(1,:)=[];cont=1;
cuento=0;
for j=1:(n*n)for i=1:(n-1)if Y(i,j)=1Y(i,j)=a(cont); cuento=cuento+1;
     end
    if(cuento==(n-1)) cuento=0;
       cont=cont+1;
     end
   end
end
R4=R4+Y;
%%%%%%%%RESTRICCION 5
R5 = zeros(1, n*n+n);j=(n*n+n)+1;R5(1,j)=1;dim=n*n+3*n;AUX=zeros(1,dim-j);
R5=[R5 AUX];
e=R2(1,:);
cont=1;
for i=1:(n*n)if e(i)=1e(i) = -a(cont)-b(cont);
     cont=cont+1;
   end
end
R5=R5+e;
%%%%%%%%RESTRICCION 6
AUX1=zeros(n-1,n*n+n);
v1=ones(1, n-1);X1=-1*eye(n);X2 = diag(v1,1);RE6=X1+X2;
RE6(n,:)=[];AUX2=zeros(n-1,n);
R6=[AUX1 RE6 AUX2];
Y=R2;Y(1,:)=[];cont=1;
cuento=0;
for j=1:(n*n)for i=1:(n-1)if Y(i,j)=1Y(i,j)=b(cont); cuento=cuento+1;
     end
    if(cuento==(n-1)) cuento=0;
       cont=cont+1;
     end
   end
end
R6 = R6 + Y;
```

```
%%%%%%%%RESTRICCION 7
Y=R2;Y(1,:)=[];
cont=1;
cuento=0;
for j=1:(n*n)for i=1:(n-1)if Y(i,j)=1 Y(i,j)=-a(cont)-b(cont);
     cuento=cuento+1;
    end
   if(cuento==(n-1)) cuento=0;
       cont=cont+1;
    end
   end
end
RE71=eye(n);
RE71(n,:)=[];v1=ones(1, n-1);RE72 = diag(v1,1);RE72(n,:)=[;AUX1 = zeros(n-1,n*n);AUX2=zeros(n-1,n);
R7=[AUX1 -RE71 RE72 AUX2];
R7=R7+Y;
```

```
%%%%%%%%RESTRICCION 8
v=ones(n,1);J=diag(v);R8 = 1:
for i=1:na
   R8=[R8 , J];
end
AUX=zeros(n,n*nb+3*n);
R8=[R8 AUX];
cont=1;
cuento=0;
for j=1:(n*n)for i=1:nif R8(i,j)=1R8(i,j)=M-d(cont); cuento=cuento+1;
     end
     if(cuento==n)
       cuento=0;
       cont=cont+1;
     end
   end
end
v1=ones(1,n);v2 = -1*ones(1,n);Y1 = diag(v1);Y2 = diag(v2);F = zeros(n, n*n+n);RE8=[F Y1 Y2];
R8=R8+RE8;
```
%%%%%%%%RESTRICCION 9 M1=zeros(n,n\*na);  $M2 = []$ ;  $J=M*eye(n,n);$ for  $i=1:nb$  $M2=[M2, J];$ end M3=zeros(n,n);  $M4 = eye(n,n);$ M5=zeros(n,n); R9=[M1 M2 M3 M4 M5];

%%%%%%%%RESTRICCION 10 AUX=zeros(n,n\*n);  $R10=eye(n,n);$ R10=[AUX R10 R10 R10];

RESTRICCIONES=[R1;R2;R3;R4;R5;R6;R7;R8;R9;R10]; dm=length(RESTRICCIONES);

model.A=sparse(RESTRICCIONES);

%%%%%%%%FUNCION OBJETIVO  $FO = zeros(1, n*n+2*n);$  $AUX=ones(1,n);$ 

FO=[FO AUX];

model.obj=FO;

%%%%%%%%OBJETIVO: MINIMIZAR LA SUMA DE LAS TARDANZAS model.modelsense='Min';

## %%%%%%%%TERMINO INDEPENDIENTE

 $B1=ones(1,n)$ ;  $B2=ones(1,n)$ ;  $B3 = zeros(1,1);$  $B4 = zeros(1, n-1)$ ;  $B5 = zeros(1,1);$  $B6 = zeros(1, n-1)$ ;  $B7 = zeros(1, n-1)$ ;  $B8=M*ones(1,n);$  $B9=(M+Q)$ \*ones $(1,n)$ ';  $B10 = zeros(1, n)$ ; B=[B1;B2;B3;B4;B5;B6;B7;B8;B9;B10];

model.rhs=[B'];

```
%%%%%%%%SIGNO DE LAS RESTRICCIONES
for i=1:(2*n)model.sense(i)='=';
marcador=i;
end
model.sense(marcador+1)=\equiv;
for i=(marcador+2):(marcador+n)
  model.sense(i)=\equiv;
```

```
marcador=i;
end
model.sense(marcador+1)='=';
```

```
for i=(marcador+2):(marcador+n-1)
```

```
model.sense(i)='>';
 marcador=i;
```
#### end

```
for i=(marcador+1):(marcador+n)
   model.sense(i)=\frac{1}{2};
   marcador=i;
end
for i=(marcador+1):(marcador+n)
    model.sense(i)='<';
    marcador=i;
end
for i=(marcador+1):(marcador+n)
    model.sense(i)='<';
    marcador=i;
end
for i=(marcador+1):(marcador+n)
   model.sense(i)=\succ;
    marcador=i;
```
#### end

### %%%%%%%%VARIABLES

```
for i=1:(n*n)model.vtype(i)='B';
   marcador=i;
end
for i=(marcador+1):(marcador+3*n)
  model.vtype(i)=C';
   marcador=i;
end
```
## %4)RESOLUCIÓN DEL MODELO MATEMÁTICO

```
params.timelimit=900;
result=gurobi(model,params);
tipo=result.mipgap;
if tipo~=inf 
x=result.x';
numeroprogramasfactibles(ep)=numeroprogramasfactibles(ep)+1;
%%CODIFICACION DE LA SECUENCIA OBTENIDA
MAT=[];
conteo=1;
for i=1:nfor j=1:nMAT(i,j)=x(conteo);
  conteo=conteo+1;
end
end
SECUENCIA=[];
col=0;
fil=0;
for i=1:nfor i=1:nif MAT(i,j)=1 col=j;
       fil=i;
       for k=1:n
        if(k == col) SECUENCIA(col)=fil;
         end
       end
     end
   end
```

```
F=[;]ct=1;
for i=(n*n+1):(n*n+n)F(ct)=x(i);ct=ct+1;
  marcador=i;
end
C=[;]ct=1;
for i=(marcador+1):(marcador+n)
 C(ct)=x(i);ct=ct+1;
  marcador=i;
end
T=[];
ct=1;
for i=(marcador+1):(marcador+n)
 T(ct)=x(i);ct=ct+1;
end
disp(" "disp(" "disp(" "disp(" "disp("La secuencia de Johnson es: ");
disp(PI);
disp("La secuencia obtenida es: ");
disp(SECUENCIA);
disp("El tiempo de terminación de cada trabajo en M1 (el vector F) es: ");
disp(F);
disp("El tiempo de terminación de cada trabajo en M2 (el vector C) es: ");
disp(C);trabajofinalB=0;
posiciontrabajofinalB=0;
for i=1:nfor i=1:nb if SECUENCIA(i)==CLIENTEB(j)
        trabajofinalB=SECUENCIA(i);
        posiciontrabajofinalB=i;
     end
   end
end
CB=C(posiciontrabajofinalB);
disp("El vector Dj es: ");
disp(d);
disp("El vector de la tardanza de cada trabajo (el vector T) es: ");
disp(T);
```
disp("El valor de la función objetivo es: "); disp(result.objval); VALORFO=result.objval;

end

disp("El tiempo de ejecución ha sido: "); disp(result.runtime); TIEMPO=result.runtime; if TIEMPO>=900  $ef(ep)=ef(ep)+1;$ end

## %5)ESCRITURA DE LOS VALORES EN ARCHIVO DE SALIDA

fprintf(fichero\_salida,'FS2PM\_%d\_%d\n',numerotrabajos(contadortrabajos),contadorinstancias); fprintf(fichero\_salida,'Total tardiness de A: '); fprintf(fichero\_salida,'%d\n',round(VALORFO)); fprintf(fichero\_salida,'Makespan de B: '); fprintf(fichero\_salida,'% $d\ln'$ ,round(CB)); fprintf(fichero\_salida,'El valor de Q es: '); fprintf(fichero\_salida,'%d\n',round(Q)); fprintf(fichero\_salida,'Tiempo de ejecución: '); fprintf(fichero\_salida,'%f\n',TIEMPO); fprintf(fichero\_salida,'Secuencia óptima: ');

SumTj(ep,contadorinstancias+1)=round(VALORFO); makespan(ep,contadorinstancias+1)=round(CB); tiemposgurobi(ep,contadorinstancias+1)=TIEMPO; valoresQ(ep,contadorinstancias+1)=round(Q);

```
for i=1:n
```

```
 fprintf(fichero_salida,'%d\t',SECUENCIA(i)); 
end
fprintf(fichero_salida,'\n');
fprintf(fichero_salida,\langle n' \rangle;
contadorinstancias=contadorinstancias+1;
if (contadorinstancias==numeroinstancias)
   contadortrabajos=contadortrabajos+1;
   contadorinstancias=0;
end
```
#### else

```
fprintf(fichero_salida,'FS2PM_%d_%d\n',numerotrabajos(contadortrabajos),contadorinstancias);
   fprintf(fichero_salida,'Programa infactible\n');
  fprintf(fichero_salida,\langle n' \rangle;
   fprintf(fichero_salida,'\n');
   contadorinstancias=contadorinstancias+1;
if (contadorinstancias==numeroinstancias)
   contadortrabajos=contadortrabajos+1;
   contadorinstancias=0;
end
end
end
end
fclose(fichero_salida);
eficiencia=unos-(100/30)*ef;
```
# **ANEXO B**

## • **Batería pequeña**

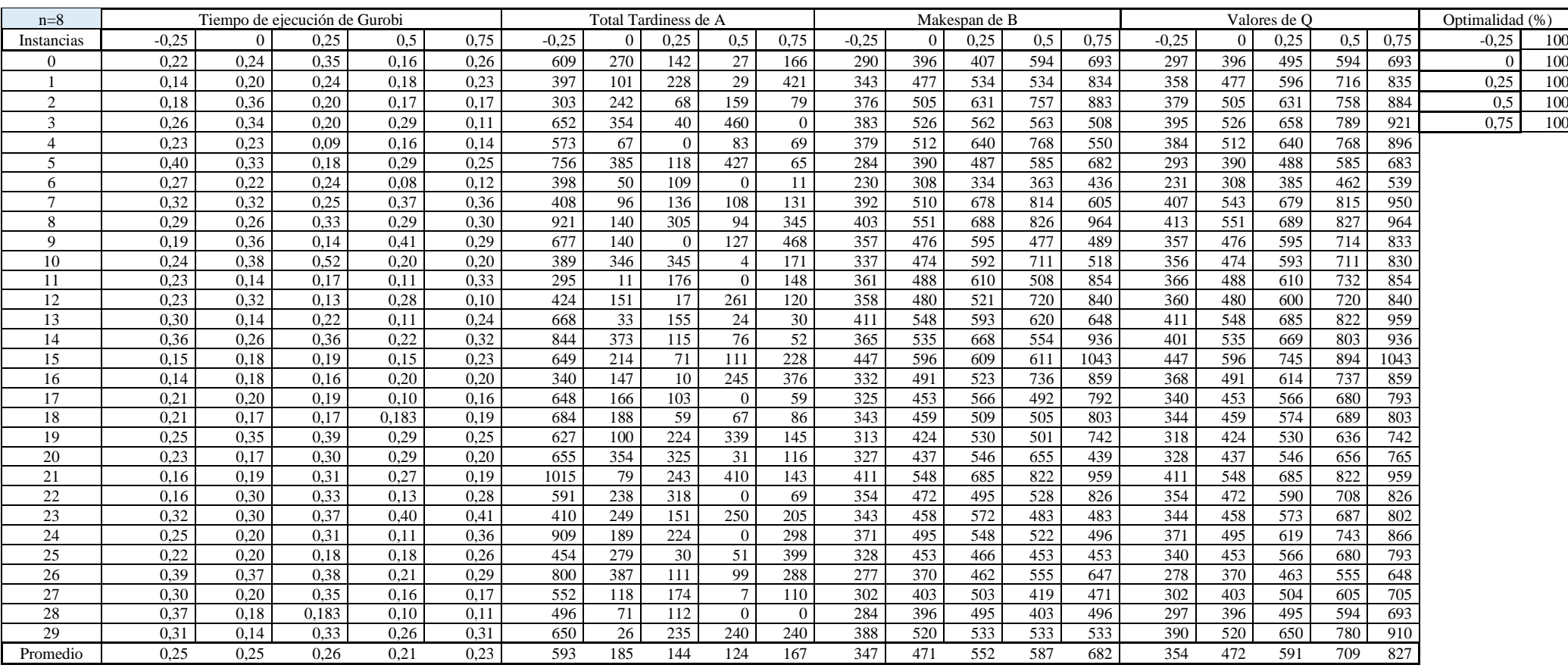

Análisis de un problema de secuenciación en un taller de flujo con dos conjuntos de trabajos 68

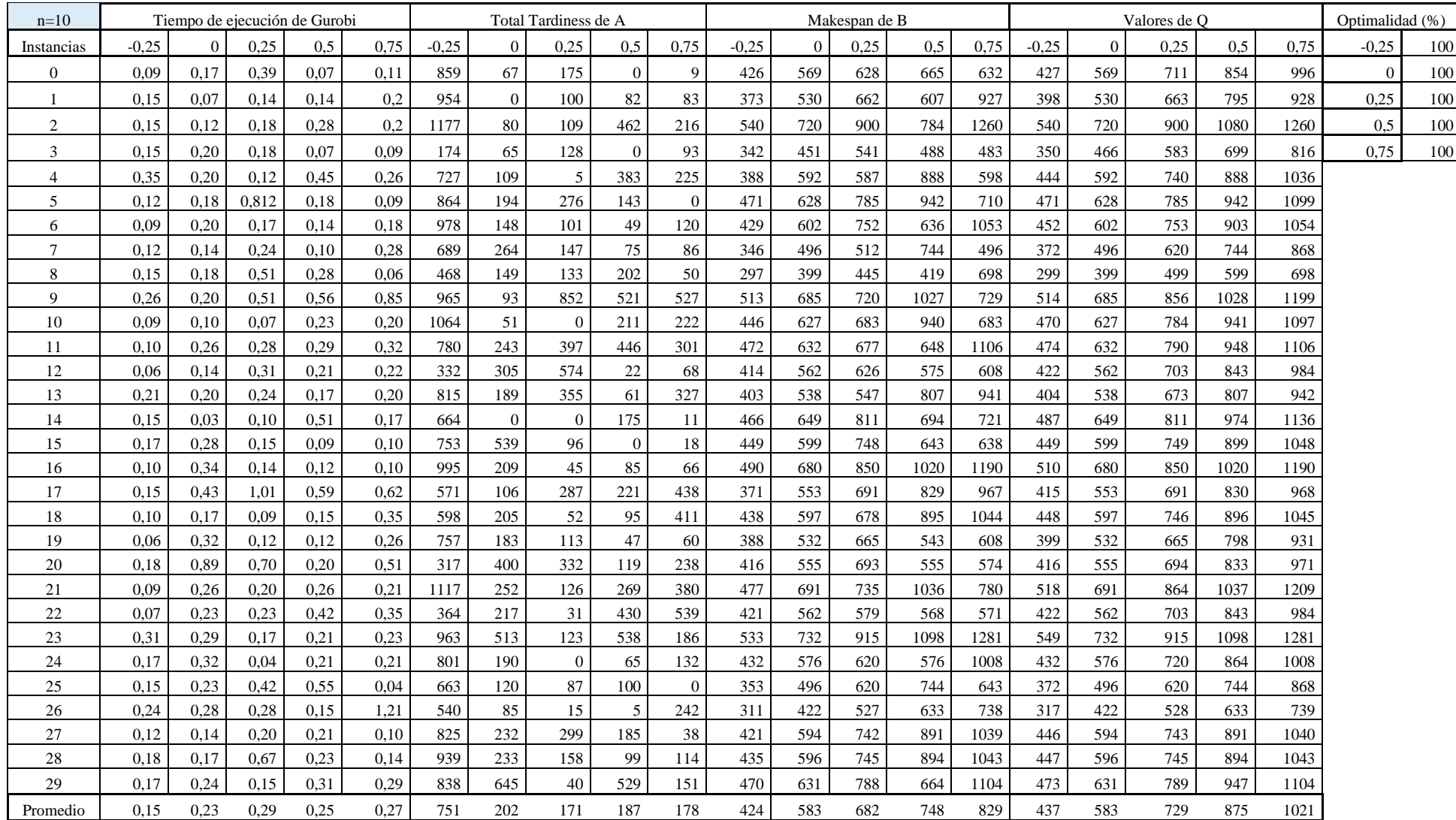

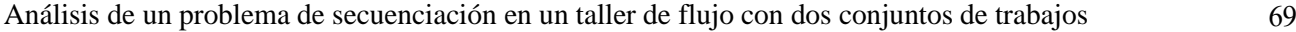

n=12 Tiempo de ejecución de Gurobi Total Tardiness de A Makespan de B Valores de Q Optimalidad  $(% )$ Instancias | -0,25 | 0 | 0,25 | 0,5 | 0,75 | -0,25 | 0 | 0,25 | 0,75 | -0,25 | 0 | 0,25 | 0,5 | 0,5 | 0,5 | 0,75 | -0,25 | 100 0 | 0,26 | 1,70 | 1,39 | 0,28 | 2,03 | 427 | 154 | 228 | 44 | 420 | 461 | 615 | 768 | 668 | 1076 | 461 | 615 | 769 | 923 | 1076 | 0 | 100 1 0,32 0,50 0,25 1,26 0,34 877 328 36 372 440 532 748 765 1122 1309 561 748 935 1122 1309 0,25 100 2 0,45 1,82 0,77 0,40 0,32 894 300 86 62 27 396 529 581 793 601 397 529 661 794 926 0,5 100 3 | 0,40 | 0,30 | 0,39 | 1,24 | 1,31 | 1051 | 96 | 175 | 323 | 218 | 504 | 672 | 694 | 1008 | 1176 | 504 | 504 | 672 | 840 | 1008 | 1176 | 0,75 | 100 4 | 0,53 | 0,30 | 0,74 | 1,23 | 0,33 | 1606 | 79 | 349 | 169 | 69 | 526 | 722 | 751 | 1083 | 752 | 542 | 722 | 903 | 1083 | 1264 5 0,35 1,08 1,00 1,24 0,15 812 225 86 164 0 439 608 760 912 608 456 608 760 912 1064 6 0,24 0,59 1,49 2,26 0,70 495 14 283 235 219 435 589 589 883 1030 442 589 736 884 1031 7 | 0,48 | 0,33 | 1,83 | 1,07 | 0,30 | 1487 | 184 | 157 | 144 | 129 | 536 | 779 | 973 | 1168 | 832 | 584 | 779 | 974 | 1169 | 1363 8 | 0,38 | 0,51 | 0,34 | 0,60 | 0,26 | 1201 | 201 | 233 | 15 | 0 | 497 | 663 | 755 | 994 | 745 | 497 | 663 | 829 | 995 | 1160 9 | 0,64 | 7,17 | 0,26 | 1,02 | 1,28 | 1095 | 200 | 0 | 474 | 142 | 510 | 690 | 730 | 694 | 749 | 518 | 690 | 863 | 1035 | 1208 10 | 0,77 | 1,43 | 0,44 | 1,21 | 3,48 | 741 | 175 | 32 | 310 | 754 | 490 | 654 | 817 | 981 | 1144 | 491 | 654 | 818 | 981 | 1145 11 0,20 3,11 0,37 0,15 0,18 1191 98 495 0 0 484 742 927 771 1186 557 742 928 1113 1299 12 0,69 4,47 1,93 1,25 6,73 1092 481 378 130 793 563 754 942 1131 1319 566 754 943 1131 1320 13 | 0,97 | 2,28 | 5,31 | 1,35 | 0,95 | 1440 | 710 | 442 | 275 | 193 | 624 | 834 | 855 | 1251 | 1459 | 626 | 834 | 1043 | 1251 | 1460 14 | 0,32 | 2,97 | 1,52 | 0,70 | 1,12 | 1120 | 349 | 214 | 114 | 446 | 531 | 724 | 905 | 724 | 1267 | 543 | 724 | 905 | 1086 | 1267 15 | 0,36 | 0,53 | 0,13 | 0,37 | 0,21 | 1204 | 183 | 11 | 126 | 0 | 532 | 732 | 809 | 1098 | 732 | 549 | 732 | 915 | 1098 | 1281 16 | 0,49 | 0,21 | 0,09 | 0,23 | 0,33 | 1059 | 0 | 0 | 28 | 187 | 442 | 595 | 621 | 658 | 1041 | 446 | 595 | 744 | 893 | 1041 17 0,55 0,64 1,30 0,29 2,68 613 163 311 0 675 462 618 660 646 654 464 618 773 927 1082 18 0,44 1,09 1,09 0,92 1,20 985 355 369 480 231 516 688 860 794 731 516 688 860 1032 1204 19 0,36 0,10 0,10 0,13 0,16 920 0 11 0 2 476 635 654 660 635 476 635 794 953 1111 20 | 0,32 | 0,13 | 1,19 | 1,78 | 0,96 | 1373 | 0 | 110 | 37 | 201 | 568 761 | 951 | 803 | 1331 | 571 | 761 | 951 |1142 |1332 21 | 0,37 | 0,30 | 0,23 | 1,15 | 0,84 | 1455 | 47 | 51 | 383 | 456 | 591 | 823 | 838 | 1234 | 1440 | 617 | 823 | 1029 | 1235 | 1440 22 0,38 0,78 2,41 0,73 0,09 1233 231 250 160 0 463 622 777 682 707 467 622 778 933 1089 23 0,69 2,60 0,07 1,28 0,41 712 63 0 90 36 495 661 666 991 704 496 661 826 992 1157 24 0,66 1,06 0,14 0,27 0,13 822 172 0 14 0 388 533 598 799 540 400 533 666 800 933 25 0,38 0,82 0,45 1,96 0,26 793 92 177 251 0 490 661 692 991 1156 496 661 826 992 1157 26 0,78 1,74 2,44 0,55 0,80 1793 417 807 289 85 561 749 849 1123 1310 562 749 936 1124 1311 27 | 0,42 | 0,97 | 1,19 | 0,31 | 2,14 | 1053 | 267 | 223 | 63 | 342 | 488 | 657 | 821 | 657 | 1149 | 493 | 657 | 821 | 986 | 1150 28 | 0,81 | 8,88 | 0,21 | 0,41 | 0,08 | 653 | 239 | 0 | 255 | 0 | 637 | 874 | 946 | 1311 | 1529 | 656 | 874 | 1093 | 1311 | 1530 29 | 0,41 | 0,49 | 0,97 | 0,48 | 0,48 | 1228 | 233 | 237 | 201 | 232 | 232 | 232 | 232 | 232 | 233 | 2369 | 23 Promedio 0,48 1,63 1,00 0,87 1,00 1047 196 207 177 202 505 690 784 914 1009 518 690 863 1035 1208

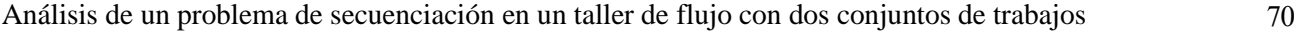

n=14 Tiempo de ejecución de Gurobi Total Tardiness de A Makespan de B Valores de Q Optimalidad Instancias | -0,25 | 0 0,25 | 0,5 0,75 | -0,25 | 0 0,25 0,5 0,75 -0,25 0 0,25 0,5 0,75 0,75 0,75 0,75 0,75 0,25 0 | 0,84 | 12,43 | 3,59 | 5,61 | 1,20 | 586 | 405 | 443 | 475 | 222 | 637 | 867 | 993 | 1300 | 867 | 650 | 867 | 1084 | 1301 | 1517 | 0 | 100 1 0,91 2,60 5,75 4,96 2,03 1723 221 38 477 664 523 698 735 1047 774 524 698 873 1047 1222 0,25 100 2 | 1,68 3,28 6,57 3,14 1,30 1523 246 368 87 138 511 698 872 766 1221 524 698 873 1047 1222 0,5 100

(%)

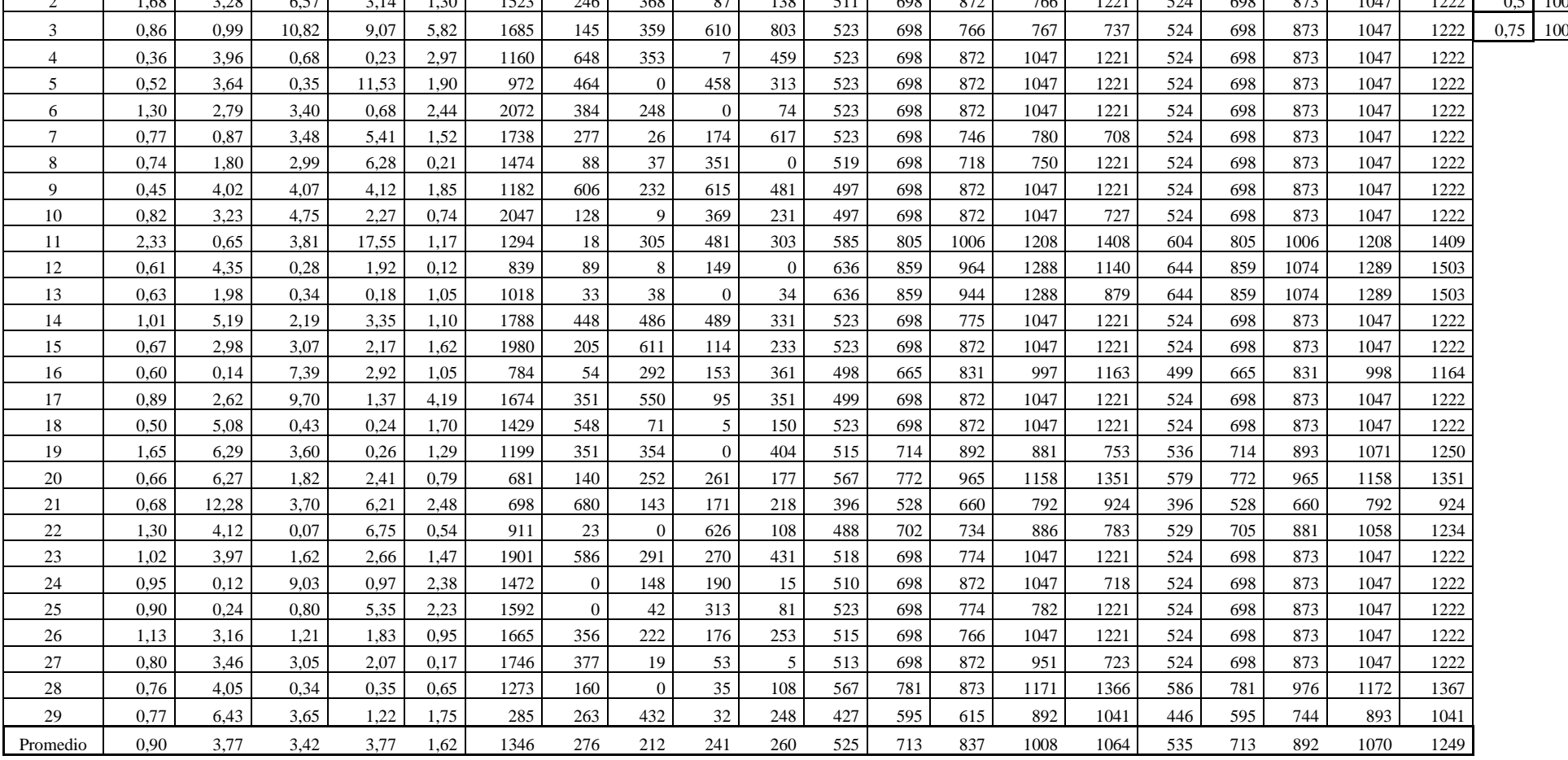

Análisis de un problema de secuenciación en un taller de flujo con dos conjuntos de trabajos 71

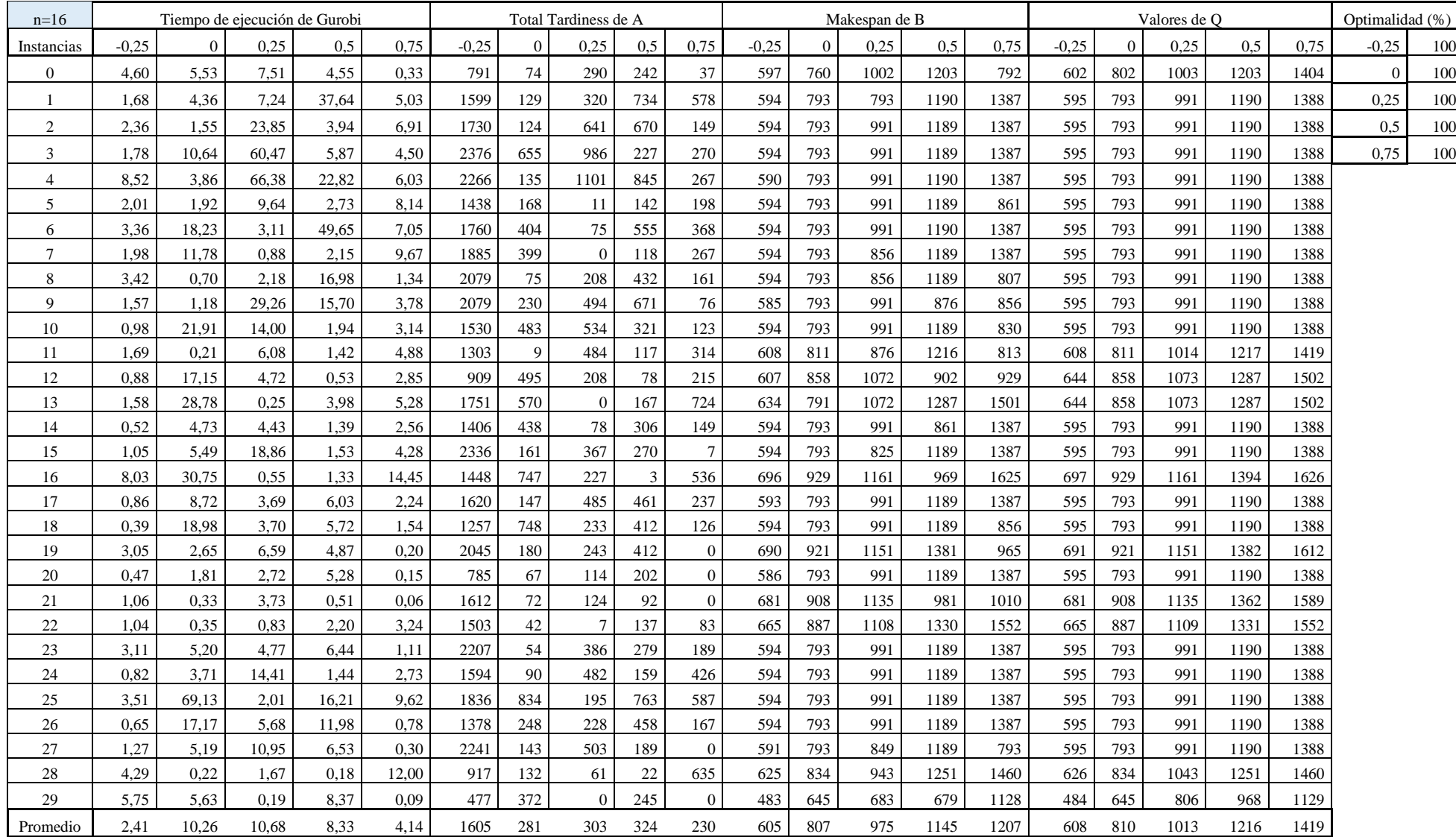

Análisis de un problema de secuenciación en un taller de flujo con dos conjuntos de trabajos 72

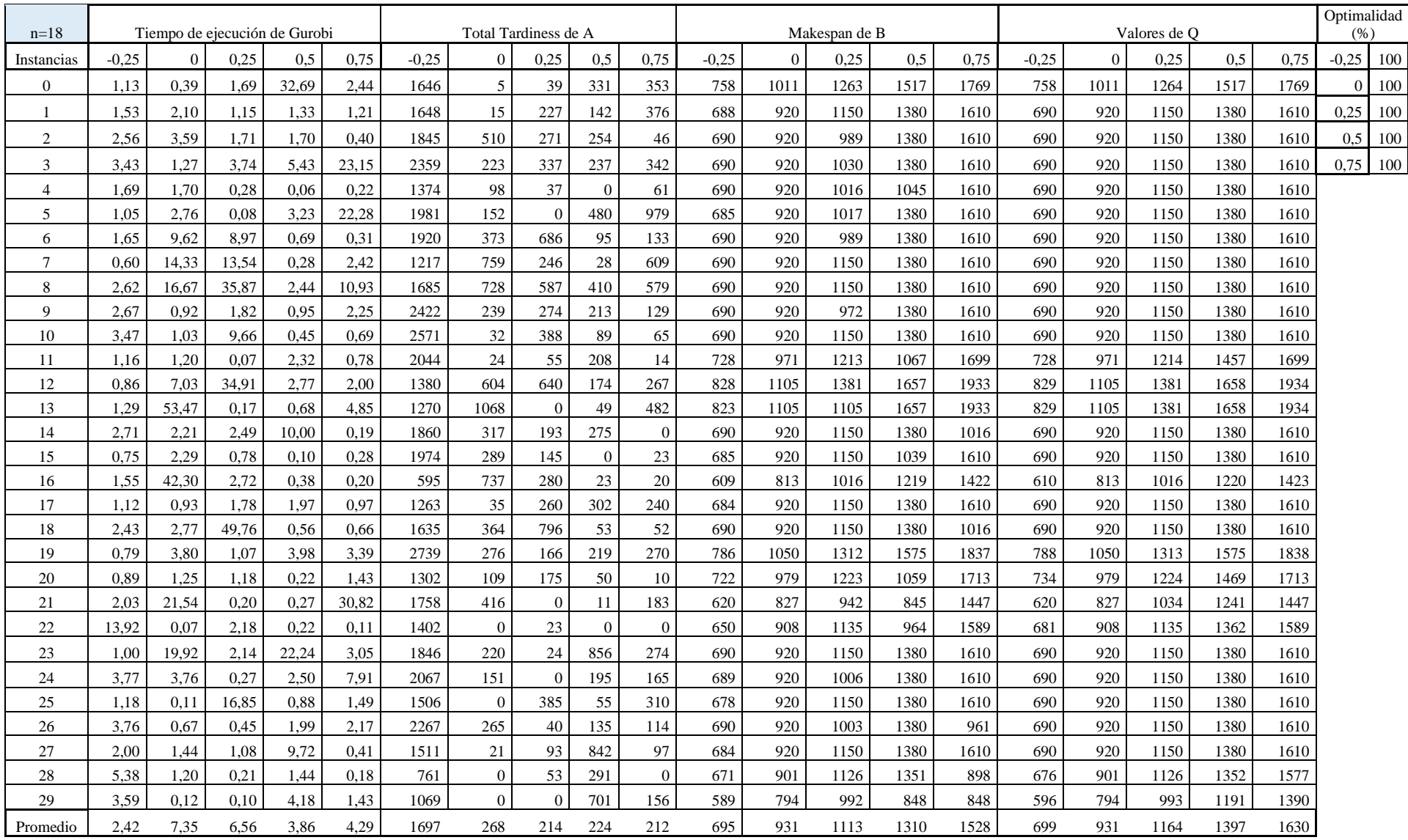

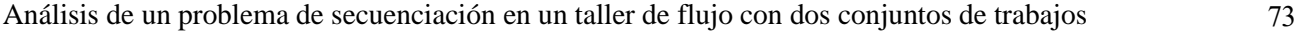

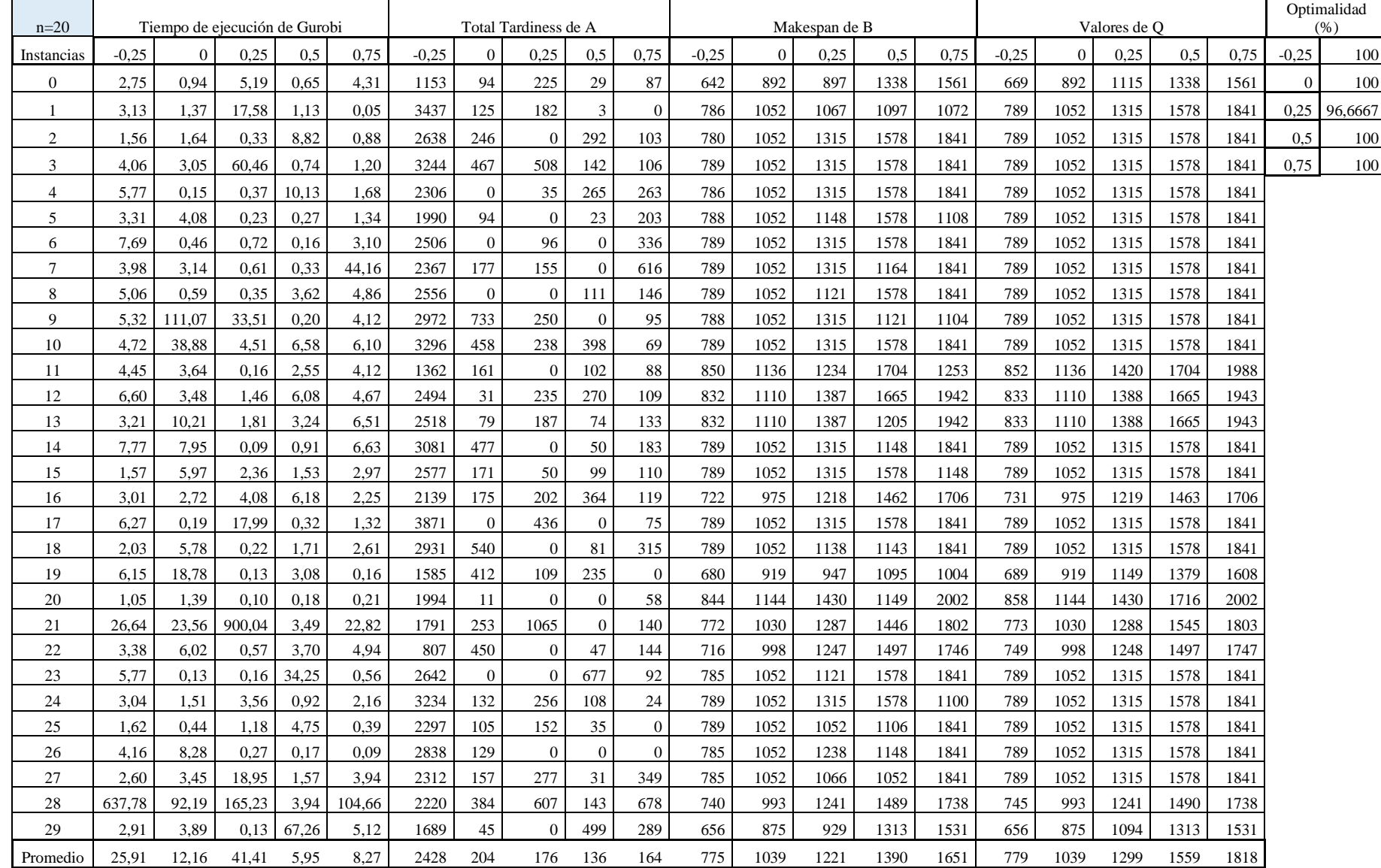

# • **Batería mediana**

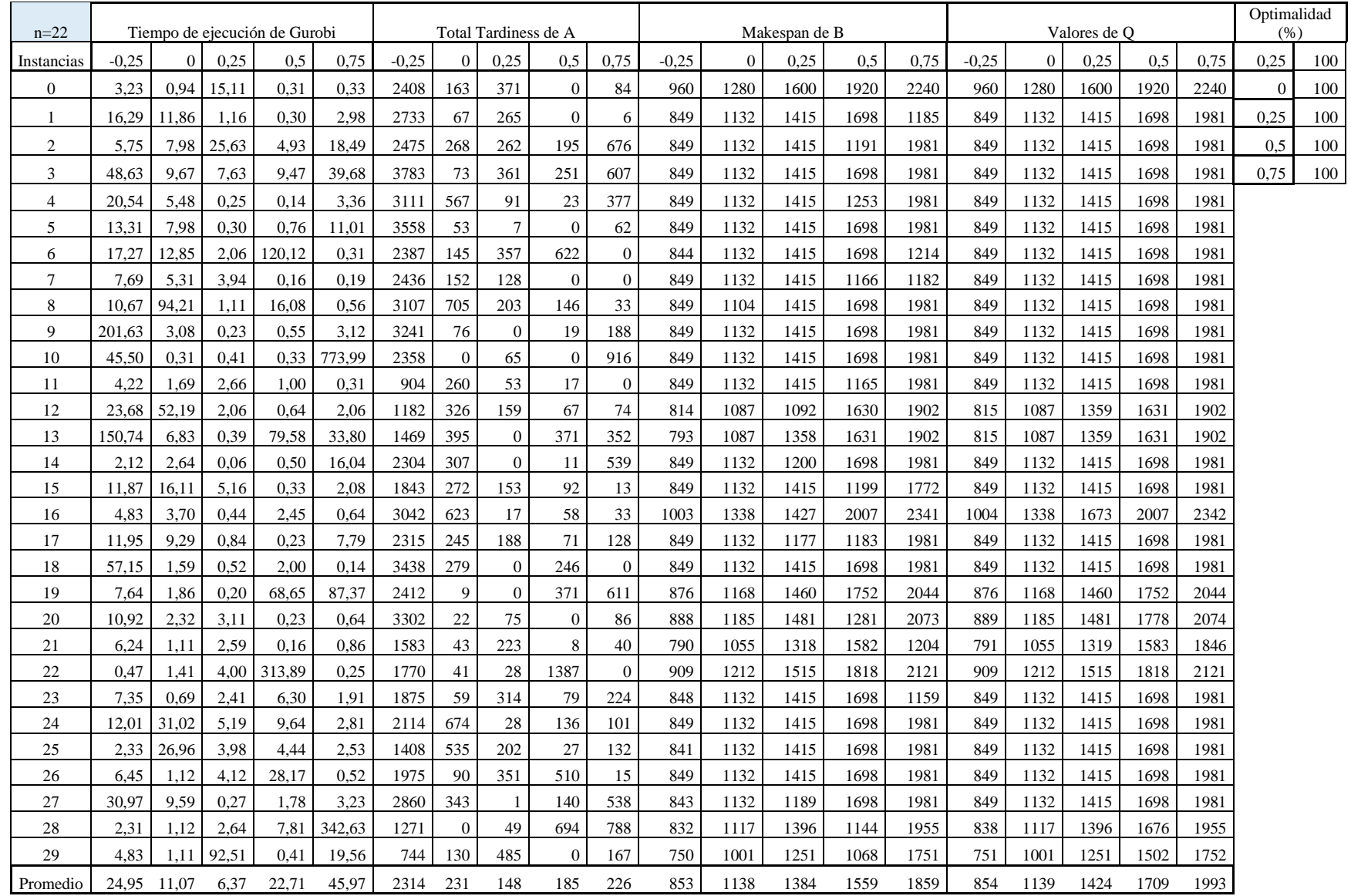

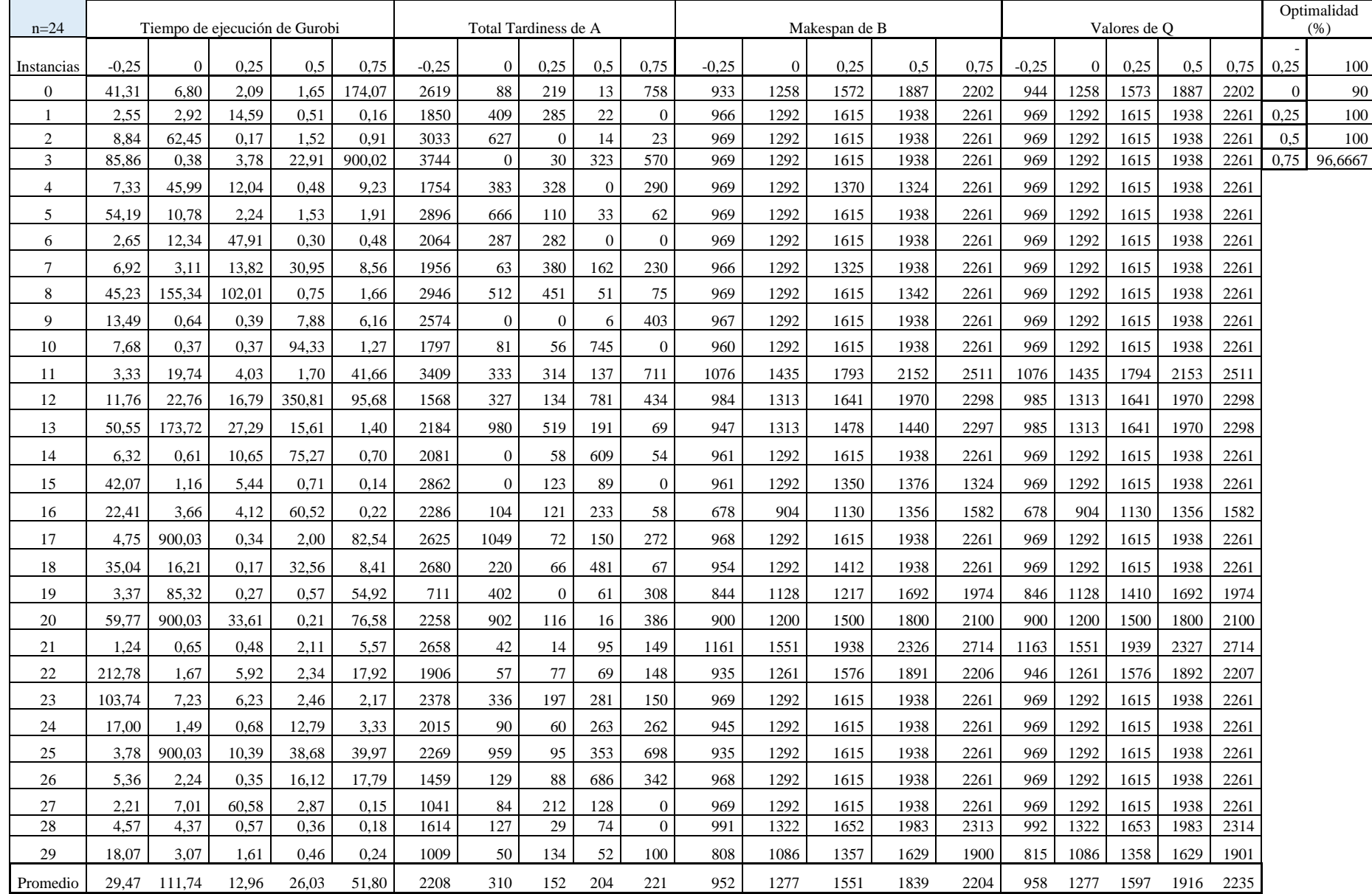

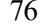

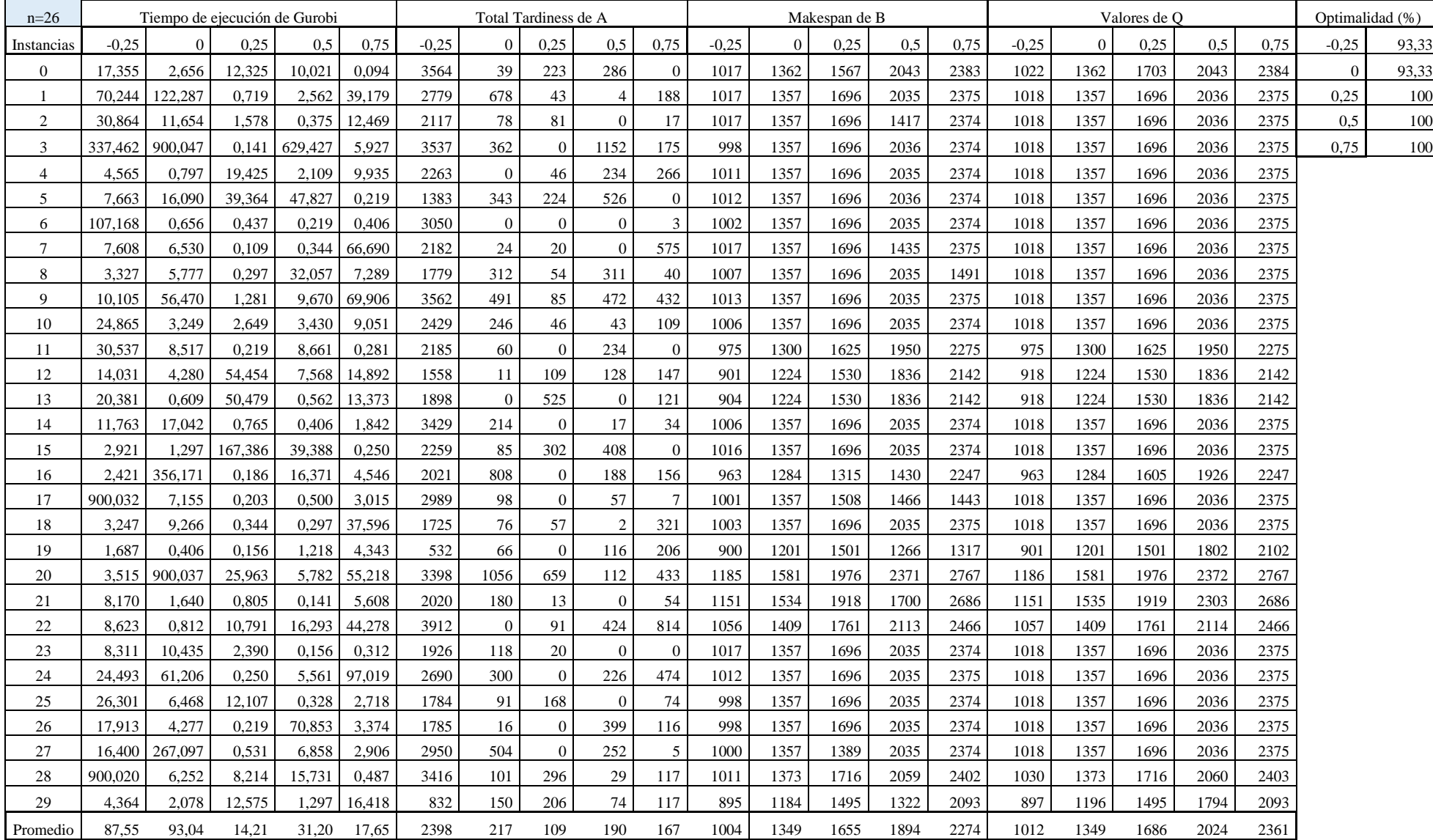

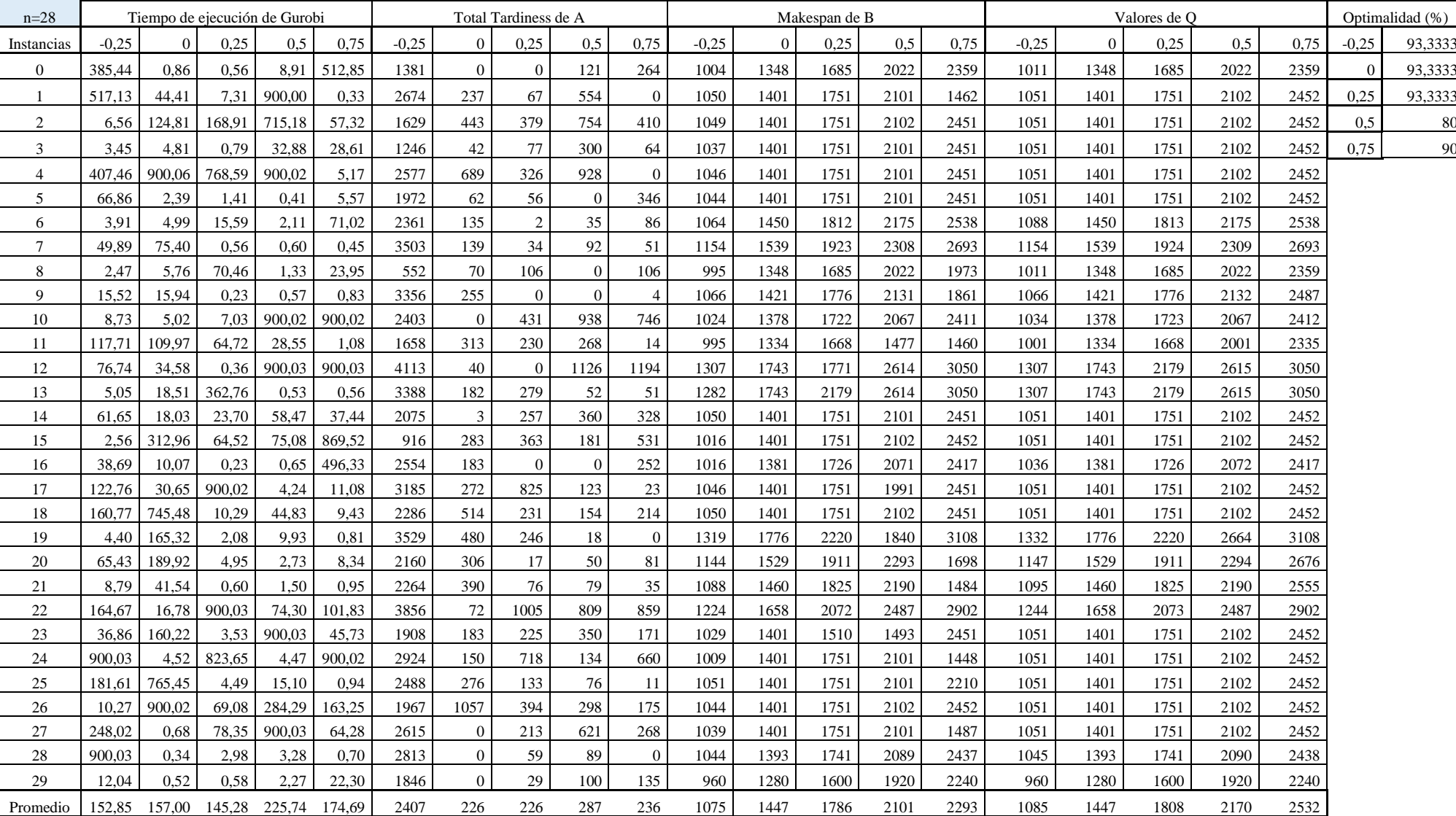

Análisis de un problema de secuenciación en un taller de flujo con dos conjuntos de trabajos 78

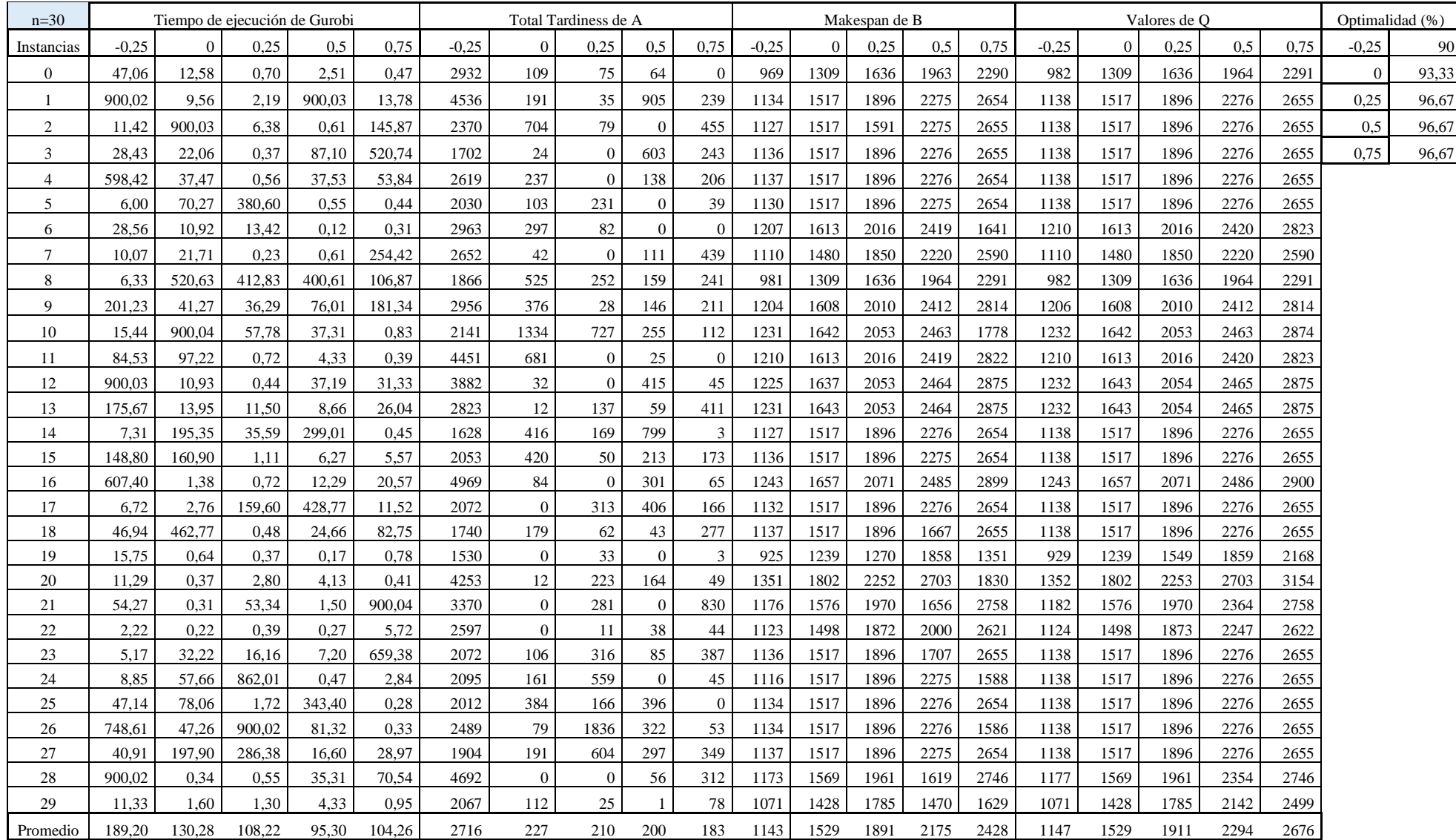

# • **Batería grande**

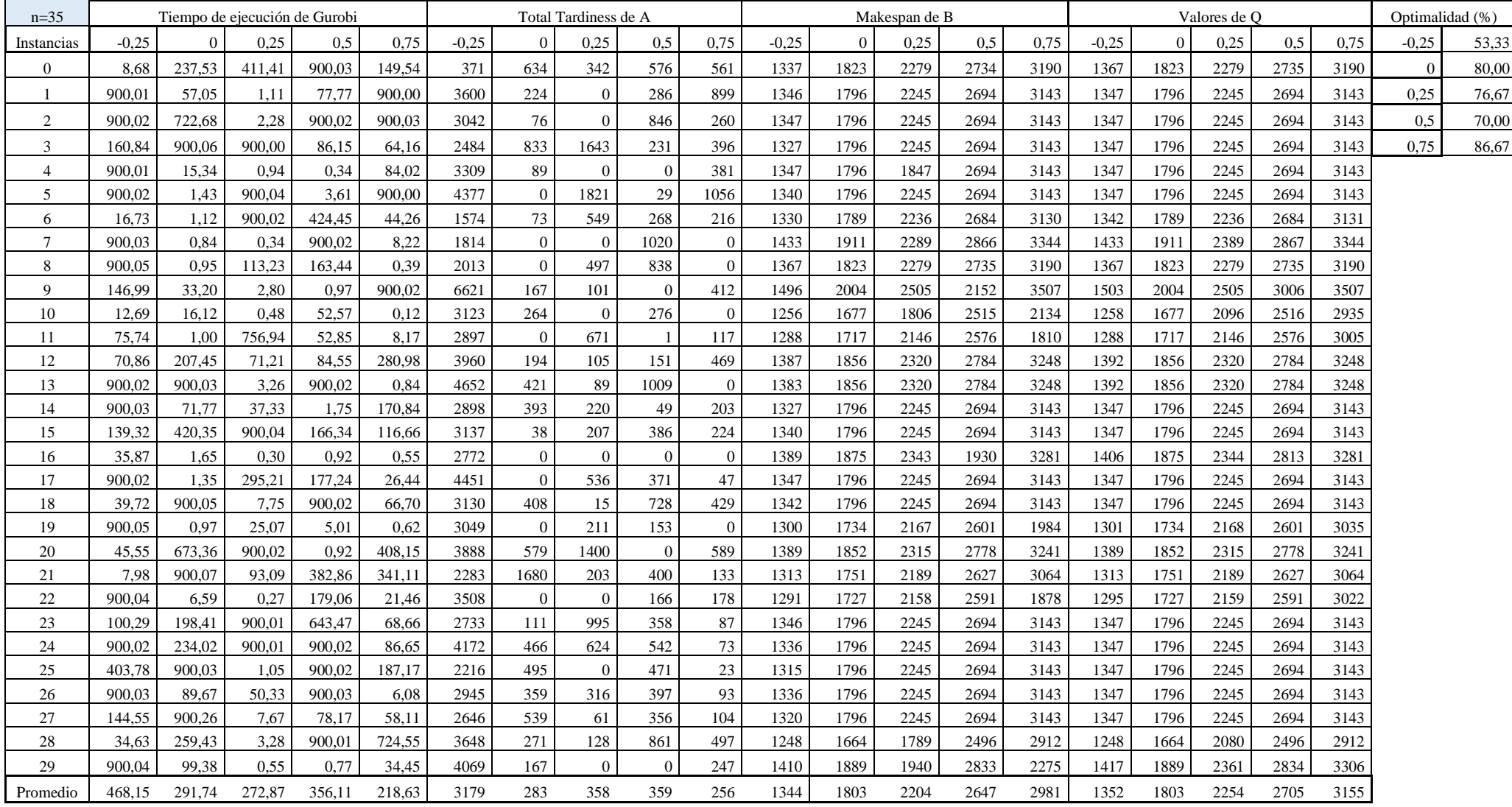

Análisis de un problema de secuenciación en un taller de flujo con dos conjuntos de trabajos 80

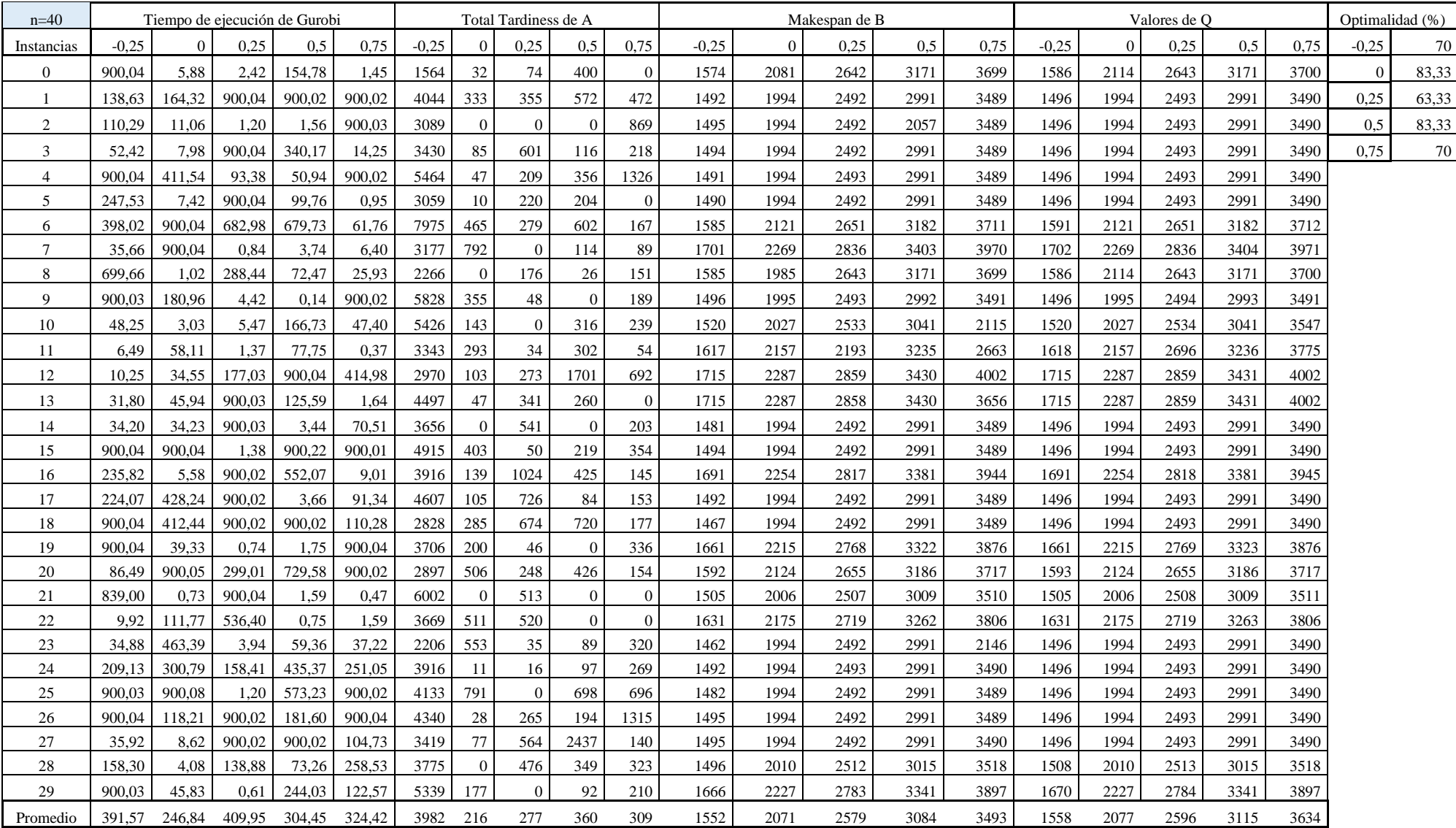

Análisis de un problema de secuenciación en un taller de flujo con dos conjuntos de trabajos 81

| $n=45$         | Tiempo de ejecución de Gurobi |          |        |        |        | Total Tardiness de A |                  |                |                |                  | Makespan de B |          |      |      |      | Valores de Q |                |      |      |      | Optimalidad (%) |        |  |
|----------------|-------------------------------|----------|--------|--------|--------|----------------------|------------------|----------------|----------------|------------------|---------------|----------|------|------|------|--------------|----------------|------|------|------|-----------------|--------|--|
| Instancias     | $-0.25$                       | $\Omega$ | 0,25   | 0,5    | 0,75   | $-0,25$              | $\mathbf{0}$     | 0,25           | 0,5            | 0,75             | $-0,25$       | $\theta$ | 0,25 | 0,5  | 0,75 | $-0.25$      | $\overline{0}$ | 0,25 | 0,5  | 0,75 | $-0.25$         | 50     |  |
| $\mathbf{0}$   | 900,04                        | 70,15    | 2,08   | 361,22 | 444,14 | 4152                 | 59               | 86             | 36             | 197              | 1842          | 2457     | 2507 | 3686 | 4300 | 1843         | 2457           | 3071 | 3686 | 4300 | $\Omega$        | 76,667 |  |
|                | 900.10                        | 900,02   | 900.04 | 900,03 | 865,69 | 3905                 | 928              | 899            | 810            | 202              | 1684          | 2261     | 2826 | 3391 | 3957 | 1696         | 2261           | 2826 | 3392 | 3957 | 0,25            | 70     |  |
| 2              | 127,44                        | 60,98    | 900,04 | 12,97  | 900,04 | 4972                 | 186              | 1424           | $\overline{0}$ | 189              | 1695          | 2261     | 2826 | 3391 | 3956 | 1696         | 2261           | 2826 | 3392 | 3957 | 0.5             | 83,333 |  |
| 3              | 136,35                        | 310,09   | 900,05 | 5,88   | 900,05 | 3066                 | 339              | 456            | $22\,$         | 738              | 1687          | 2261     | 2826 | 3391 | 3956 | 1696         | 2261           | 2826 | 3392 | 3957 | 0,75            | 66,667 |  |
| $\overline{4}$ | 433,66                        | 455,88   | 137,46 | 305,48 | 8,62   | 2188                 | 438              | 47             | 463            | 126              | 1694          | 2261     | 2826 | 3392 | 3956 | 1696         | 2261           | 2826 | 3392 | 3957 |                 |        |  |
| 5              | 236,61                        | 18,50    | 134,13 | 1,93   | 284,92 | 3804                 | 76               | 177            | $\overline{0}$ | 275              | 1690          | 2261     | 2826 | 3391 | 3957 | 1696         | 2261           | 2826 | 3392 | 3957 |                 |        |  |
| 6              | 167,66                        | 41,23    | 0,33   | 1,32   | 759,85 | 1881                 | 256              | $\overline{0}$ | $\overline{0}$ | 438              | 1604          | 2139     | 2673 | 2184 | 3743 | 1604         | 2139           | 2674 | 3209 | 3743 |                 |        |  |
| $\tau$         | 900,03                        | 900,03   | 15,38  | 24,49  | 2,03   | 3360                 | 819              | 70             | 124            | 47               | 1626          | 2169     | 2357 | 3253 | 3795 | 1627         | 2169           | 2711 | 3254 | 3796 |                 |        |  |
| 8              | 36,77                         | 900,02   | 900,03 | 161,61 | 900,06 | 6257                 | 391              | 1300           | 381            | 1012             | 1842          | 2457     | 3071 | 3686 | 4299 | 1843         | 2457           | 3071 | 3686 | 4300 |                 |        |  |
| 9              | 900,04                        | 1,07     | 1,69   | 160,61 | 3,26   | 4901                 | $\boldsymbol{0}$ | $\overline{0}$ | 208            | $\boldsymbol{0}$ | 1889          | 2523     | 3153 | 3785 | 3097 | 1892         | 2523           | 3154 | 3785 | 4415 |                 |        |  |
| 10             | 900,03                        | 168,47   | 900,04 | 110,27 | 900,06 | 5363                 | 143              | 625            | 65             | 498              | 1691          | 2261     | 2826 | 3391 | 3956 | 1696         | 2261           | 2826 | 3392 | 3957 |                 |        |  |
| 11             | 100,96                        | 62,60    | 900,02 | 63,41  | 4,10   | 5932                 | 37               | 632            | 53             | $\mathbf{0}$     | 1901          | 2535     | 3168 | 3802 | 4436 | 1901         | 2535           | 3169 | 3803 | 4436 |                 |        |  |
| 12             | 900,10                        | 682,62   | 18,62  | 900,02 | 57,81  | 6669                 | 663              | 59             | 518            | 41               | 1929          | 2572     | 3215 | 3858 | 2642 | 1929         | 2572           | 3215 | 3858 | 4501 |                 |        |  |
| 13             | 117,63                        | 1,37     | 1,47   | 3,66   | 900,05 | 3995                 | $\theta$         | $\overline{0}$ | $\overline{0}$ | 313              | 1929          | 2572     | 3215 | 3394 | 4501 | 1929         | 2572           | 3215 | 3858 | 4501 |                 |        |  |
| 14             | 68,74                         | 216,14   | 900,03 | 8,93   | 900,19 | 4932                 | 147              | 2076           | 13             | 767              | 1690          | 2261     | 2267 | 3391 | 3956 | 1696         | 2261           | 2826 | 3392 | 3957 |                 |        |  |
| 15             | 900.04                        | 307,39   | 1,18   | 21,34  | 636,00 | 3934                 | $\boldsymbol{0}$ | $\overline{0}$ | 87             | 271              | 1688          | 2261     | 2826 | 3391 | 3957 | 1696         | 2261           | 2826 | 3392 | 3957 |                 |        |  |
| 16             | 900,06                        | 23,69    | 7,38   | 900,04 | 66,21  | 5671                 | 154              | 45             | 160            | 142              | 1832          | 2460     | 3075 | 3690 | 4305 | 1845         | 2460           | 3075 | 3690 | 4305 |                 |        |  |
| 17             | 900,03                        | 900,04   | 129,95 | 347,24 | 900,06 | 5842                 | 509              | 444            | 417            | 1564             | 1682          | 2261     | 2826 | 3392 | 2461 | 1696         | 2261           | 2826 | 3392 | 3957 |                 |        |  |
| 18             | 900,04                        | 74,46    | 900,06 | 181,02 | 1,63   | 3795                 | 169              | 500            | 57             | $\overline{0}$   | 1689          | 2261     | 2826 | 3392 | 3956 | 1696         | 2261           | 2826 | 3392 | 3957 |                 |        |  |
| 19             | 111,47                        | 900,03   | 13,15  | 9,12   | 56,34  | 3668                 | 508              | 131            | 203            | 142              | 1857          | 2477     | 3096 | 3715 | 4334 | 1858         | 2477           | 3096 | 3716 | 4335 |                 |        |  |
| 20             | 900,06                        | 520,55   | 50,11  | 24,14  | 784,72 | 4584                 | 309              | 152            | $72\,$         | 126              | 1842          | 2457     | 3071 | 2558 | 4300 | 1843         | 2457           | 3071 | 3686 | 4300 |                 |        |  |
| 21             | 250,85                        | 257,98   | 59,17  | 278,25 | 89,32  | 6924                 | 62               | 78             | 280            | 267              | 1908          | 2544     | 3180 | 3816 | 4452 | 1908         | 2544           | 3180 | 3816 | 4452 |                 |        |  |
| 22             | 37,47                         | 3,28     | 12,26  | 76,38  | 900,03 | 3381                 | $\theta$         | 192            | 240            | 951              | 1703          | 2286     | 2857 | 3429 | 4000 | 1715         | 2286           | 2858 | 3429 | 4001 |                 |        |  |
| 23             | 900,05                        | 900,05   | 196,82 | 88,35  | 7,24   | 4628                 | 645              | 228            | 208            | 18               | 1686          | 2261     | 2826 | 3391 | 3956 | 1696         | 2261           | 2826 | 3392 | 3957 |                 |        |  |
| 24             | 900.05                        | 81,16    | 900.03 | 14,10  | 1,52   | 4641                 | 193              | 1073           | 87             | $\overline{0}$   | 1685          | 2261     | 2826 | 2306 | 3956 | 1696         | 2261           | 2826 | 3392 | 3957 |                 |        |  |
| 25             | 900,04                        | 549,34   | 175,19 | 900,03 | 91,38  | 5846                 | 532              | 166            | 358            | $27\,$           | 1682          | 2261     | 2826 | 3391 | 3956 | 1696         | 2261           | 2826 | 3392 | 3957 |                 |        |  |
| 26             | 900,06                        | 59,28    | 10,31  | 268,83 | 900,05 | 6020                 | 68               | $22\,$         | 230            | 400              | 1695          | 2261     | 2826 | 3391 | 3956 | 1696         | 2261           | 2826 | 3392 | 3957 |                 |        |  |
| 27             | 224,68                        | 900,04   | 68,23  | 900,02 | 900,04 | 3929                 | 410              | 121            | 1853           | 492              | 1692          | 2261     | 2826 | 3391 | 3956 | 1696         | 2261           | 2826 | 3392 | 3957 |                 |        |  |
| 28             | 363,03                        | 831,73   | 15,74  | 26,61  | 1,70   | 5026                 | 57               | 121            | 178            | $\overline{0}$   | 1730          | 2325     | 2906 | 3038 | 4068 | 1744         | 2325           | 2906 | 3488 | 4069 |                 |        |  |
| 29             | 894,41                        | 19,65    | 73,07  | 6.05   | 2,27   | 5010                 | 68               | 177            | 62             | $\mathbf{0}$     | 1860          | 2495     | 3118 | 3742 | 2597 | 1871         | 2495           | 3119 | 3743 | 4366 |                 |        |  |
| Promedio       | 560,28                        | 370,60   | 307,47 | 235,44 | 438,98 | 4609                 | 272              | 377            | 240            | 308              | 1754          | 2346     | 2883 | 3381 | 3891 | 1760         | 2346           | 2933 | 3520 | 4106 |                 |        |  |

Análisis de un problema de secuenciación en un taller de flujo con dos conjuntos de trabajos 82

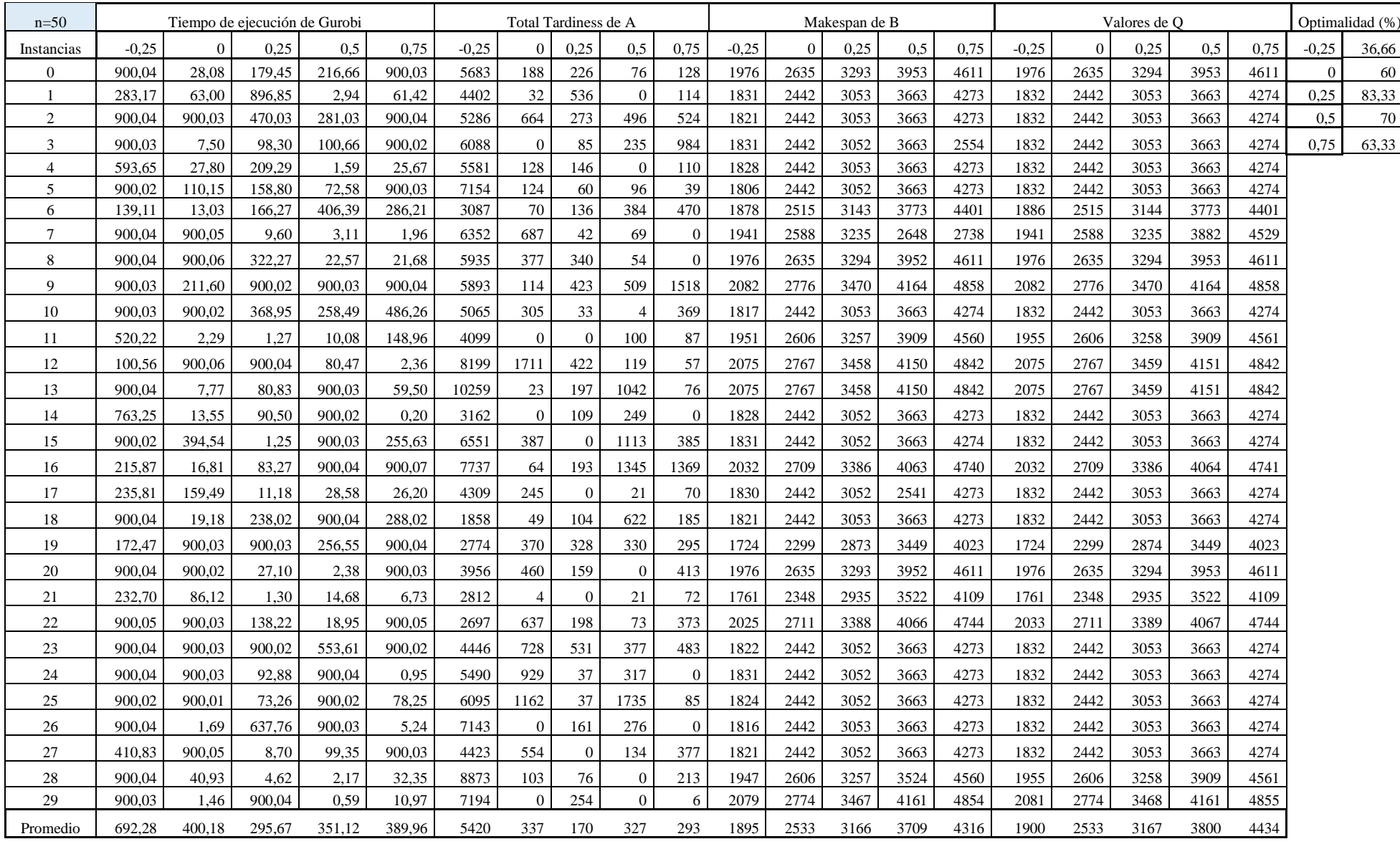